# **ESCUELA POLITECNICA NACIONAL**

## **FACULTAD DE INGENIERÍA ELÉCTRICA**

## **TESIS DE GRADO**

# **ILUMINACIÓN PROGRAMABLE CONTROLADA CON MICROCONTROLADOR**

### **TESIS PREVIA A LA OBTENCIÓN DEL TITULO DE**

#### **INGENIERO EN ELECTRONICA Y CONTROL**

**DIEGO HERNÁN CASARES VALLEJO**

**1995**

 $\mathcal{L}^{\text{max}}_{\text{max}}$  , where  $\mathcal{L}^{\text{max}}_{\text{max}}$ 

 $\label{eq:2} \frac{1}{\sqrt{2}}\left(\frac{1}{\sqrt{2}}\right)^{2} \left(\frac{1}{\sqrt{2}}\right)^{2} \left(\frac{1}{\sqrt{2}}\right)^{2}$ 

 $\label{eq:2} \mathcal{L} = \mathcal{L} \left( \mathcal{L} \right) \left( \mathcal{L} \right)$  $\label{eq:2.1} \frac{1}{\sqrt{2}}\int_{\mathbb{R}^3}\frac{1}{\sqrt{2}}\left(\frac{1}{\sqrt{2}}\right)^2\frac{1}{\sqrt{2}}\left(\frac{1}{\sqrt{2}}\right)^2\frac{1}{\sqrt{2}}\left(\frac{1}{\sqrt{2}}\right)^2\frac{1}{\sqrt{2}}\left(\frac{1}{\sqrt{2}}\right)^2.$ 

 $\omega_{\rm{max}}$ 

CERTIFICO QUE LA PRESENTE TESIS HA SIDO DESARROLLADA EN SU TOTALIDAD POR EL SEÑOR DIEGO HERNÁN CASARES VALLEJO.

 $\sim 10^7$ 

 $\sim$   $\alpha$ 

/11/1/201000

P.H.D. LUIS CORRALES

#### **AGRADECIMIENTO.**

Doy especialmente las gracias al Señor Ingeniero Alfonso Espinosa, Rector de la Escuela Politécnica Nacional, quién me dio la oportunidad de estudiar en tan prestigiosa Universidad.

Quiero dedicar un recuerdo especial por su valiosa ayuda de quién en vida fue Ingeniero Saul Briones. Con quién comencé este proyecto. También manifiesto mi agradecimiento al Doctor Luis Corrales por su inapreciable ayuda en la estructuración y enfoque del plan de trabajo que culminó esta tesis.

Gracias, con mucho cariño a la colaboración incalculable de mi querida madre. Quién siguió paso a paso el desarrollo de este proyecto.

# **ILUMINACIÓN PROGRAMABLE CONTROLADA CON MICROCONTROLADOR.**

adecuada. Muchos trastornos, dolores de cabeza, mareos, indigestiones, etc. Tienen origen en la mala distribución origen en la mala distribución o la luz que en la luz que en la luz que<br>Tienen origen en la luz que en la luz que en la luz que en la luz que en la luz que en la luz que en la luz qu alumbra nuestras tareas. Tres factores influyen sobre la eficiencia de la iluminación. El primero es el tamaño de los objetivos sobre los objetivos sobre los objetivos sobre los que la<br>El primero es el tamaño de la vista se el tamaño de la vista se el tamaño de la vista se el tamaño de la vista halla concentrada; no es igual la cantidad de luz necesaria para jugar al ajedrez o para leer el diario. El segundo es la cantidad de luz disponible, medida en entre objetos y el fondo sobre el que se destaca; por ejemplo, entre las letras negras de esta página y el papel blanco sobre el que han sido impresas.

Cuando el foco de luz es visible y la luz se distribuye en todas direcciones sin obstáculos, se esta ante iluminación directa; cuando el foco se halla oculto y la luz se refleja por el techo y las paredes, la iluminación se llama indirecta. Resulta difícil calcular con exactitud la cantidad de luz más adecuada para un trabajo determinado. Si se sienta frente a una ventana en un día de sol brillante,

utilizadas para medir valores luminotécnicos. Sobre esta base , los especialistas utilizadas para medir valores luminotécnicos. Sobre esta base, los especialistas recomiendan una intensidad de 150 lux para bibliotecas; de 80 para cuartos de sólo 20 para escaleras y pasillos.

En el caso de set de televisión y teatro lo que se necesita es una combinación tanto de intensidades de luz como versatilidad de manejo de los sistemas de tanto de intensidades de luz como versatilidad de manejo de los sistemas de iluminación. Para lo que los técnicos han venido desarrollando según avanzaba la tecnología, sistemas cada vez más complejos primero comenzaron con sistemas de iluminación controlados manualmente, posteriormente se llego a un grado de automatismo en donde predominaban prendidos y apagados de los sistemas de iluminación con secuencias completamente rígidas hasta llegar a la época actual en donde se ha llegado a controlar los sistemas de iluminación en forma computarizada.

El estudio, diseño y construcción de un sistema con microcontrolador será el objetivo de este tema de la presente tesis.

### **CONTENIDO**

### **INTRODUCCIÓN**

#### **CAPITULO 1: ASPECTOS GENERALES**

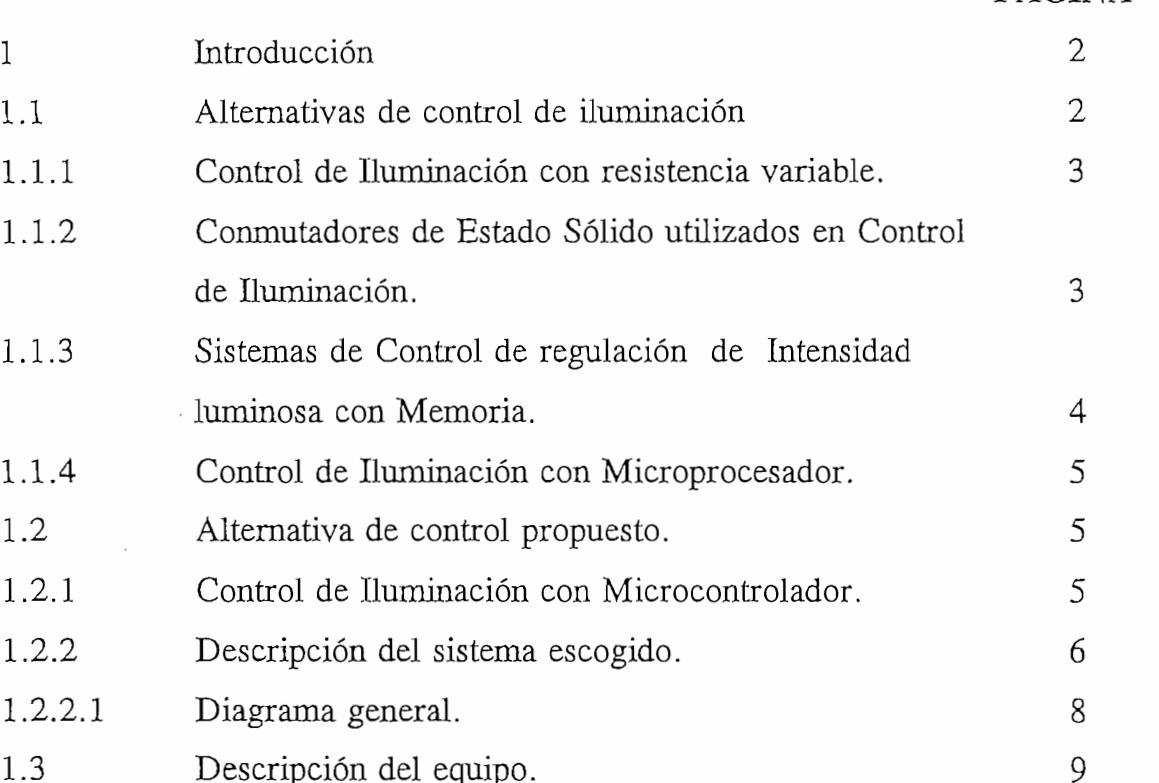

## **CAPITULO 2: DISEÑO DEL HARDWARE.**

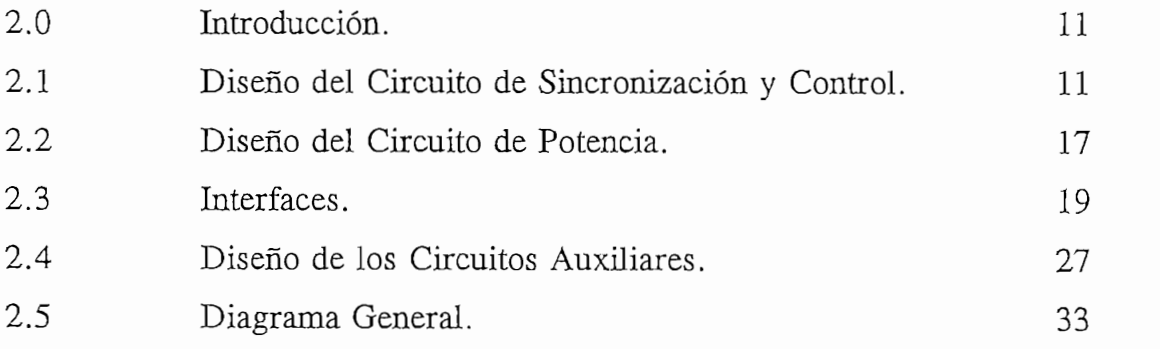

## **CAPITULO 3: DISEÑO DEL SOFTWARE.**

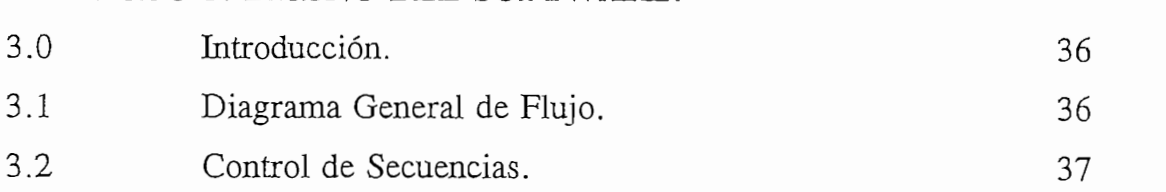

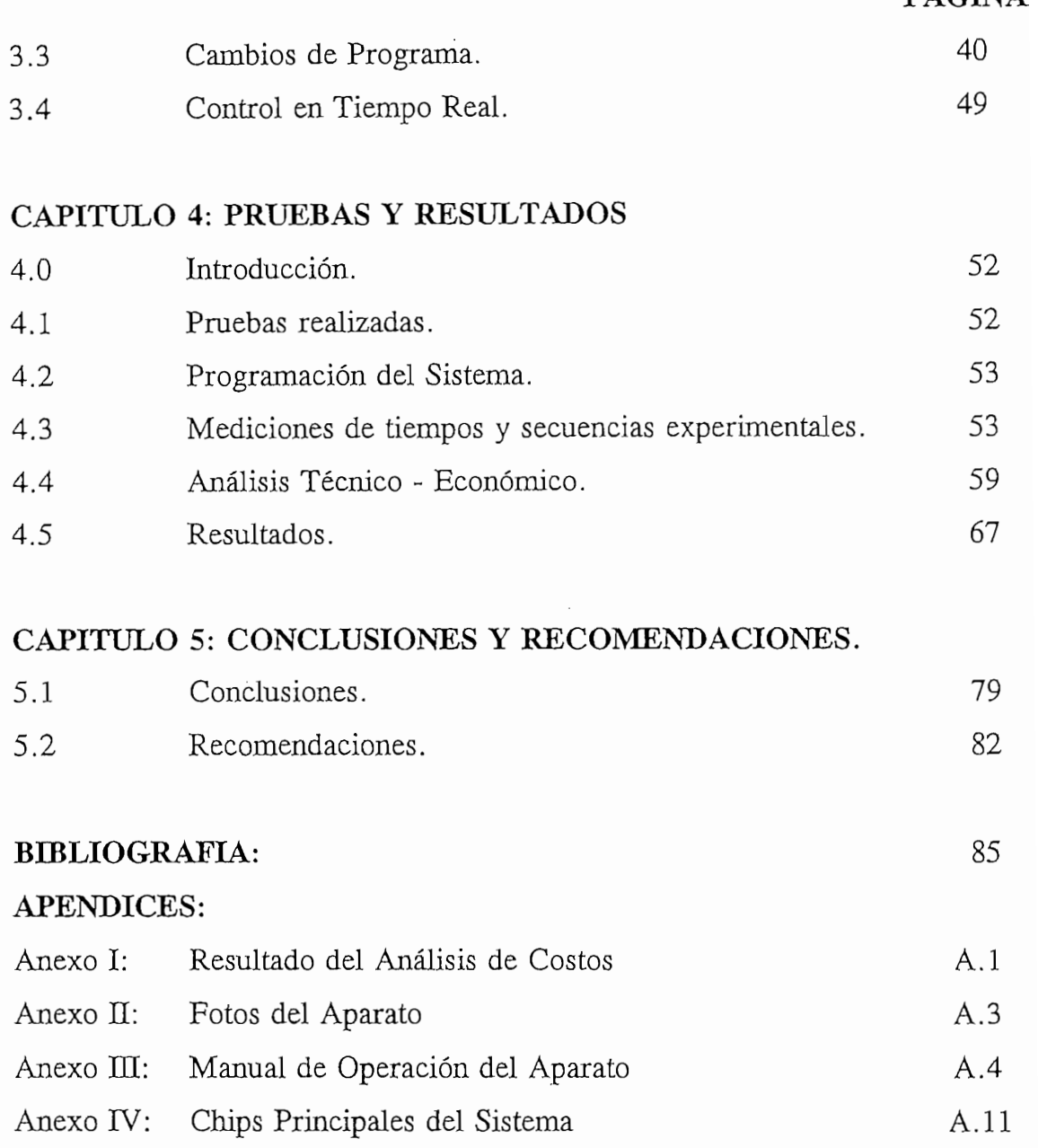

# CAPITULO 1 ASPECTOS GENERALES

#### 1.0 INTRODUCCION

El presente trabajo tiene como objetivo general utilizar nueva tecnología en la tecnología propuesta se tendrían las siguientes ventajas:

- $a -$
- $b -$
- $c -$

fácil de manipular y que satisfaga las características mencionadas arriba.

#### $1.1$

Para dar una base de referencia, se analizan a continuación algunos circuitos

de control de este tipo de sistemas.

**1.1.1 Control de iluminación con resistencia variable.**

Uno de los sistemas más sencillos para regular el flujo luminoso es conectar una resistencia variable en serie con la lámpara a controlarse.

Las desventaja de este tipo de control es que no se puede automatizar su control, uno de los propósitos del presente trabajo.

La ventaja de este método está en su fácil construcción.

#### **1.1.2 Conmutadores de estado solido utilizados en control de iluminación.**

Una mejor alternativa constituye el uso de conmutadores de estado sólido. Estos tienen gran velocidad de respuesta, ocupan poco espacio, tienen poco peso, son muy sensibles a las señales de mando, y son de funcionamiento estable.

Los conmutadores de estado sólido que se podrían emplear son Diodos, Scrs y

En la práctica se ha observado que, para controladores de iluminación, los elementos de estado sólido son más fiables y eficientes que componentes tradicionales como resistencias, núcleos magnéticos y otros.

dichos elementos se pueden usar como apoyo para sistemas más complejos en

memoria.

En este tipo de sistemas, las secuencias de iluminación varían de acuerdo a lo elementos de estado sólido, se puede manejar fácilmente secuencias

La desventaja que se tendría es que para modificar las secuencias de iluminación, habría que nuevamente grabar las memorias cambiando las **1.1.4 Control de iluminación con microprocesador.**

Este ocupa poco espacio, y puede manejar gran cantidad de datos que es lo que se necesita para sistemas de control de iluminación complejos.

El inconveniente de usar un microprocesador es que se requiere de memorias externas para el almacenamiento de programas y datos, lo que implica la implementación del hardware correspondiente.

#### **1.2 ALTERNATIVA DE CONTROL PROPUESTO.**

Frente a las alternativas mencionadas, se propone la que se describe a continuación.

#### **1.2.1 Control de iluminación con microcontrolador.**

La alternativa propuesta consiste en utilizar un microcontrolador que tiene en su interior su propia memoria. Esta presenta menos problemas en el hardware a implementarse; y por lo tanto, más confiabilidad y reducción de costos.

El único inconveniente que se podría tener radicaría en si una aplicación requiere de más memoria de la que se dispone.

1.2.2 Descripción del sistema escogido.

El sistema constará de 6 canales a los cuales se conectarán lámparas incandescentes. La carga total que se podrá conectar a cada canal será de 1.000 W; es decir, el equivalente a 10 focos de 100 W. El sistema deberá ser capaz de controlar el nivel de luminosidad de las lámparas conectadas a cada canal sea en forma individual o en conjunto. Para el control individual de cada canal se tendrá un potenciómetro. Adicionalmente a los potenciómetros individuales, se dotará al sistema de un potenciómetro " Master " el que actuará sobre todos los canales, al mismo tiempo.

Si bien un operador experimentado puede operar los controladores de iluminación comerciales con gran solvencia y versatilidad, la introducción de un adecuado grado de automatismo permitirá que el sistema sea, sobre todo, más confiable; acciones repetitivas, donde el operador podría equivocarse, podrían ser ejecutadas sin errores por un sistema automático de control.

Con este objetivo el sistema constará de circuitos electrónicos que permitirán por ejemplo " grabar " una serie de acciones y reproducirlos con solo presionar una

A más de la gran versatilidad de la opción descrita arriba, que deja absoluta

- 6 -

Secuencias.- Con este nombre se conoce a la acción de activar en forma  $a -$ 

Cuando se comience con el canal 1 y se termine en el canal 6 se tratará de una Secuencia Directa. Si se empieza por el canal 6 y se termina en el primer canal se tendrá el caso de una Secuencia Inversa. Este tipo de barrido de canales puede servir para sincronizar el ritmo de la música con el tiempo de barrido de los canales, en ambas secuencia. Este tipo de efecto se utiliza con ritmos musicales rápidos.

- Se podrá realizar efectos especiales como generar los colores del arco  $b$ iris. Si las lámparas son unidireccionales es posible combinar los diferentes colores, proyectar los sobre un fondo adecuado, y generar colores combinados. Estos efectos pueden ser utilizados cuando los ritmos musicales son lentos.
- La intensidad de los canales se podrá escoger a voluntad. Esto permitirá  $C$ iluminar sectores del escenario o iluminar áreas de acuerdo al uso del escenario.
- $d -$ Por medio de un interfase RS232 se podrá programar mediante computador externo secuencias.

1.2.2.1 DIAGRAMA GENERAL.

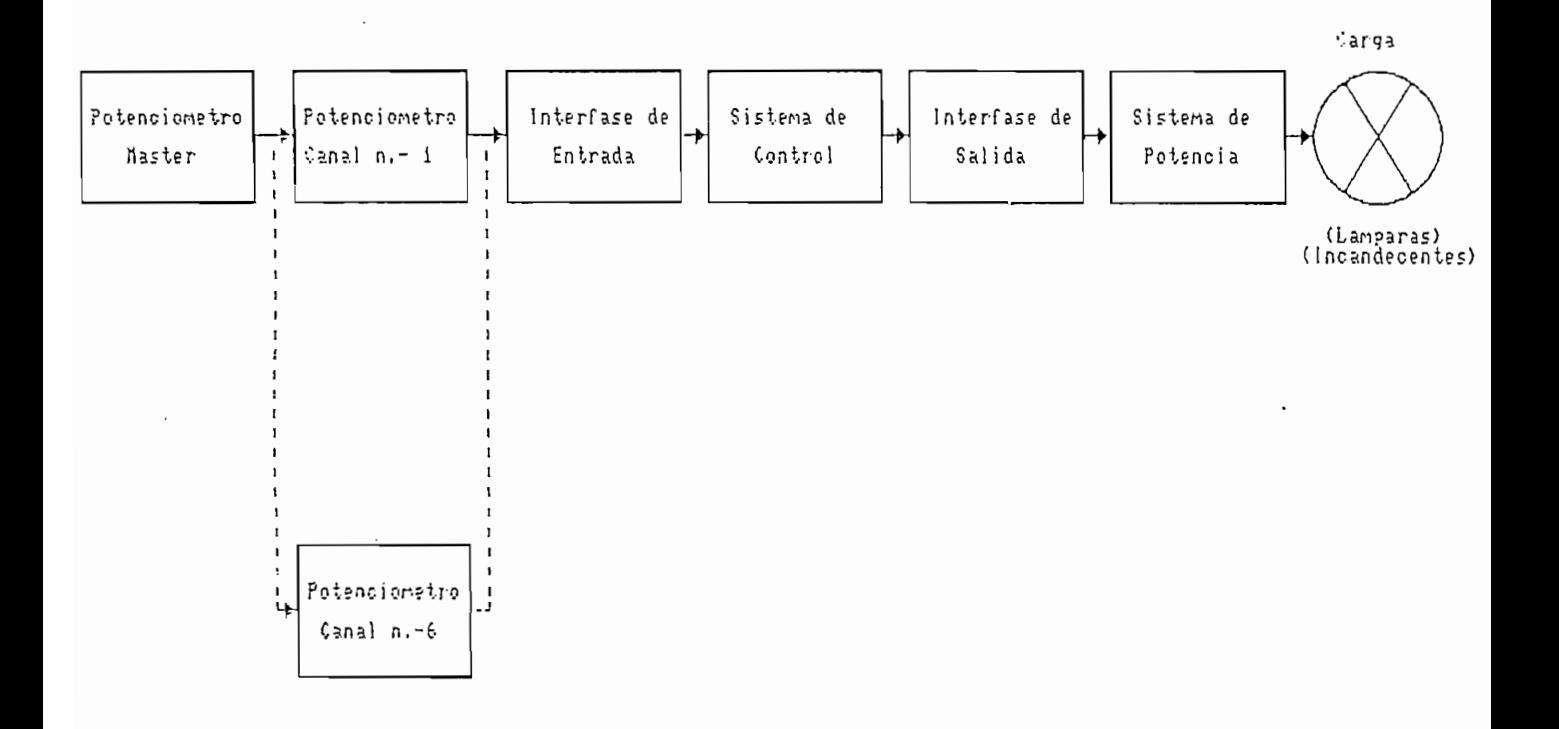

 $\mathbf{F}$  1.1 Diagrama General de Bloques (Se muestra completo) grama General

#### DESCRIPCION DEL EQUIPO.  $1.3$

Un esquema simplificado de uno de los seis canales del sistema se muestra en es igual al de los otros seis.

La señal analógica entregada por los dos potenciómetros se convertirá en digital

Una vez en forma digital, una unidad de control se encargará de procesar la

información y de acuerdo a la misma pasará a controlar la sección de potencia de cada canal. Para esto, la señal digital entregada por el sistema de control es convertida a pulsos de comando que activarán un triac que activarán un triac que es el elemento de comando que<br>En el elemento de comando que es el elemento de comando que es el elemento de comando de comando de comando de conmutador que permitirá que la carga (los focos incandescentes) trabaje de acuerdo a lo escogido por el usuario.

 $-9-$ 

# CAPITULO 2 DISEÑO DEL HARDWARE

#### 2.0 INTRODUCCION

uno de los 6 canales que conforman el sistema. En resumen, para controlar cada uno de los canales se optó por el método de control de ángulo de fase de onda uno de los canales se optó por el método de control de ángulo de fase de onda completa. De acuerdo a los potenciómetros individuales de cada canal y al potenciómetro Master, se variará el ángulo de disparó de un Triac, el elemento de control final.

# **2.1 DISEÑO DEL CIRCUITO DE SINCRONIZACIÓN Y CONTROL.**

disparo y control con la señal de la red. Esto se obtiene tomando una muestra principal del aparato.

Puesto que cada canal será controlado por potenciómetros lineales, un estándar fase, una señal Rampa-Cosenoidal.

 $-11-$ 

voltaje de control DC. Este voltaje es comparado con la señal Rampa-Cosenoidal. Producto de esta comparación se obtiene la señal de control deseada.

Para obtener la rampa cosenoidal y la comparación con la señal de referencia y obtener la señal de control de los diversos canales se empleó el circuito de la Figura 2.1.

Para obtener la rampa cosenoidal y la comparación con la señal de referencia y

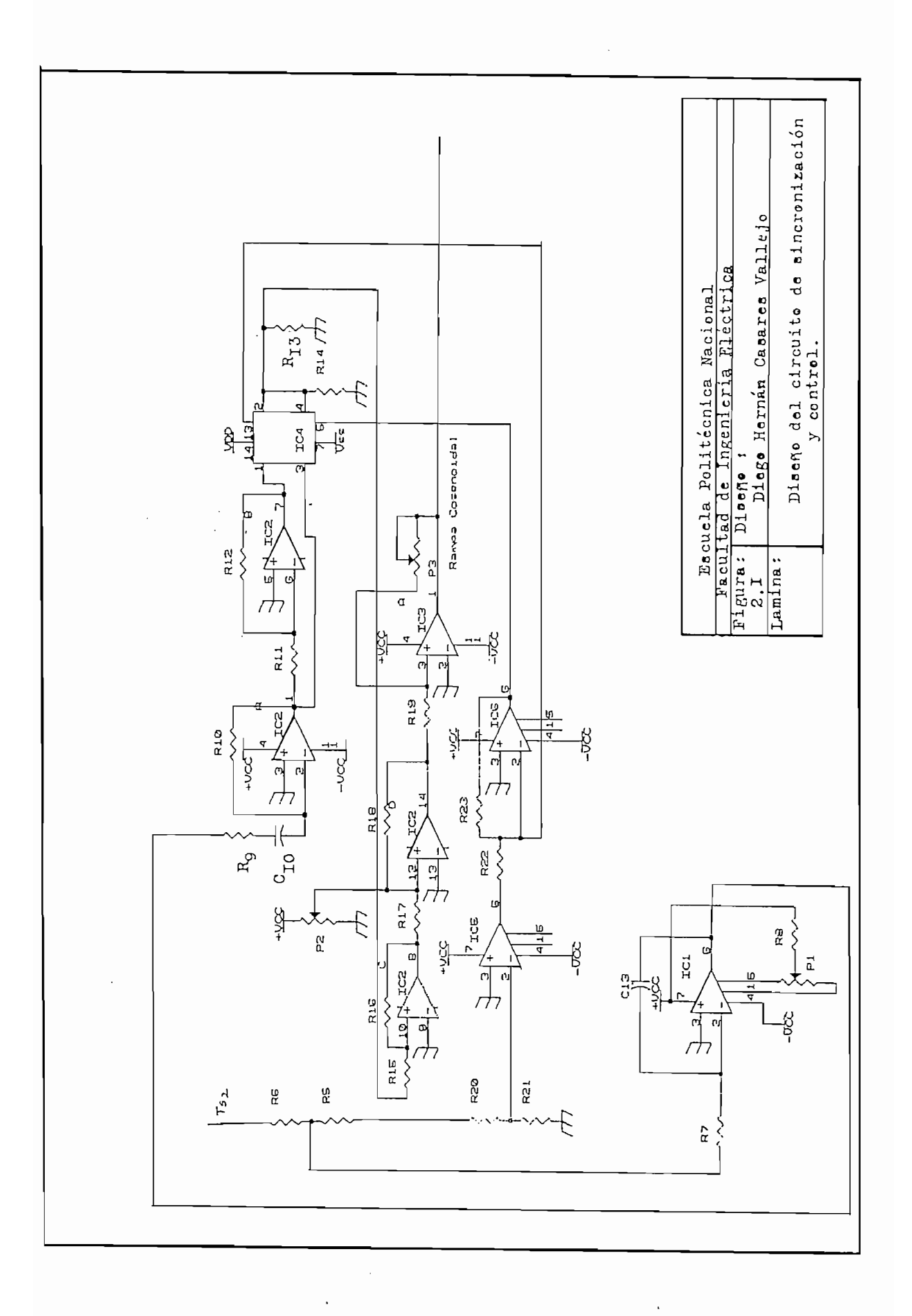

 $-13-$ 

 $-14-$ 

2.1.1 Generación de **la señal rampa-cosenoidal.**

Un transformador independiza la tarjeta de control de la de voltaje de la red. De igual a la de la red, que es aplicada al amplificador IC, (LM741).

conjunto se la ajustó experimentalmente, buscando valores que eliminen Esta resultó en aproximadamente 30 Hz.

$$
fc = \frac{1}{2 \pi R C}
$$
  
R<sub>9</sub> = 10K y C<sub>10</sub> = 0,1 $\mu$ F  
fc=1/(2 $\pi$ .47K.0,1 $\mu$ F)  
fc=33,86 Hertz

La señal coseno (Señal integrada forma coseno Figura 2.2) se la invierte (Señal coseno invertida Figura 2.2). La inversión se realiza con el mismo IC, (LM324) parte B (Figura 2.1).

Para tener la Rampa - Cosenoidal se necesita sumar dos voltajes cuya forma de onda está representada en la Figura 2.2 (Primera señal para la suma y Segunda señal para la suma).

Para obtener este tipo de ondas se necesita de las dos señales de voltaje de de transformador Ts2 y el integrado IC6 está como inversor de la señal de salida del integrado anterior, que es lo que proporciona las señales de control adecuadas para el manejo de  $IC_4$ .

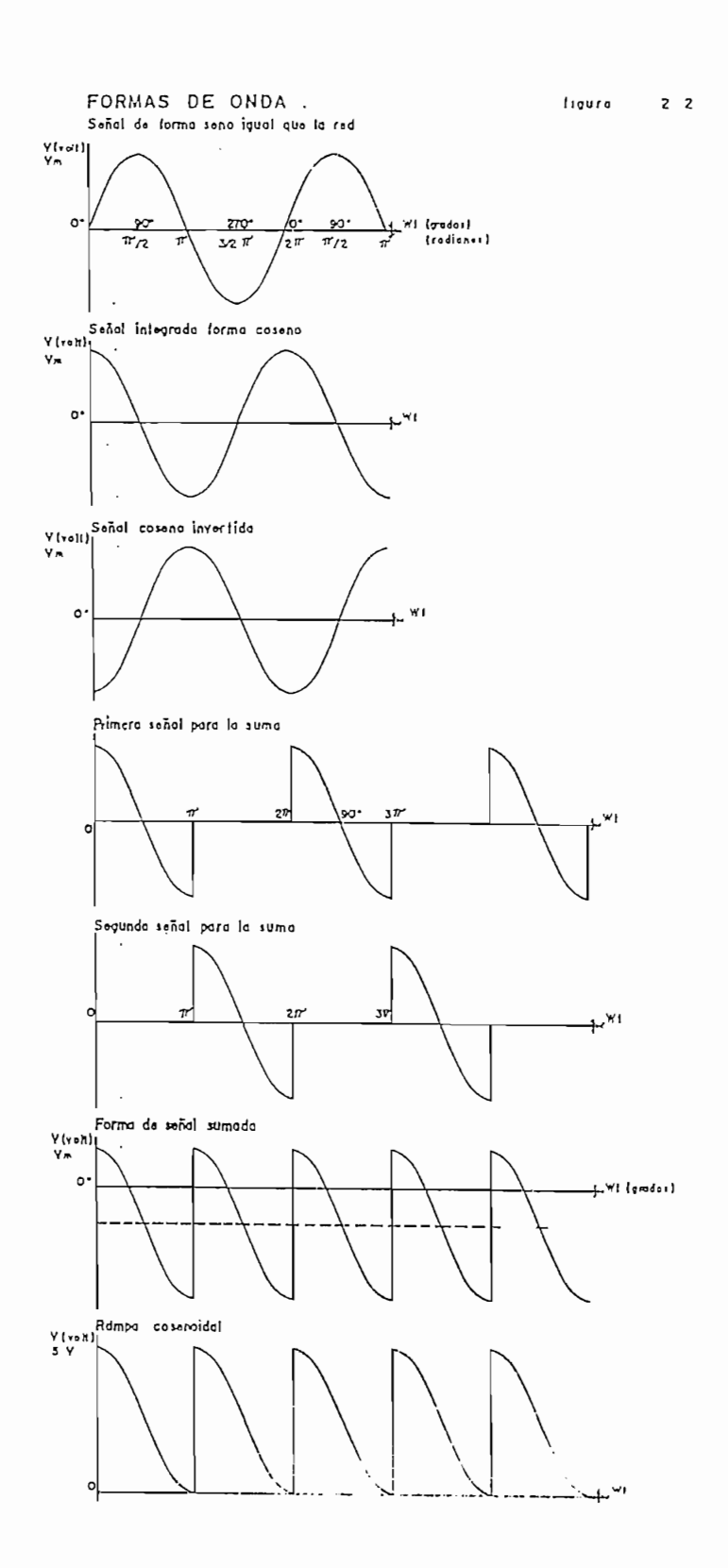

 $\epsilon$ 

 $\overline{a}$ 

 $\bar{z}$ 

 $\overline{\phantom{a}}$ 

obteniéndose una rampa cosenoidal (forma de onda sumada Figura 2.2) pero que potenciómetros P2 y P3. Obteniéndose una Rampa - Cosenoidal perfecta (Rampa potenciómetros P<sub>2</sub> y P<sub>3</sub>. Obteniéndose una Rampa - Cosenoidal perfecta (Rampa Cosenoidal Figura 2.2).

2.2 **DISEÑO DEL CIRCUITO DE POTENCIA.**

completa para manejar la carga constituida por lámparas incandescentes que suman una potencia total de 1 KW. Por seguridad, a cada canal se le añadió un suman una potencia total de 1 KW. Por seguridad, a cada canal se le añadió un breaker de 15 A; además, un led (en serie con una resistencia limitadora de breaker de 15 A; además, un led (en serie con una resistencia limitadora de

Como se mencionó, se decidió hacer un control de ángulo de fase de onda

Para tener un control de ángulo de fase de onda completa se seleccionó un triac, con ayuda de un optotriac  $(IC_{60})$ .

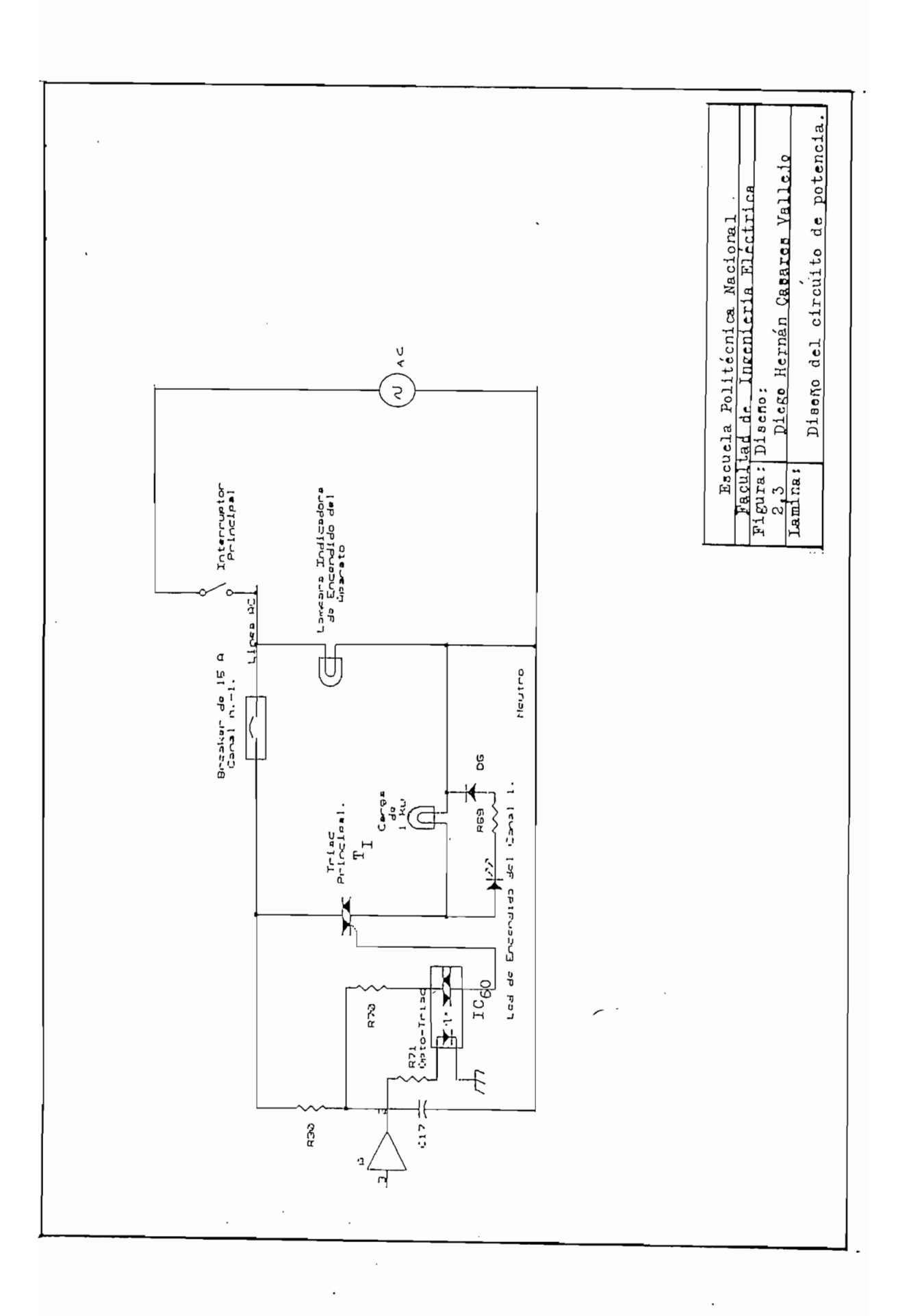

la comparación de la señal Rampa-Cosenoidal y un voltaje DC de control.

Se construyeron 2 interfaces: una de entrada para la conversión análogo/digital, proporcionar la conversión digital/análoga. De esta forma se acopla el mundo real que se desea monitorear y controlar con los niveles de voltaje con que opera

#### 2.3.1 Interfaz de entrada.

- le llegan los siguientes voltajes:
- $1)$ denominados "interruptores de encendido".
- $2)$ un voltaje continuo de 5  $V_{cc}$ , a través 8 interruptores, SW<sub>7</sub> hasta SW<sub>12</sub> y

La señal de control que llega al optotriac, como ya se mencionó, es producto de

- un voltaje continuo de 5  $V_{\text{co}}$ , a través de potenciómetros que controlan  $3)$ cada canal en forma individual y de 2 potenciómetros a los que se les asignado las funciones de Master y Fide.
- un voltaje continuo de 5  $V_{\infty}$ , uno para cada una de las siguientes  $4)$ funciones: Fide Time, Speed y Time, a través de sus respectivos funciones: Fide Time, Speed y Time, a través de sus respectivos potenciómetros.

El voltaje continuo que llega desde los interruptores de encendido tiene como finalidad habilitar cada uno de los canales: un 1 lógico (5 V) habilitará el canal y un 0 lógico (0 V) lo desactivará. Esta señal digital va a un circuito retenedor tipo D (tri-state de 8 bits disparable por pulsos positivos de voltaje), el I $C_{20}$ (74LS373). Una señal de habilitación proveniente del pórtico P<sub>2</sub> del microcontrolador, a través de un integrado retenedor tipo D (IC24,74LS373) y microcontrolador, a través de un integrado retenedor tipo D ( $IC_{24}$ , 74LS373) y un decodificador (IC<sub>30</sub>, 74LS150), determinará cuando la información del retenedor deberá aplicarse al pórtico 0 del microcontrolador. Con esta información, éste decide qué canal debe activarse. El pórtico P<sub>2</sub> del microcontrolador es de 8 bits, de los cuales, los seis primeros bits sirven para direccionar al decodificador, en donde los cuatro primeros bits sirven también para direccionar las conversiones de los integrados A/D (AD080)  $IC_{22}$  y  $IC_{23}$ .

finalidad desencadenar las funciones SQ (Secuencia), P (switch de listo para

continuar), SL (Solo), B (Bump), INV (Inverso), AUTO (Automático), RUN (corrida de programa), y MANUAL (para funcionamiento manual), funciones que se han implementado dentro del microcontrolador durante su programación. La señal que viene desde cada uno de estos interruptores primero llega a otro retenedor, el  $IC_{21}$  (74LS373). Igualmente, esta información ingresa al pórtico 0 del microcontrolador, cuando éste habilite al retenedor mediante bits que salen del pórtico  $P_2$  y que son procesados por el retenedor Tipo D I $C_{24}$  y el

tratamiento distinto. A diferencia de los 2 voltajes anteriores, no interesa generar 1s o 0s lógicos con este voltaje, sino que los 5 V continuos, controlados por 8 es convertida a digital por medio del  $IC_{22}$  (ADC0808). Los 6 potenciómetros  $(P_{19}$  al  $_{P24}$ ) tienen como finalidad regular el nivel de la potencia entregada a la salida de cada canal, en forma individual. Los 2 potenciómetros restantes, denominados MASTER y FIDE, cumplen las funciones siguientes:

El control MASTER regula también la potencia de salida pero de todos los

El control MASTER regula también la potencia de salida pero de todos los

El control FIDE afecta también a todos los canales pero en una forma más

El control FIDE afecta también a todos los canales pero en una forma más

 $-22-$ 

para cada canal: 1) la máxima potencia de salida y 2) el tiempo, denominado el FIDE TIME, que debe demorarse el canal en llegar a la misma. Por ejemplo, FIDE TIME, que debe demorarse el canal en llegar a la misma. Por ejemplo, si para el canal 1 se ingresó una potencia máxima del 50% y un tiempo de 5 s (puede variarse desde 3s hasta 105 s), la salida de este canal máximo debe llegar hasta el 50 % de su potencia máxima en un tiempo de 5 s.

La información entregada por el conversor A/D  $(IC_{22})$  va también al pórtico 0 del microcontrolador, luego de que éste (desde el pórtico 2, y por medio del retenedor  $IC_{24}$  y el decodificador  $IC_{30}$ ) habilite a los circuitos retenedores y al conversor A/D.

El cuarto voltaje, al igual que en el caso anterior, se trata de voltajes continuos

El control FIDE TIME, como ya se explico, trabaja en conjunto con el control FIDE y es el tiempo que se demora un canal en llegar al porcentaje de potencia

El control SPEED determina la velocidad de barrido de los canales cuando el sistema ha sido programado para que trabaje en secuencia directa.

El control TIME también determina la velocidad de barrido de los canales pero en secuencia inversa.

La información entregada por el conversor A/D  $(IC_{23})$  va también al pórtico 0 del microcontrolador, luego de que éste (desde el pórtico 2, y por medio del retenedor IC24 y el decodificador IC30) habilite a los circuitos retenedores y al retenedor  $IC_{24}$  y el decodificador  $IC_{30}$ ) habilite a los circuitos retenedores y al conversor A/D.

El funcionamiento del decodificador es como sigue. A cada salida del decodificador le corresponde: a la salida O, el retendedor de entrada IC20  $\frac{1}{20}$ 2, el conversor A/D IC22 ( AD0808 ), y a la salida 3, el conversor A/D IC23 ( AD0808 ). El activado se realiza en forma secuencial; es decir, se empieza poniendo un 1L a la salida O y así sucesivamente hasta llegar a la salida 3. De la salida 3. De la salida 3. D poniendo un 1L a la salida 0 y así sucesivamente hasta llegar a la salida 3. De esta forma, se realiza lo que podría llamarse la lectura de los datos de entrada. Note que el microcontrolador controla esta lectura secuencial por medio de su pórtico P2, en donde escribe el código que, al llegar a las entradas A, B, C, y D del decodificador, habilitará la salida pertinente. En este caso la primera D del decodificador, habilitará la salida pertinente. En este caso la primera entrada le indica al microcontrolador que canales están habilitados para que este entrada le indica al microcontrolador que canales están habilitados para que este lo procese.

Luego de que se recibe toda la información discreta, se comienza a recibir la información analógica, los direccionamientos para multiplexar las diversas

entradas analógicas se realiza con los bit del 0 al 2 del pórtico P<sub>2</sub> a través del registro tri-state IC24 (74LS373) ya mencionado; ingresando todo el tiempo la registro tri-state IC<sub>24</sub> (74LS373) ya mencionado; ingresando todo el tiempo la información por el pórtico P0.

La información analógica esta constituida por el dato analógico del potenciómetro del canal 1, 2, 3, 4, 5, 6, Master y Fide en el primer conversor.

En el segundo conversor esta la información analógica de Time Fide, Speed y Time.

#### 2.3.2 INTERFACES DE SALIDA.

En el interfaz de salida se procesa la siguiente información:

En el interfaz de salida se procesa la siguiente información:

- $1)$ datos de entrada son mantenidos por retenedores tipo D (74LS373), los mismos que a su vez reciben la información del pórtico  $P_1$  a través de un retenedor de la misma clase  $IC_{24}$ .
- $2)$

entradas analógicas se realiza con los bit del O al 2 del pórtico P2 a través del

enviada a los diferentes circuitos de salida. Y es el pórtico P1 del microcontrolador el que trasmite esta información en un principio como digital, salida pasan a 11 buffers de tres estados (MM74C240, IC<sub>58</sub>, IC<sub>59</sub>, IC<sub>62</sub>, IC<sub>78</sub>,  $IC_{75}$ ,  $IC_{73}$ ,  $IC_{70}$ ,  $IC_{68}$  y  $IC_{67}$ ) los que permiten decidir que información pasa. Los buffers a su vez están conectados a 11 retenedores tipo D (74LS373, IC<sub>64</sub>, IC<sub>74</sub>, por el microcontrolador (desde el pórtico 2, y por medio del retenedor IC<sub>24</sub> y no solo dejan pasar la información en el momento que son habilitados sino que la mantienen con el objeto de que la misma sea convertida a señal analógica en en cuya salida tienen operacionales (IC<sub>55</sub>, IC<sub>53</sub>, IC<sub>51</sub>, IC<sub>49</sub>, IC<sub>47</sub>, IC<sub>45</sub> y IC<sub>85</sub>) como parte de la configuración típica recomendada por el fabricante de dichos chips. Las señales analógicas corresponden a los seis canales y a Time, Master y Fide Time. Una vez que se tiene la señal analógica deseada, ésta va a compararse: en el caso de los seis canales con la Rampa-Cosenoidal; en el caso del Time y Fide Time con valores fijos, para que a la salida se visualice su del Time y Fide Time con valores fijos, para que a la salida se visualice su

De la señal digital, el primer bit se utiliza para el encendido del led cuya función es indicar al operador del aparato que el mismo esta listo para continuar hubiera un error de operación; los restantes bits sirven para conectar, con la ayuda de buffers inversores (CD4050M), a seis relays que conectan las salidas que conectan las salidas que con avuda de buffers inversores (CD4050M), a seis relays que conectan las salidas de los conversores D/A a los comparadores finales de los seis canales con la de los conversores D/A a los comparadores finales de los seis canales con la Rampa-Cosenoidal.

#### 2.4 DISEÑO DE CIRCUITOS AUXILIARES.

Se considera circuito auxiliar a los circuitos que, a pesar de ser una y otra vez usados en los diversos y distintos subsistemas, no constituyen parte fundamental usados en los diversos y distintos subsistemas, no constituyen parte fundamental en este trabajo; por ejemplo, el circuito de polarización. Se incluyen también en este trabajo; por ejemplo, el circuito de polarización. Se incluyen también circuitos adicionales especiales, como el decomunicación serial comunicación serial comunicación serial comuni<br>El decomunicación serial comunicación serial comunicación serial comunicación serial comunicación serial comun circuitos adicionales especiales, como el de comunicación serial con computador externo.

#### 2.4.1 Tarjeta de polarización.

obligó a que se diseñe una fuente de alimentación multifuncional para que de esta manera se pueda manejar elementos de diferentes tecnologías como: TTL,  $\mathcal{L}$  extending the pure data además in planetar con facilitation of  $\mathcal{L}$ RTL, ECL, familias MOS, etc. y se pueda además implementar con facilidad interfaces con aparatos externos. interfaces con aparatos externos.

El diseño final, Figura 2.5, está formado básicamente de un transformador  $T_1$ en cuyo primario esta ubicado un varistor de protección de sobretensiones o

picos abruptos. En su secundario se tiene los voltajes alternos adecuados para la rectificación, siendo el tap central el que se utiliza como referencia a tierra. La relación de transformación es de  $n = 18$  obteniéndose en cada devanado del secundario  $6,25$   $V_{RMS}$ .

Una vez con la tensión de alimentación adecuada en el secundario, de los puentes rectificadores 1 y 2 se obtienen los voltajes de polarización adecuados.

Se utilizaron reguladores de voltaje con capacidad máxima de un amperio para mismos que dan una señal de corriente continua. Se emplearon resistencias de precisión en paralelo para emparejar los voltajes positivos con los negativos, dentro de un rango de error menor a 100 mV (o sea menos del 1%), para

circuitos a tierra a los reguladores de voltaje, igualmente para cumplir con otro requerimiento del fabricante de los reguladores.

conectó condensadores de desacoplamiento en los chips para evitar ruido.

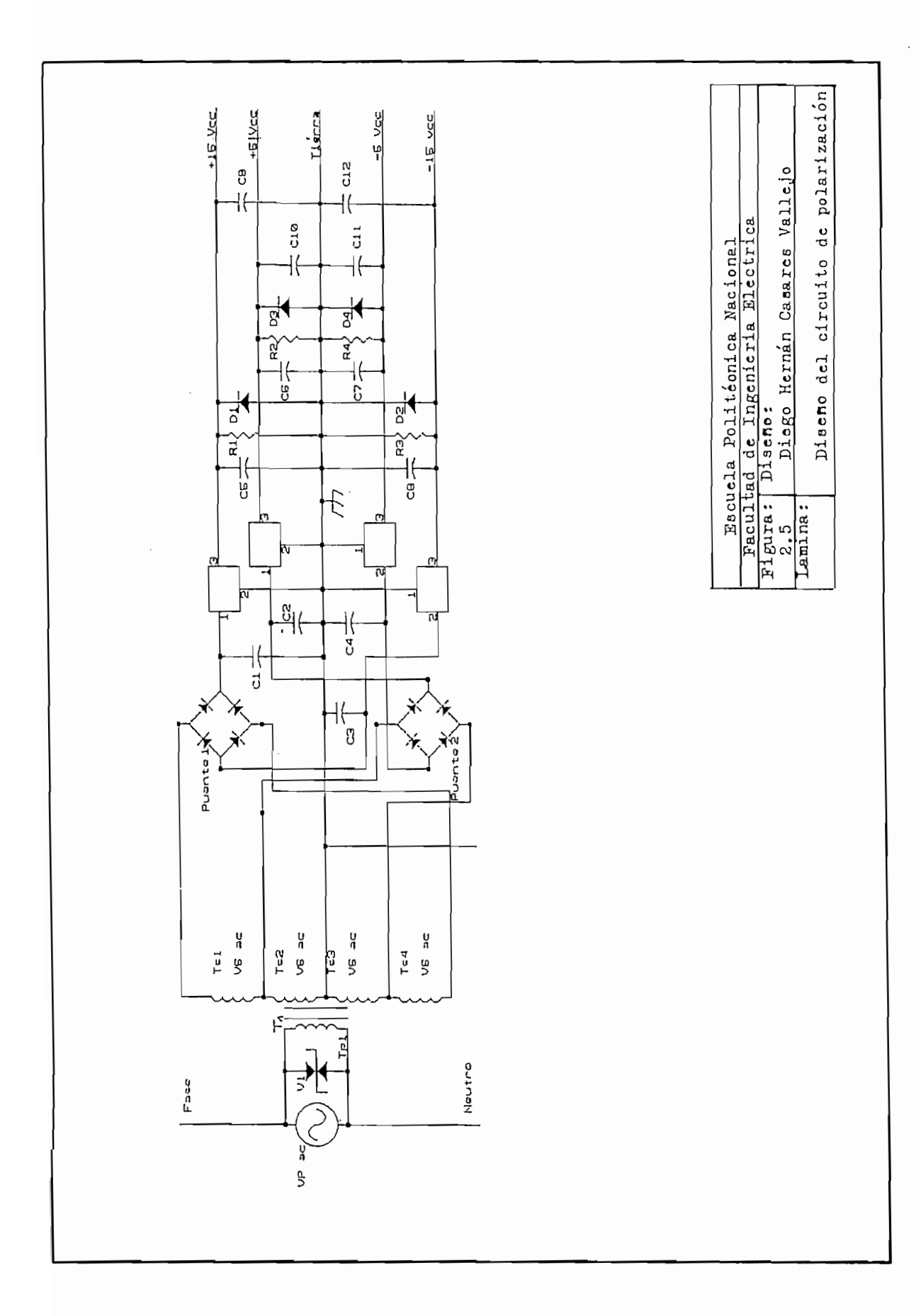
## 2.4.2 Tarjetas de señalización luminosa.

señalización de los principales potenciómetros del sistema; tales como, los señalización de los principales potenciómetros del sistema; tales como, los potenciómetros Master (P  $(P_{15})$ , Fade Time  $(P_{18})$  y Speed  $(P_{26})$ .

El circuito implementado, Figura 2.6, toma la información proveniente de los potenciómetros que tienen señalización y la compara con valores fijos entregados potenciómetros que tienen señalización y la compara con valores fijos entregados por doce amplificadores operacionales (LM324, IC3], IC32, IC33l IC34; IC35 y IC36). El resultado final es que los leds de señalización indican al usuario valores  $IC_{36}$ ). El resultado final es que los leds de señalización indican al usuario valores proporcionales a la posición de los potenciómetros. proporcionales a la posición de los potenciómetros.

## 2.4.3 Circuito de comunicación serial.

En el aparato se implementó un circuito de comunicación serial (Figura 2.7) que en su función de trasmisión servirá para futuros proyectos; por ejemplo, para en su función de trasmisión servirá para futuros proyectos; por ejemplo, para grabar en un PC las secuencias. grabar en un PC las secuencias.

El circuito de recepción recibe información desde el pin 2, Tx,

del conector RS232 de un computador PC. Esta información pasa a través de un diodo que solo deja pasar los picos positivos de dicha información. Debe notarse que el estándar RS232 define para los 2 estados lógicos los valores de +12 Vdcque el estándar RS232 define para los 2 estados lógicos los valores de  $+12$  Vdc

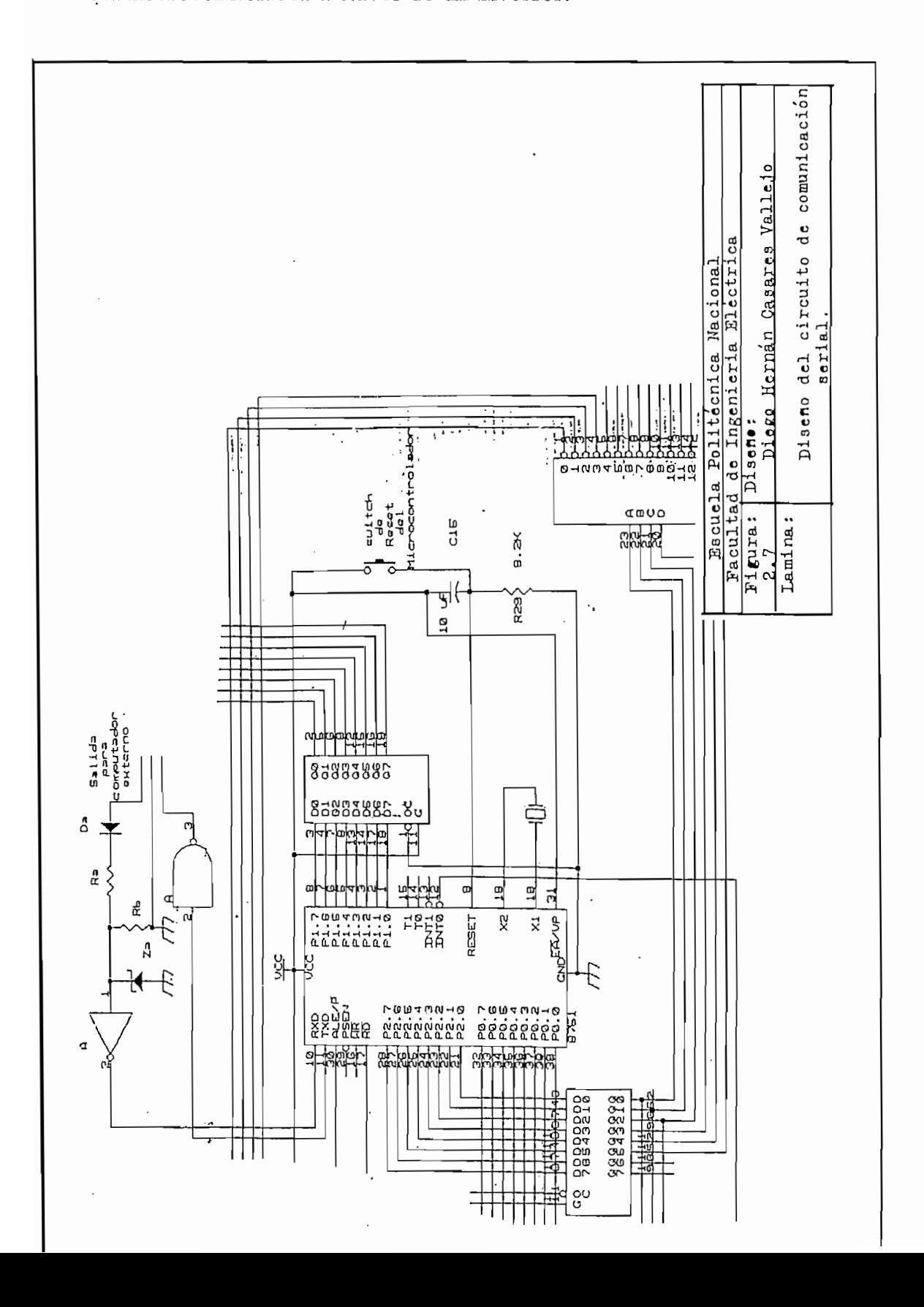

# CAPITULO 3 DISEÑO DEL SOFTWARE

- Manejo del Hardware.
- 
- 

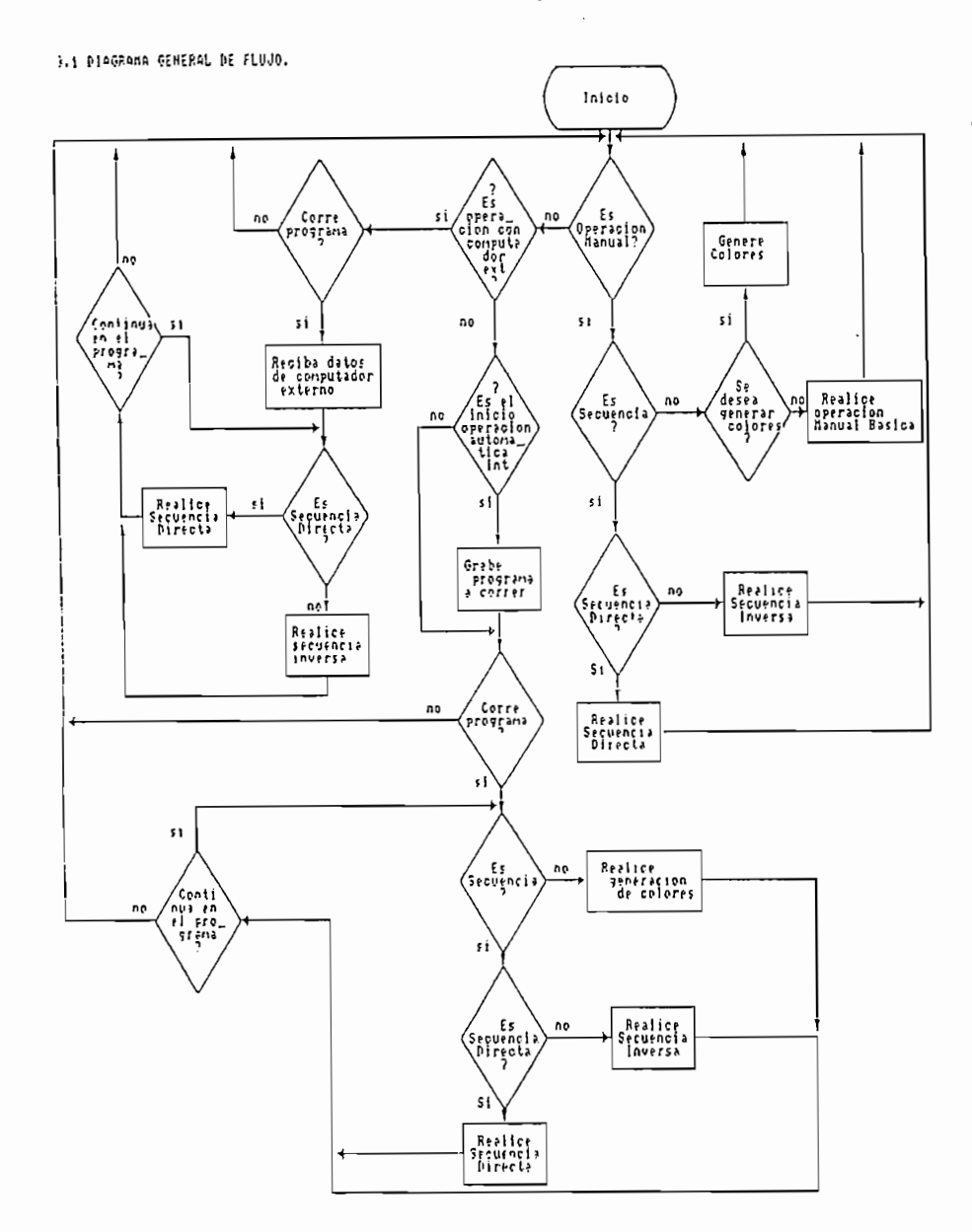

## 3.2 CONTROL DE SECUENCIAS.

La información digital que recibe el microcontrolador, en el pórtico P<sub>o</sub>, es almacenada en memoria. Esta información, que puede representar un proceso para que la misma llegue a la salida correspondiente de acuerdo al proceso o valor deseado en dicha salida.

El primer dato recopilado es almacenado en la localidad 20H. Este primer dato constituye el dato principal de los diferentes procesos; cada bit representa un constituye el dato principal de los diferentes procesos; cada bit representa un proceso y, en algunos casos, la combinación de los mismos significan también proceso y, en algunos casos, la combinación de los mismos significan también ejecución de nuevos procesos.

El primer dato recopilado es almacenado en la localidad 20H. Este primer dato

corresponden a: SQ (Sequence), P (Continue programa), SL (Solo), B (Bump), INV (Inverso), AUTO (Automático), RUN (Correr) y MANUAL (Manual), INV (Inverso), AUTO (Automático), RUN (Correr) y MANUAL (Manual), respectivamente.

En el caso de secuencia se puede trabajar en tres modos diferentes:

Manual, que es una forma de operación directa; es decir, todo lo que el  $a$ usuario procesa el microcontrolador lo ejecuta instantáneamente.

Automática, en donde la operación depende de los datos grabados por el  $b$ usuario en memoria para que el microcontrolador lo procese.

b.- Automática, en donde la operación depende de los datos grabados por el

Computador externo, en el cual el microcontrolador recibe los datos  $c$ transmitidos desde un computador personal, el cual previamente ha almacenado la información tecleada por el usuario, y los ejecuta cuando el operador le envía la señal de mando.

Todos estos modos de operación trabajan con las mismas localidades de memoria, 2BH y 2CH, del microcontrolador. Estas corresponden al tiempo de barrido total de secuencia directa y secuencia inversa, respectivamente.

Como el dato almacenado tanto en 2BH como en 2CH es tiempo de barrido total, este dato tiene que ser dividido para seis, puesto que el sistema tiene seis canales, con lo que se obtiene el tiempo de prendido individual de cada canal.

El microcontrolador, con localidades de memoria de 8 bits, puede grabar valores de 0 a 255. En el caso de secuencia, los valores que puede tomar son de 6 a 255, ya que si se considera por ejemplo 0 significaría 0 segundos de tiempo total de barrido de los canales, lo cual no tiene sentido. El límite inferior de 6 se debe a que se tienen 6 canales; por lo mismo, el dato se debe dividir para 6 para obtener el tiempo de prendido individual de cada canal.

procesarse de manera que se pueda obtener tiempo real en el trabajo del aparato. Esto se consigue de la forma siguiente:

Como los valores de barrido total tienen que ser divididos para 6, el tiempo de prendido para cada canal tomará valores de 1 a 42. En tiempo real, esto corresponde desde 0.029 segundos hasta 1,25 segundos, respectivamente. Estos tiempos se generan en lazos de retardo implementados como subrutinas del programa grabado en el microcontrolador. Así, si el valor almacenado en las localidades de memoria 2BH para secuencia directa (2CH, para secuencia inversa) es 6, este representa 3315 vueltas dentro de los lazos de retardo o también 119988 ciclos de reloj. En tiempo real esto significa aproximadamente segundos. En la determinación de estos tiempos hay que considerar que el cristal con el cual esta trabajando el microcontrolador es de 4 MHz.

El segundo dato grabado es guardado en la localidad 21H. De éste, cada bit representa un canal; así, si el primer bit es 1 lógico significa que el canal No. 1 está habilitado, si es 0 lógico el canal No. 1 está deshabilitado. Por lo tanto, solo interesan los valores tomados por los bits desde el 0 al 5 (uno para cada canal).

En secuencias, a más de calcular el microcontrolador el tiempo de prendido de

cada canal, éste determina qué canales están habilitados. Si se ha seleccionado secuencia directa, el proceso que realiza el microcontrolador es trasmitir la secuencia directa, el proceso que realiza el microcontrolador es trasmitir la información a la salida de cada canal en forma ascendente: primero activará el canal 1, luego el 2 y así sucesivamente hasta el canal 6; siempre y cuando éstos estén habilitados; es decir, el micro solo manda la información a los canales habilitados. Si un canal, por ejemplo el canal 1, no está habilitado, el micro ignorará al canal 1 y continuará la secuencia desde el No. 2.

En secuencia inversa ocurre exactamente lo mismo, con la única diferencia que el barrido se realiza en forma descendente: primero mandará la información al canal 6, luego al 5 y así sucesivamente hasta el canal 1; dependiendo también de que canales están habilitados.

### CAMBIOS DE PROGRAMA.  $3.3.$

En modo automático, el sistema tiene dos posibilidades de operación: con programa interno y con computador externo. Estas se describen a continuación.

Para ingresar en este modo de operación se debe seleccionar la opción Auto (Automático). A la misma se accesa si el operador externamente a seleccionado esta opción al presionar el pulsador AUTO  $(P_{12})$  cuyo dato es ingresado al

preservar datos de la subrutina automático (AUTO).

SO. programa), SL (Solo), B (Bump), INV al último bit de la localidad de memoria.

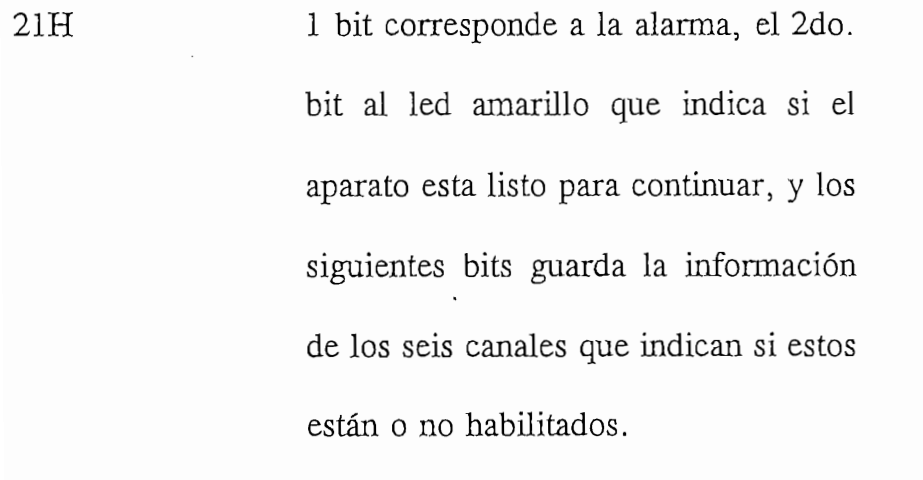

 $22H$ Dato de intensidad de luz del canal 1.

Dato de intensidad de luz del canal 2.  $23H$ 

24H

 $25H$ Dato de intensidad de luz del canal 4.

 $26H$ Dato de intensidad de luz del canal 5.

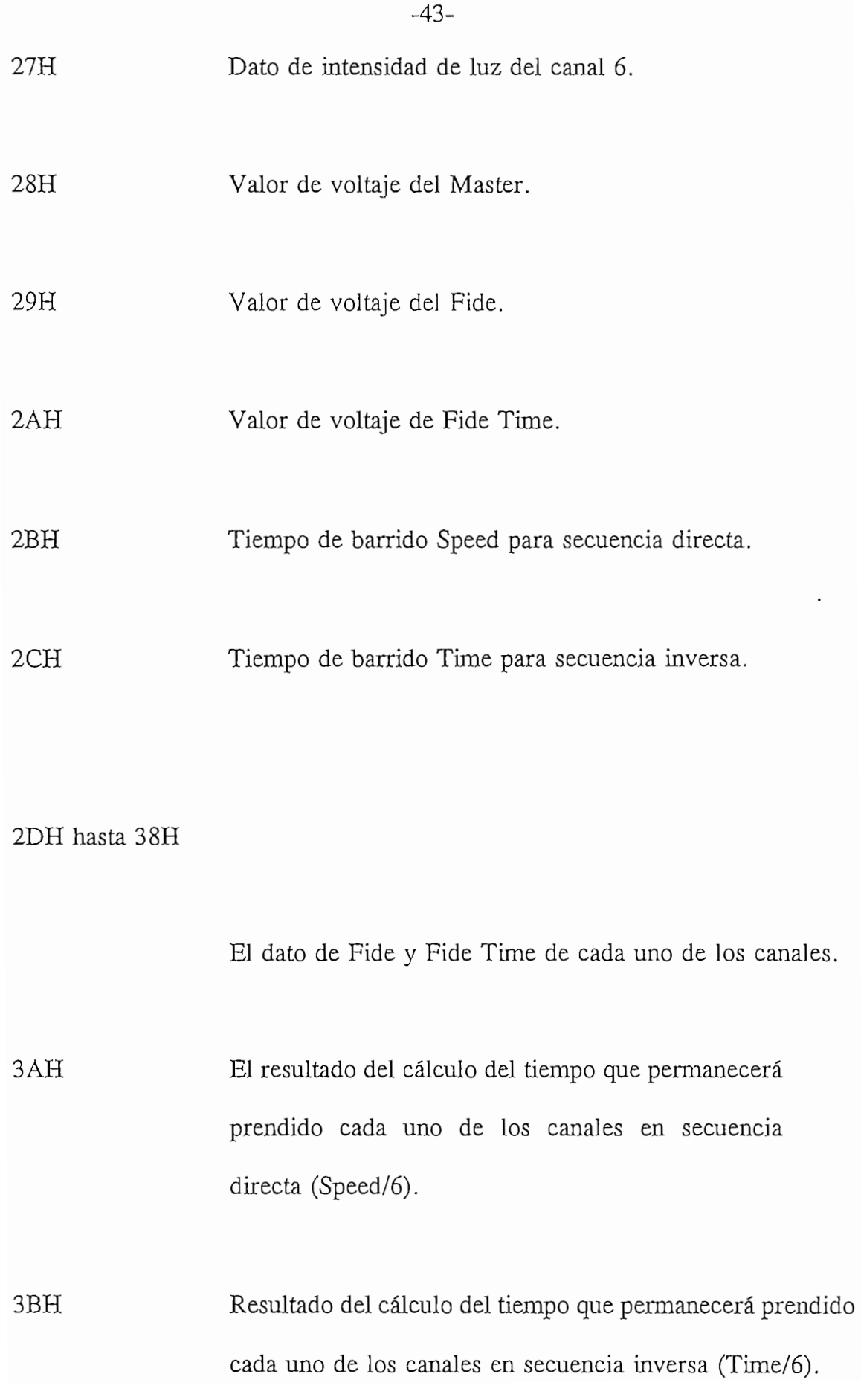

3CH hasta 75H

Almacenamiento de los cálculos que toma como base los datos de Fide y Fide Time, de cada canal, para desarrollar datos de Fide y Fide Time, de cada canal, para desarrollar el programa de generación de colores.

76H y 77H

Sirven para operaciones de localización de otras localidades de memoria en el programa de generación de colores.

79H hasta 7FH

Datos usados en los procesos automáticos y en el conteo de lazos de retardo. lazos de retardo.

## Automático Interno.  $3.3.1.$

El sistema acepta la posibilidad de grabar tres programas.

Una vez que se seleccionó AUTO y el led amarillo se enciende, el operador puede escoger de entre tres posibilidades de trabajo:

- 1. secuencia directa,
- 2. secuencia inversa, y

3. generación de colores.

Una vez que ha decidido en que modo de operación va a trabajar, debe poner el dato y activar los interruptores: primero RUN  $(SW_{12})$  y después P  $(SW_8)$ . Esta información es leída constantemente en el acumulador, hasta que el dato 62H (1100010, en binario) le indica al sistema que puede proceder a transferir el dato ingresado por el usuario a la localidad de memoria correspondiente.

el diagrama general de flujo, el programa principal tiene múltiples cambios de información, y de hecho cualquier otra información, necesita ser ingresada para pórtico P0 por medio de la subrutina **carga básica,** denominada así ya que ubicada en cada bifurcación del programa principal. A continuación se muestra

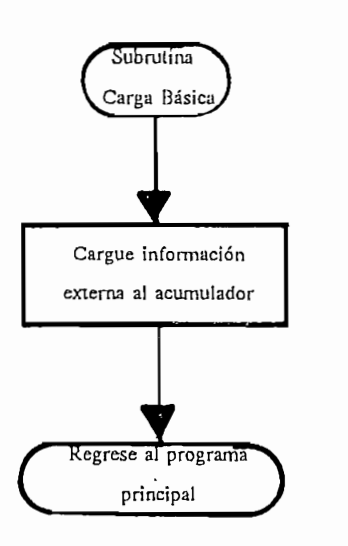

El programa principal entonces actúa en base a los resultados proporcionados por la subrutina carga básica y llama nuevas subrutinas.

han sido habilitados. A continuación, el sistema indica que ya grabó este primer

sistema el segundo modo de operación y los canales habilitados. Para esto se procede primero a desconectar el interruptor P (Listo para continuar,  $SW_a$ ) y a continuación se desconecta el interruptor RUN (Corre programa,  $SW_{12}$ ). Nuevamente el sistema indica al usuario que esta listo para recibir nuevos datos al dejar de prender intermitentemente su led amarillo. Se repite todo este proceso hasta tener tres pares de datos que es la capacidad de trabajo en este modo de operación.

Si los programas escogidos fueron secuencia directa o secuencia inversa, el operador debe también escoger los tiempos de barrido con los que correrán estos programas. Esto se realiza simplemente colocando los valores deseados en los potenciómetros Speed o Time respectivamente.

Pero si la opción escogida es generación de colores, el operador luego de haber escogido los tres pares de datos, tiene que escoger el tiempo que cada canal tomará hasta llegar a la intensidad determinada por el potenciómetro FIDE. Para esto se recurre a la ayuda del potenciómetro **FIDE TIME**. Puesto que el sistema tiene seis canales, se necesita realizar esta operación 6 veces, usando el tiene seis canales, se necesita realizar esta operación 6 veces, usando el procedimiento anterior y grabando 6 pares de datos.

Una vez almacenados todos los datos, si el usuario desea inmediatamente correr el primer programa debe mantenerse en la opción automática y conectar el interruptor RUN  $(SW_{12})$ . El aparato se mantendrá en el programa pregrabado

 $-47-$ 

hasta que el usuario desconecte el interruptor RUN  $(SW_{12})$ . En este punto, el operador puede decidir si desea correr el siguiente programa pregrabado o utilizar las otras opciones: manual o computador externo. Si decide regresar para usar el siguiente programa pregrabado debe emplear igual procedimiento al que uso con el primer programa y de igual manera con los siguientes programas pregrabados.

### $3.3.2.$ Automática con computador externo.

En este proceso, la transmisión de datos se realiza desde el pórtico serial del computador externo, por medio de cable, hasta el sistema.

Primero se presiona el pulsador de automático (AUTO,  $P_{152}$ ) y el interruptor SL (Solo, SW<sub>9</sub>) que indica al sistema que va a trabajar con un computador externo. Luego se conecta el interruptor P (listo para continuar,  $SW_8$ ) para que el sistema quede listo para recibir los datos desde el computador externo y correr el programa transmitido por el mismo. En el acumulador, por medio del pórtico P<sub>o</sub> y mediante la subrutina de Carga Básica, se ingresa 26H (en binario, 00100110) que indica que la decisión del usuario es utilizar al sistema en automático con computador externo.

Con el programa que se corre en computador externo se puede escoger dos

Si se desea salir de la opción "Automática con computador externo", se

## **3.4. CONTROL** EN **TIEMPO REAL.**

La opción en "Tiempo real" necesita el sistema cuando va a ejecutar los modos

subrutinas de retardo que se basan en un cierto número de lazos de retardo; 3315 lazos representan 120012 ciclos de reloj que en tiempo real constituyen 0,03 segundos. Si se considera que el cristal con el que trabaja el

microcontrolador es de 4 MHz y si el número almacenado en la localidad de memoria de barrido de canales es 1; sea este el que corresponde a Speed (Secuencia directa) o Time (Secuencia inversa), el retardo introducido será de 5 ms, tiempo que permanecerá prendido cada canal en este modo de operación.

Si el valor grabado en la localidad de memoria que corresponde Speed (secuencia directa) o Time (secuencia inversa) es el valor máximo; o sea, 255, (recuerde que el micro en este caso trabaja con localidades de memoria de 8), en este caso el retardo sería igual a 1,27 s.

Generación de Colores.- También aquí se genera tiempo real con lazos de retardo que en este caso están constituidos por 65025 lazos equivalentes a 230712 ciclos de reloj y que corresponden, en tiempo real, a 0,06 s; esto corresponde a una unidad de tiempo. Si se tienen 255 unidades de tiempo se tendrá en tiempo real 14,7 s.

En este caso, cada unidad de tiempo  $(0,06 s)$  sirve para que el programa que se ha grabado en el micro aumente la luminosidad en proporción al tiempo que va transcurriendo hasta llegar a su máxima intensidad de luz. Por lo tanto, para que transcurriendo hasta llegar a su máxima intensidad de luz. Por lo tanto, para que un canal alcance la intensidad máxima en un tiempo máximo preestablecido transcurrirá un tiempo real de aproximadamente 2'27". No hay que olvidar que

 $-50-$ 

# CAPITULO 4 PRUEBAS Y RESULTADOS

En este capítulo se hace una descripción de las pruebas realizadas, se muestran los resultados obtenidos y, al final, se efectúa un análisis de costos del sistema.

Las pruebas que se realizaron son:

- 1. Medición de potencia suministrada a la carga vs. escala del 1. potenciómetro.
- 2.
- 3. 3. Se experimentó con efectos de sombras en la opción de generación de colores con diferentes tiempos.

salida y la escala de los potenciómetros de los diferentes canales.

La escala de los potenciómetros de control de cada uno de los canales está

marcada con una escala de 0 hasta 10. Cada número representa la potencia que se puede suministrar a la carga y como la intensidad de la luz es proporcional se puede suministrar a la carga y como la intensidad de la luz es proporcional a la potencia; por lo tanto, cada número corresponderá a un tanto por ciento de la intensidad máxima que las lámparas incandescentes puede alcanzar; así, si el la intensidad máxima que las lámparas incandescentes puede alcanzar; así, si el potenciómetro está en la división 4, el sistema deberá proporcionar el 40% de la potencia máxima que dicho canal puede suministrar, o, lo que es lo mismo, un 40 % de la iluminación total de dicho canal.

Para comprobar la linealidad entre la posición de los potenciómetros y la potencia de salida; se situó el cursor de cada potenciómetro en varias posiciones. potencia de salida, se situó el cursor de cada potenciómetro en varias posiciones. Para cada posición, se calculó la potencia de salida en base a las mediciones de la onda de voltaje que se hicieron por medio de un osciloscopio. Una muestra de estas ondas de voltaje se muestran en la Figura 4.1. Los resultados se tabulan de estas ondas de voltaje se muestran en la Figura 4.1. Los resultados se tabulan a continuación en el numeral 4.3.

## 4.1.2 Mediciones en "Secuencia Directa e Inversa".

Con esta prueba se trata de determinar la correspondencia que existe entre la posición del cursor en la escala de los potenciómetros SPEED y TIME y los posición del cursor en la escala de los potenciómetros SPEED y TIME y los tiempos de barrido reales en operación de secuencia directa como inversa, respectivamente. Al final esto permitiría determinar entre que rangos el ojo humano puede distinguir el prendido y apagado de los diferentes canales.

 $-53-$ 

consistió en situar el cursor de los potenciómetros en diferentes valores de la escala y medir el tiempo que los mismos representaban. Teóricamente, si los potenciómetros Speed y Time se ubican por ejemplo en 2, al estar los potenciómetros marcados de O a 10, esto implicaría que el respectivo canal demorará el 20 % del tiempo total que se demoraría si el potenciómetro estuviera en la posición 10; en cuyo caso es de 1,27 segundos.

Los resultados que se obtuvieron se muestran en las Tabla 4.1 y Tabla 4.2 en el numeral 4.3 a continuación:

## **4.1.3 Generación de colores.**

Estas pruebas se hicieron para comprobar si el sistema era capaz de generar ciertos efectos especiales como mezclas de colores y experimentos con sombras. Una muestra de los resultados que se obtuvieron se muestran en las fotografías pertinentes del numeral 4.3.

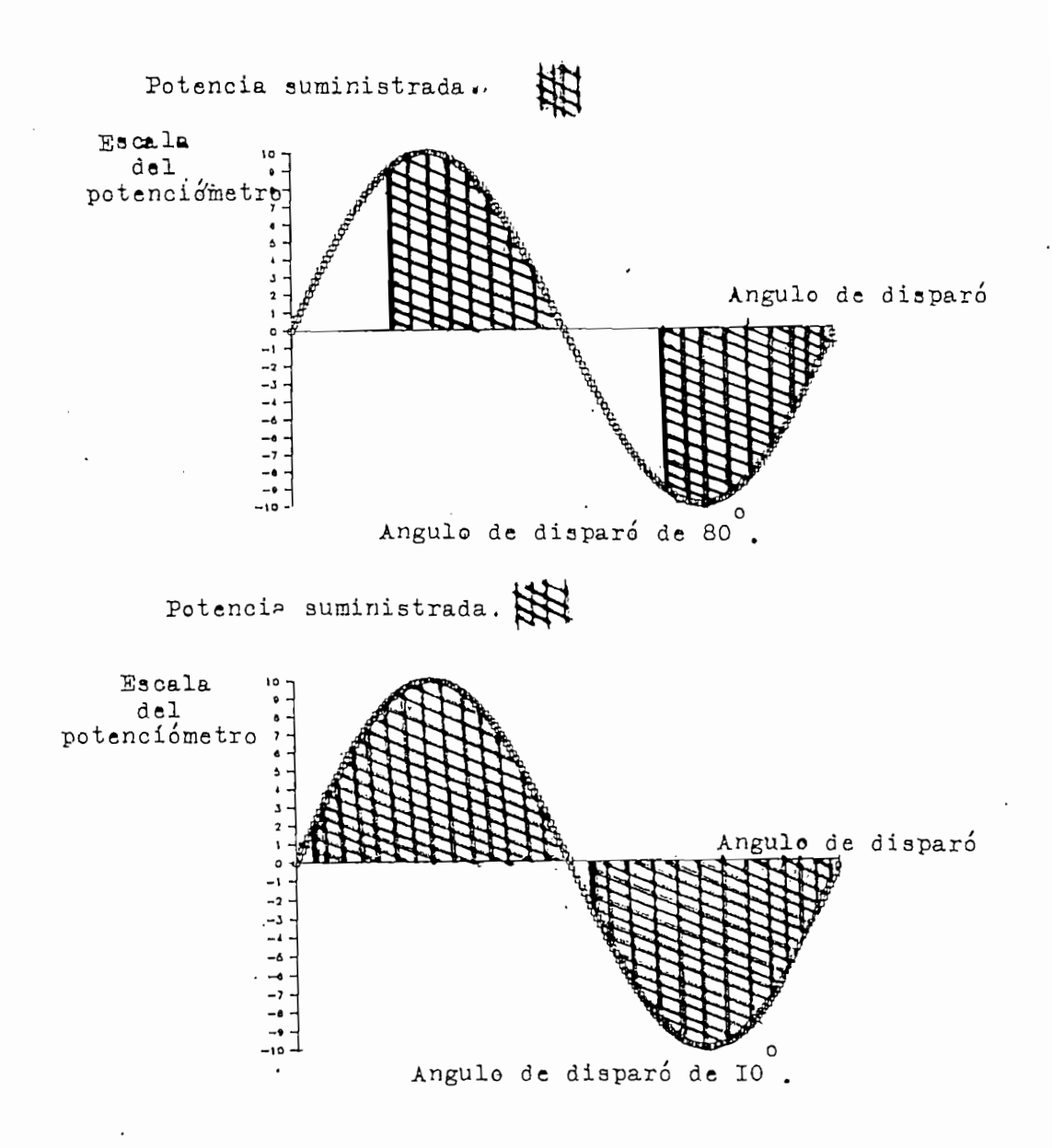

iluminación máxima. Estos tiempos están tabulados en el numeral 4.3.

Adicionalmente, se midió el tiempo en que se llega a una situación de

Como ya se mencionó, programar el sistema o hacer cambios de programación programación existentes y se corrieron los programas grabados. Durante la

En el desarrollo de estas pruebas no se observaron errores en el sistema y esto trabajo.

## **4.3 MEDICIONES DE TIEMPOS Y SECUENCIAS EXPERIMENTALES.**

En este acápite se muestran los resultados que se midieron durante las diferentes prus<br>prusbas.<br>prusbas.

# **4.3.1 Secuencia directa.**

Se midieron 10 tiempos de barrido para 10 posiciones del potenciómetro

segundos y de acuerdo a las diez divisiones fue:

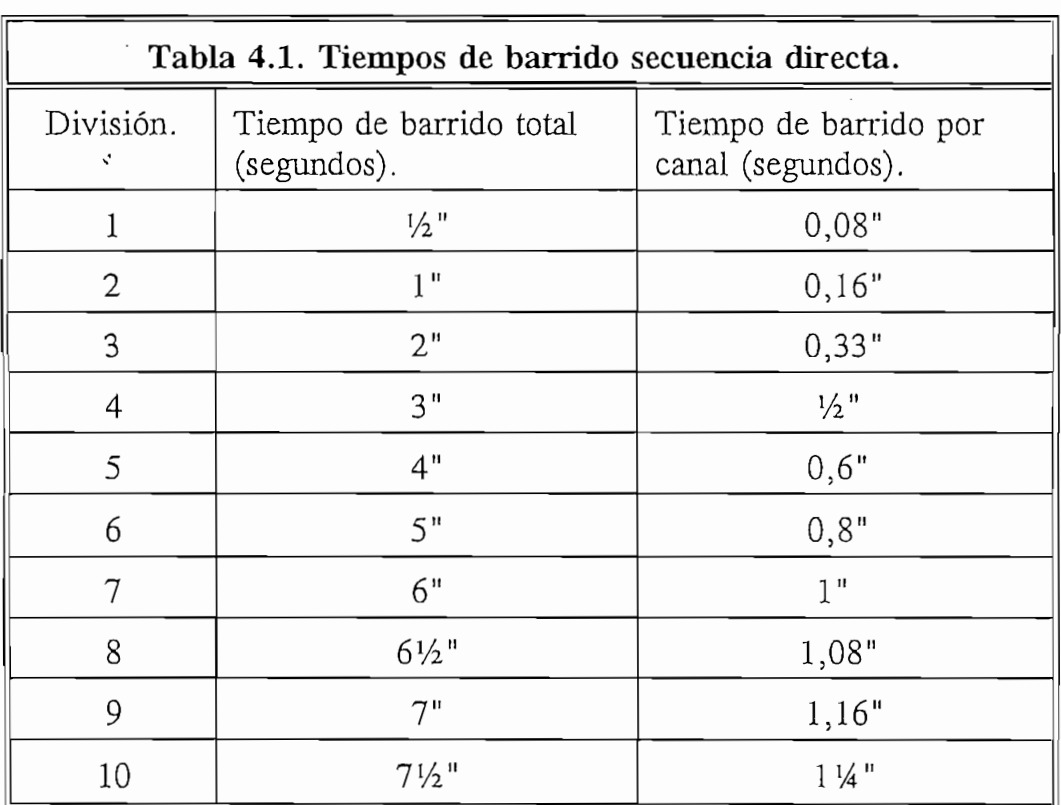

El tiempo de barrido para cada canal fue calculado dividiendo el tiempo de barrido total para 6. En todas estas pruebas la intensidad luminosa se mantiene en su valor máximo.

El tiempo de barrido para cada canal fue calculado dividiendo el tiempo de

## Secuencia inversa.  $4.3.2$

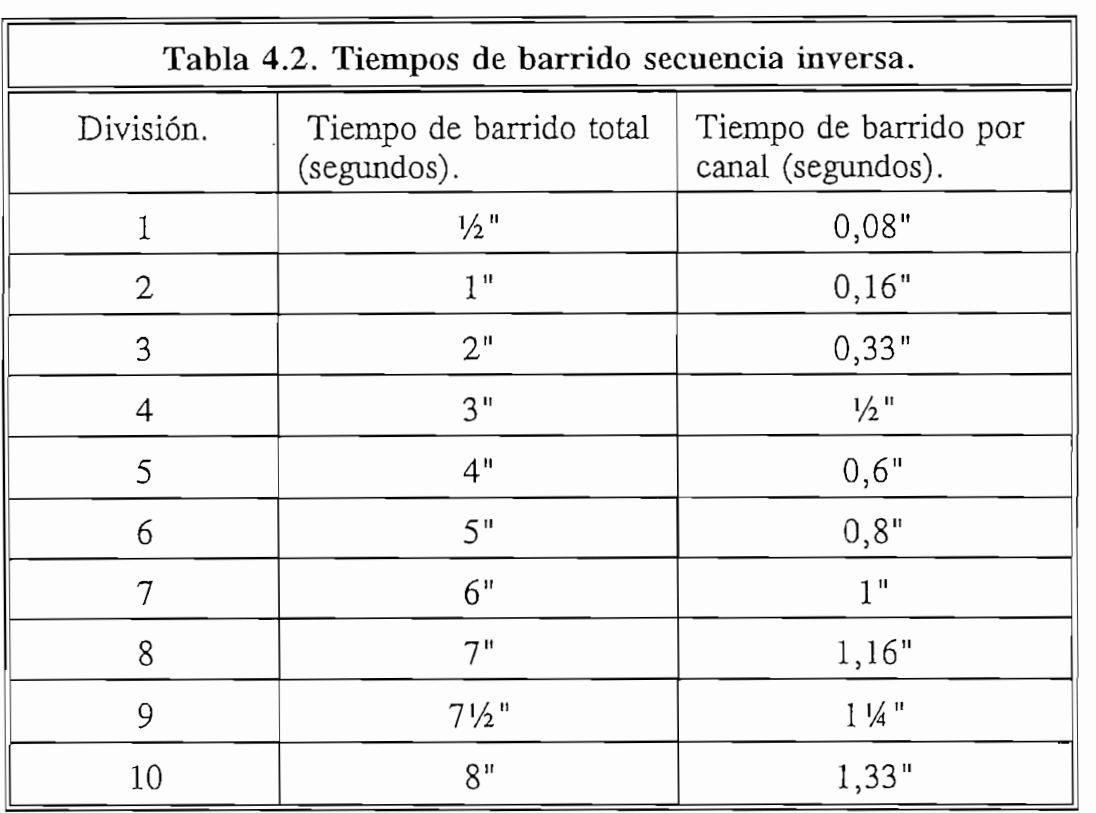

El tiempo de barrido por canal también se calculó dividiendo el tiempo de barrido total para 6. También en este caso la intensidad luminosa se mantuvo en su valor máximo.

En este caso, los tiempos que se indican a continuación se refieren al tiempo que tarda el sistema en alcanzar la intensidad máxima. El potenciómetro involucrado es el denominado FIDE TIME.

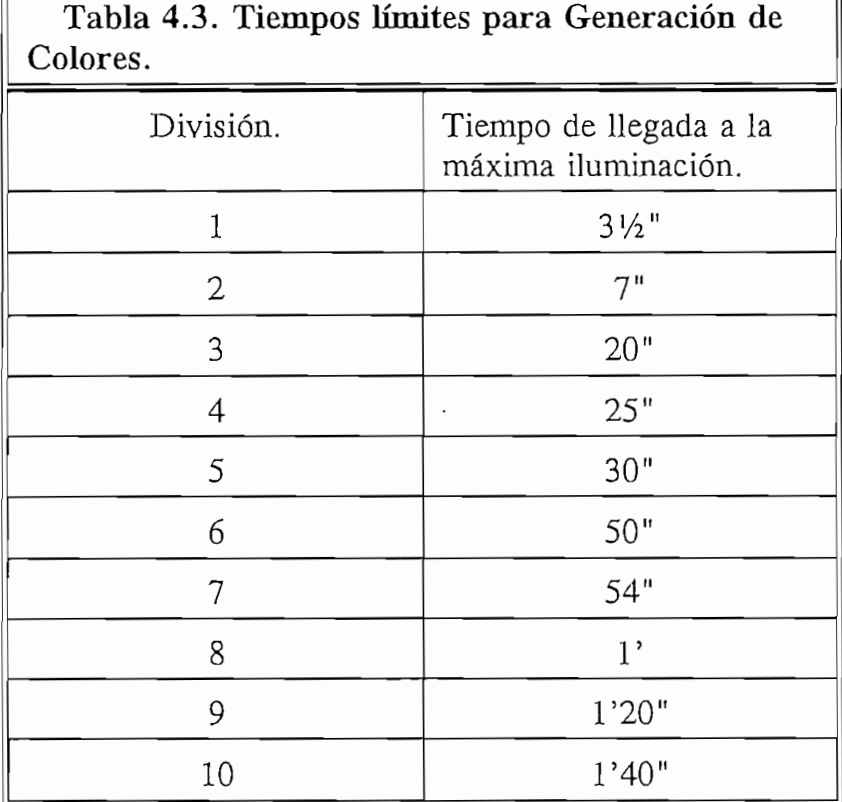

10, para obtener diferentes tonalidades de luz y sombras a diferentes alturas se

En este acápite se hace una análisis comparativo tanto técnico como económico del sistema aquí desarrollado frente a sus similares comerciales.

Tabla 4.3. Tiempos límites para Generación de Santa Generación de Santa Generación de Santa Generación de San<br>Segundo de Santa Generación de Santa Generación de Santa Generación de Santa Generación de Santa Generación de

## $4.4.1.1$ Aparatos Comerciales con Características

En la Tabla 4.4 se muestran los resultados de comparar la presente tesis con consolas de 4, 8 o 12.

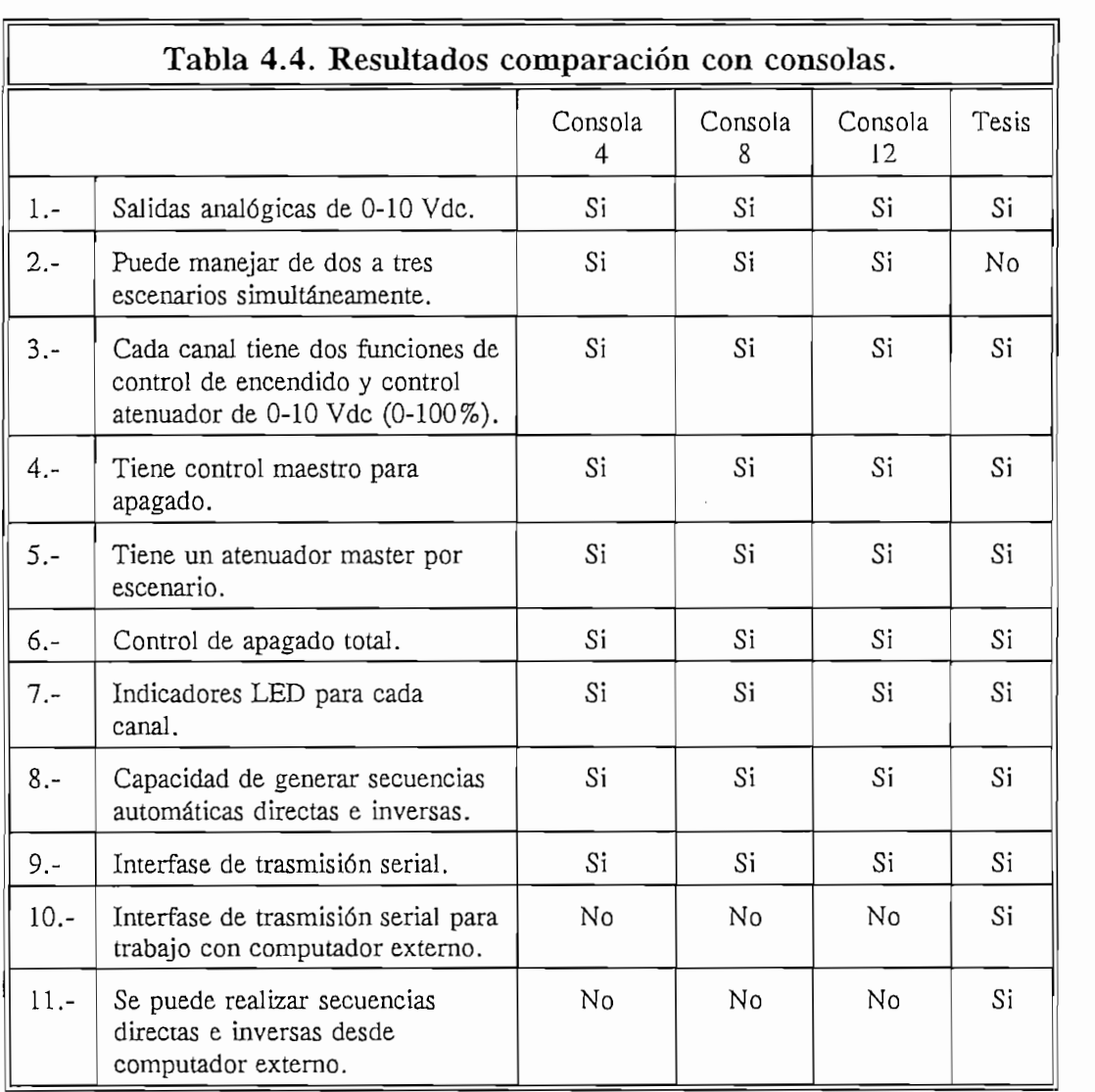

En la Tabla 4.5 se comparan las características técnicas para manejo de la parte de potencia de 4, 8 o 12 canales entre los equipos comercialmente conocidos

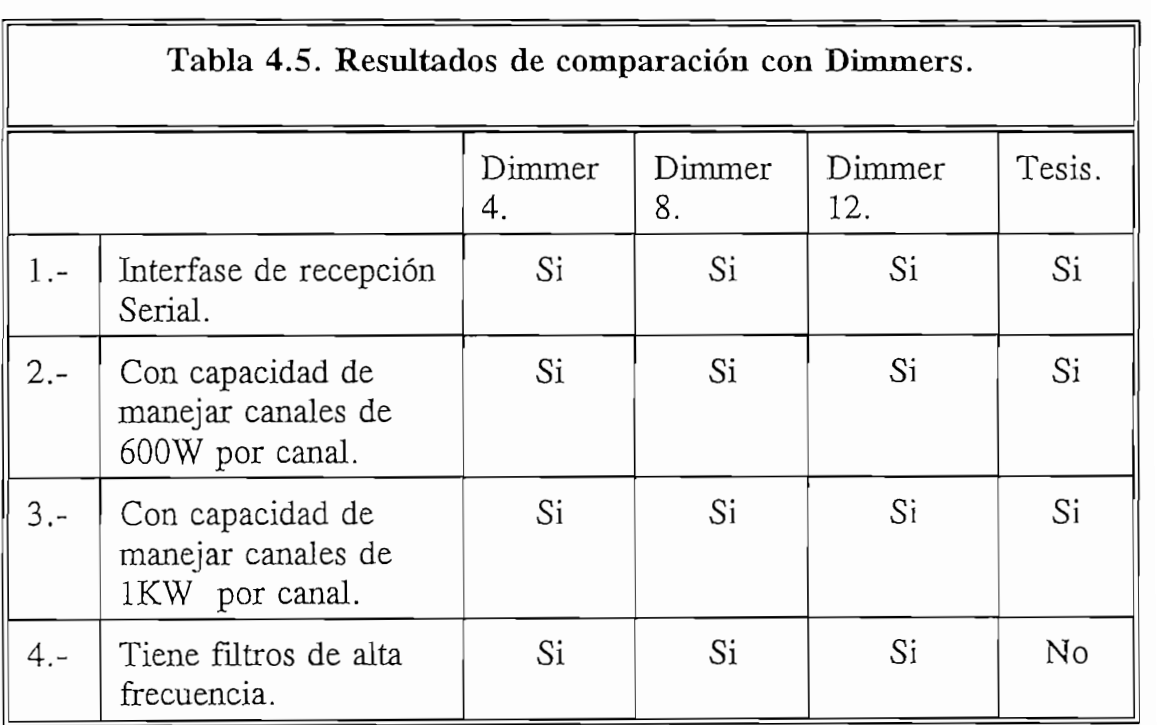

En aparatos de generación de colores se tiene algunas de las siguientes características en comparación con el sistema implementado:

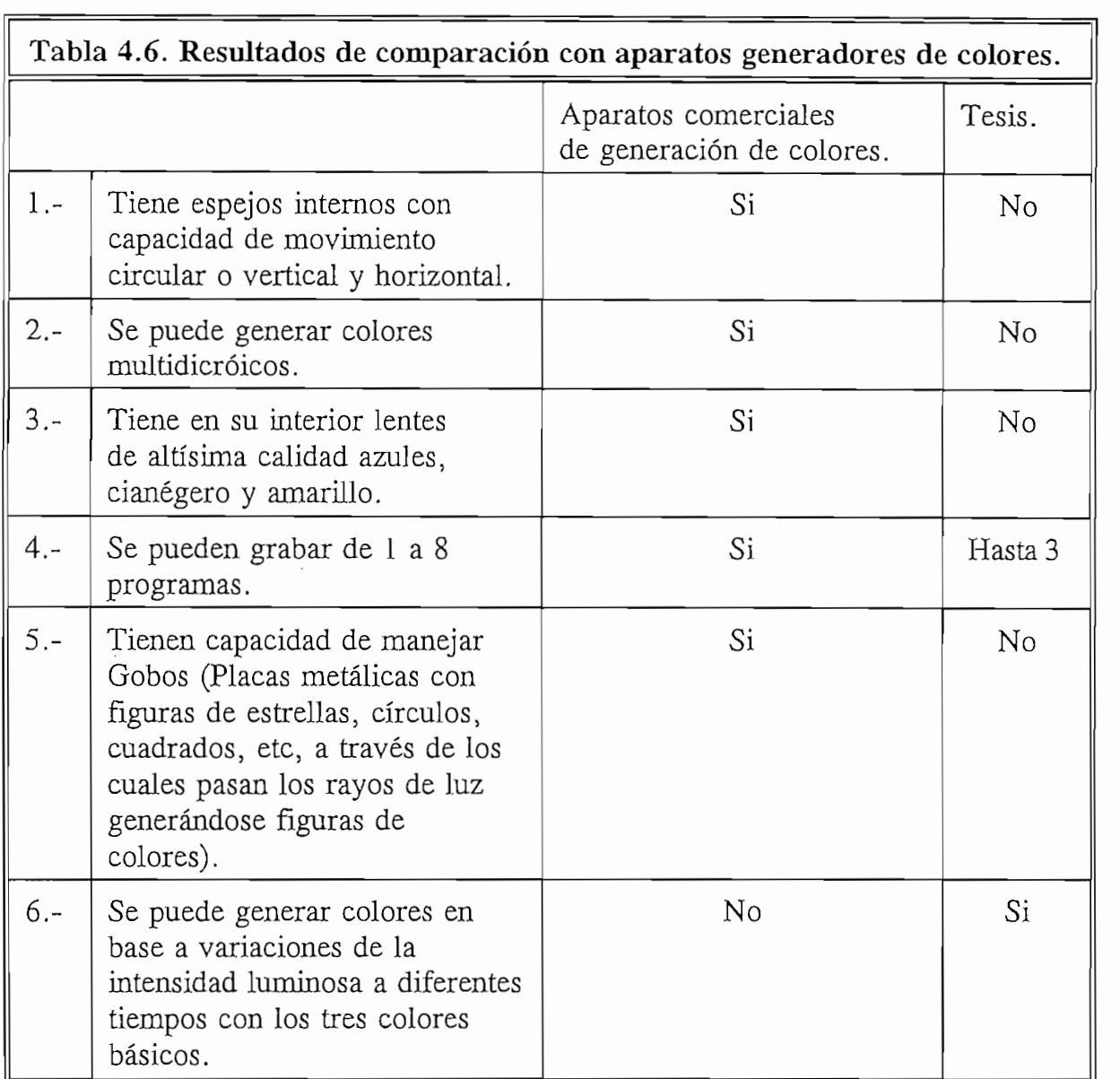

## 4.4.2.1. Costos directos.

sistema experimental en estudio. Dentro de estos costos están:

1.

2.

La materia prima en este caso está representada por todos los materiales que

años de trabajo y considerando un sueldo promedio de un Ingeniero Electrónico de 600.000 sucres y el costo de los obreros de 30.000 sucres por chasis. Se tiene un total de 14'430.000 sucres.

Entonces, si se considera que el tiempo de desarrollo del prototipo duro dos

# **4.4.2.2. Costo Indirecto de Manufactura.**

Este costo incluye fletes. En este caso se tienen que incluir fletes expresos de materia prima pues se importo chips} por la premura del tiempo, vía DHL. Con este sistema se realizaron cinco importaciones con un costo promedio de 25.000 sucres; lo que da un total de 125.000 sucres.

Al sumar costos directos e indirectos se tiene un gran total de 17'053.351 sucres.

En el mercado en Quito hay muy pocos locales dedicados a la venta de sistemas secuencias Directa e Inversa, en el mercado se comercian consolas de varias grabar un programa cuestan un promedio de 394 dólares; es decir,

protecciones de corriente (breakers), cuesta 639 dólares (1'419.219 sucres) con capacidad de 1000 watios y capacidad de manejar 4 canales. En el mercado a estos dispositivos se les conoce como Dimmers.

La Generación de Colores constituye otro aparato que en el caso de los almacenes de venta, donde los llaman Color Pro, cuestan 890 dólares. Aparatos que permiten la generación de colores secundarios a partir de los primarios requieren otro aparato de control que cuesta 1.698 dólares (el total en sucres corresponde a 5'747.948). Este aparato tiene un lente de concentración de los colores que la tesis no tiene.

Por lo tanto, el costo total de un aparato comercial similar es de 8'042.241 sucres. Si se considera que el aparato diseñado es un prototipo y que ciertos elementos fueron comprados en el mercado local (a mayor costo), se cree que la fabricación del aparato si es rentable, especialmente, si se los llegara a producir en serie donde los elementos se podrían comprar al por mayor y directamente de las fábricas en el exterior y el costo de desarrollo del sistema directamente de las fábricas en el exterior y el costo de desarrollo del sistema se lo prorratearía entre los equipos producidos con lo que el costo de producción bajaría notablemente. De igual manera, en una producción en serie, los costos de la mano de obra se reducirían 48 veces si se considera que el sistema se puede fabricar en 15 días, lo que significa que los costos de mano de obra se reducirían a 330.000 sucres. En total, el costo total sería de 2'828.000 sucres la unidad. Si se desea una utilidad del 100% el costo final para el consumidorla unidad. Si se desea una utilidad del 100% el costo final para el consumidor

sería de 5'656.000 sucres lo que constituye un 36% menos del costo de los productos importados en nuestro mercado.

## $4.5$

## 4.5.1 Secuencia directa e inversa.

El barrido se obtuvo, como se dijo anteriormente, con programas que producen

A partir de la base de referencia se generan los tiempos de barrido de cada canal Así, si se supone que el dato proporcionado por el potenciómetro, una vez convertido a digital, es 1 se tiene  $1 * 0,004$  seg = 0,004s, tiempo durante el cual estará prendido el canal y, luego de lo cual, continuará con el siguiente. Para el valor máximo se tendría 255 \* 0,004 s = 1 s, aproximadamente.

En la Tabla 4.1 y Tabla 4.2 que se reproducen en la página siguiente por comodidad se puede observar que los tiempos obtenidos son mayores a los calculados. Esto podría deberse a imprecisiones en el lazo de retardo o a otros

Los lazos de retardo no son los culpables de la imprecisión obtenida; sino más bien otros factores, entre ellos, los retardos que se producen durante el ingreso y salida de la subrutina hacia y desde el programa principal, por lo que no se puede tener una precisión absoluta. Otros factores son los retardos de salida en la transmisión de datos en el Hardware. El paso de información de un chip a otro que también genera la imprecisión de tiempos.

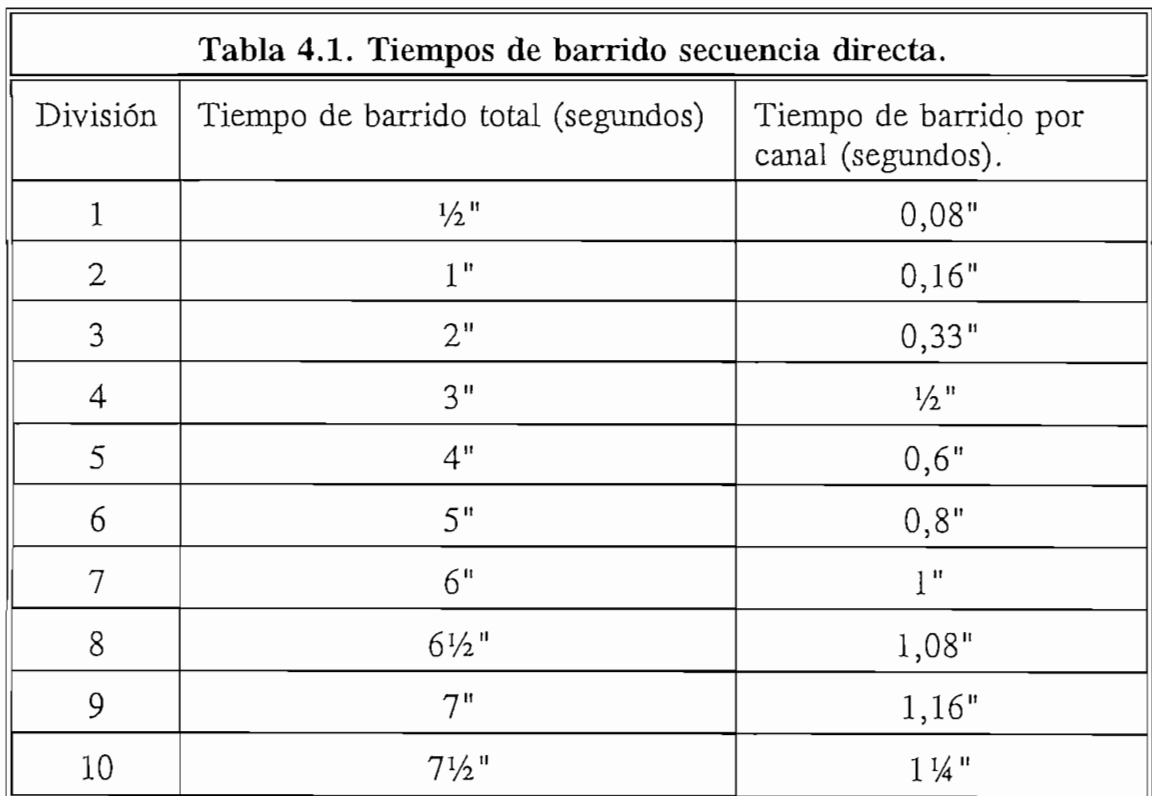
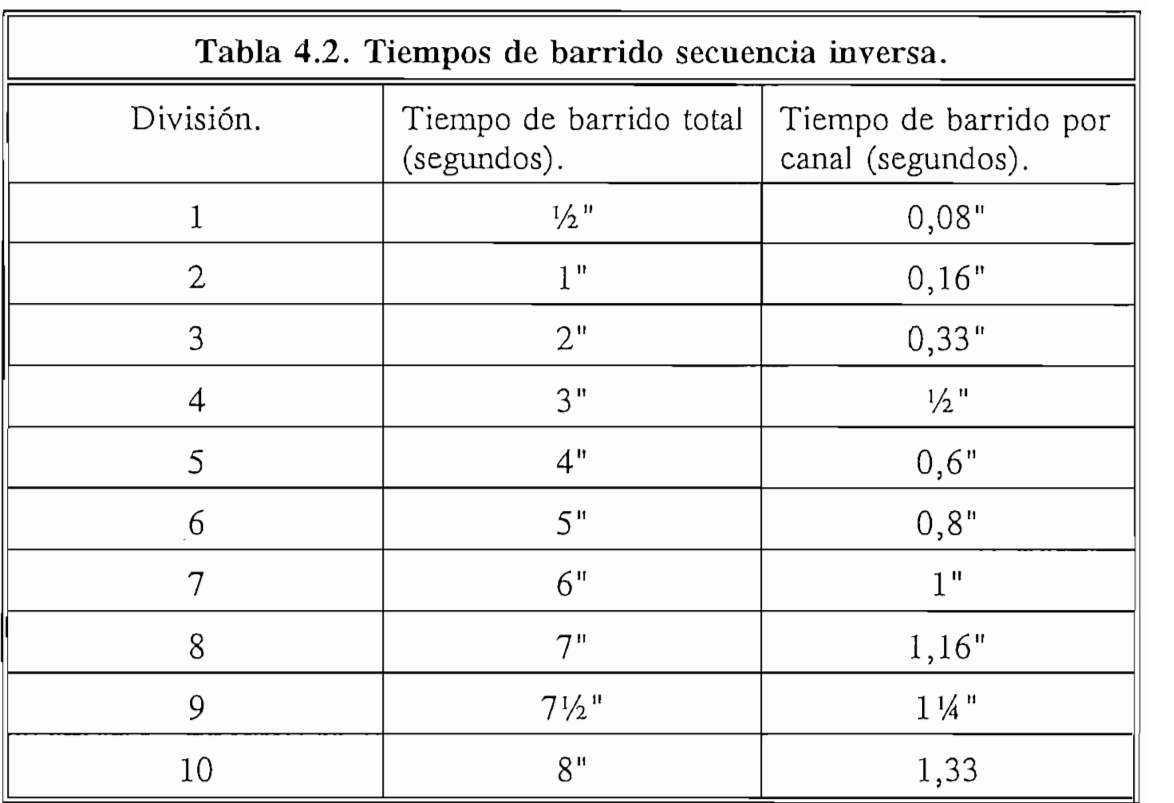

## 4.5.2 **Generación de** colores.

Se usa el mismo programa de retardo que en secuencias, pero adicionalmente esta subrutina alimenta los datos de fracciones del valor de intensidad a cada canal, cada cierto tiempo, lo que introduciría un retardo adicional. Los tiempos reales limites medidos para Fide y Fide Time están entre 3½ ' a 1' 40". En la Tabla 4.3, nuevamente reproducida abajo, se tiene una lista detallada de los tiempos medidos. Si se quisiera variar estos tiempos, por razones practicas, bastaría con modificar el número de vueltas del lazo de retardo. Este tiempo se midió más por curiosidad ya que de esta opción lo que interesa es el efecto de las sombras con los colores generados.

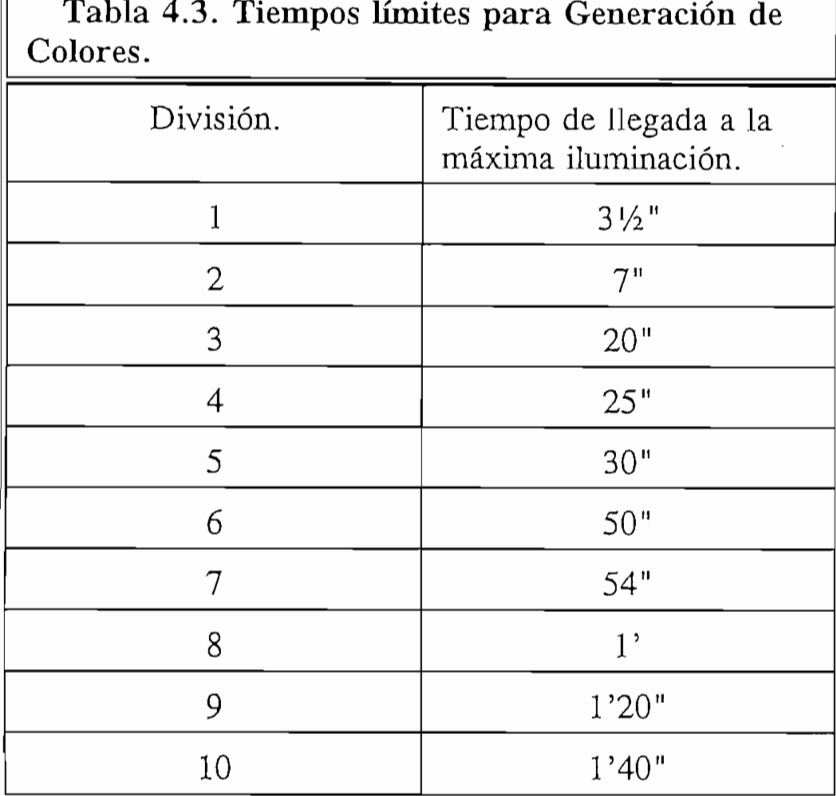

En este respecto, las fotos que se muestran en la página siguiente demuestran lo que se obtuvo en concreto.

Las fotos se obtuvieron colocando frente a los focos incandescentes que en ese instante tenían los colores básicos y eran controlados por el sistema obstáculos como personas.

Así, cuando se tenía obstáculos de personas, las fotos que se obtuvo fueron las superiores, las mismas que en el momento tomado como proyecciones de los obstáculos se tenían las tonalidades del color rojo y amarillo.

Tabla 4.3. Tiempos límites para Generación de San Antonio de San Antonio de San Antonio de San Antonio de San <br>En 1982, Espainia de San Antonio de San Antonio de San Antonio de San Antonio de San Antonio de San Antonio de

-70-

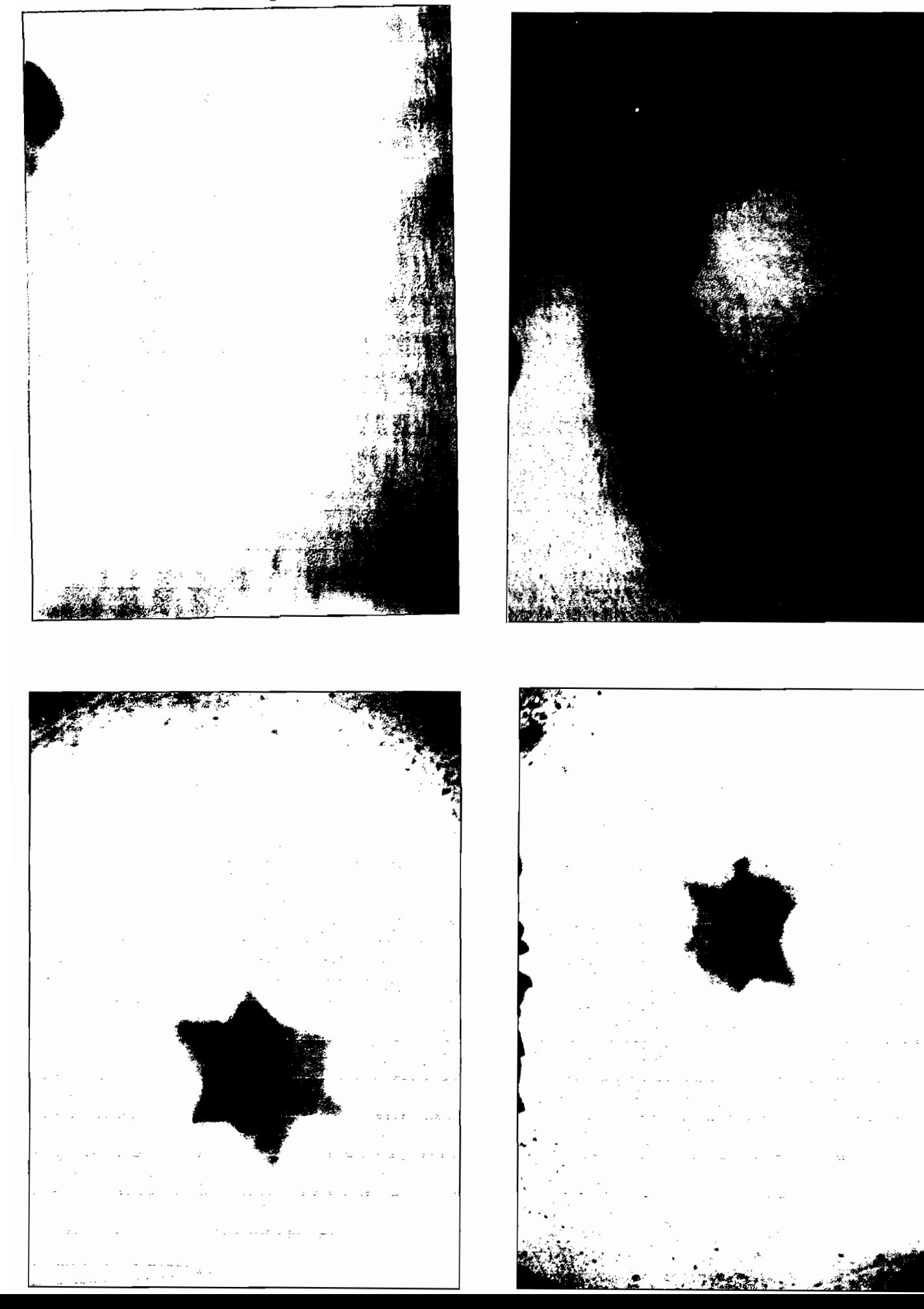

Cuando se puso como obstáculo una estrella se pudo observar tonalidades del verde, rojo y amarillo, las mismas que se puede ver en las fotos inferiores.

Esta es una pequeña muestra del total de tonalidades que se puede obtener ya que en diferentes instantes se va obteniendo nuevas tonalidades. Llegando ha obtenerse todas las tonalidades del los colores del arco iris así como incluso el negro y el blanco.

Esta es una pequeña muestra del total de tonalidades que se puede obtener ya

Como puede verse, se llego a obtener todos los 7 colores del arco iris. Que es lo que se proyecto en esta tesis.

#### $4.5.3$ Mediciones de potencia suministrada.

En este caso lo que se hizo es medir las formas de onda del voltaje suministrado a la carga por los diferentes canales. Luego de obtenida la forma de onda, se 90% y 100% de la potencia suministrada.

En las Figuras 4.2, 4.3, 4.4 puede verse una representación de lo que se obtuvo.

En la figura 4.3 constan los resultados de las mediciones de potencia tanto

En la figura 4.4 constan los resultados de las mediciones de potencia tanto teórica como medida de los canales 5 y 6.

En estos gráficos se pudo comprobar que los errores cometidos en comparación con las curvas teóricas son: En el caso del canal 1 del 10%, en el caso del canal 2 del 15%, en el caso del canal 3 del 10%, en el caso del canal 4 del 15%, en el caso del canal 5 del 20 % y por último en el caso del canal 6 del 10 %de error. Lo que se puede observar en las figuras mencionadas.

Teniéndose un promedio de error del 13 % que se debe tanto a que en la práctica no hay potenciómetros completamente lineales, así como al desgaste de los mismos.

La línea azul del gráfico representa lo esperado idealmente. En rojo se muestra el comportamiento real. Las divisiones del eje x representan la escala de O a 10 de los potenciómetros de los diversos canales que deberían, idealmente representar también el porcentaje de potencia que los diversos canales pueden suministrar.

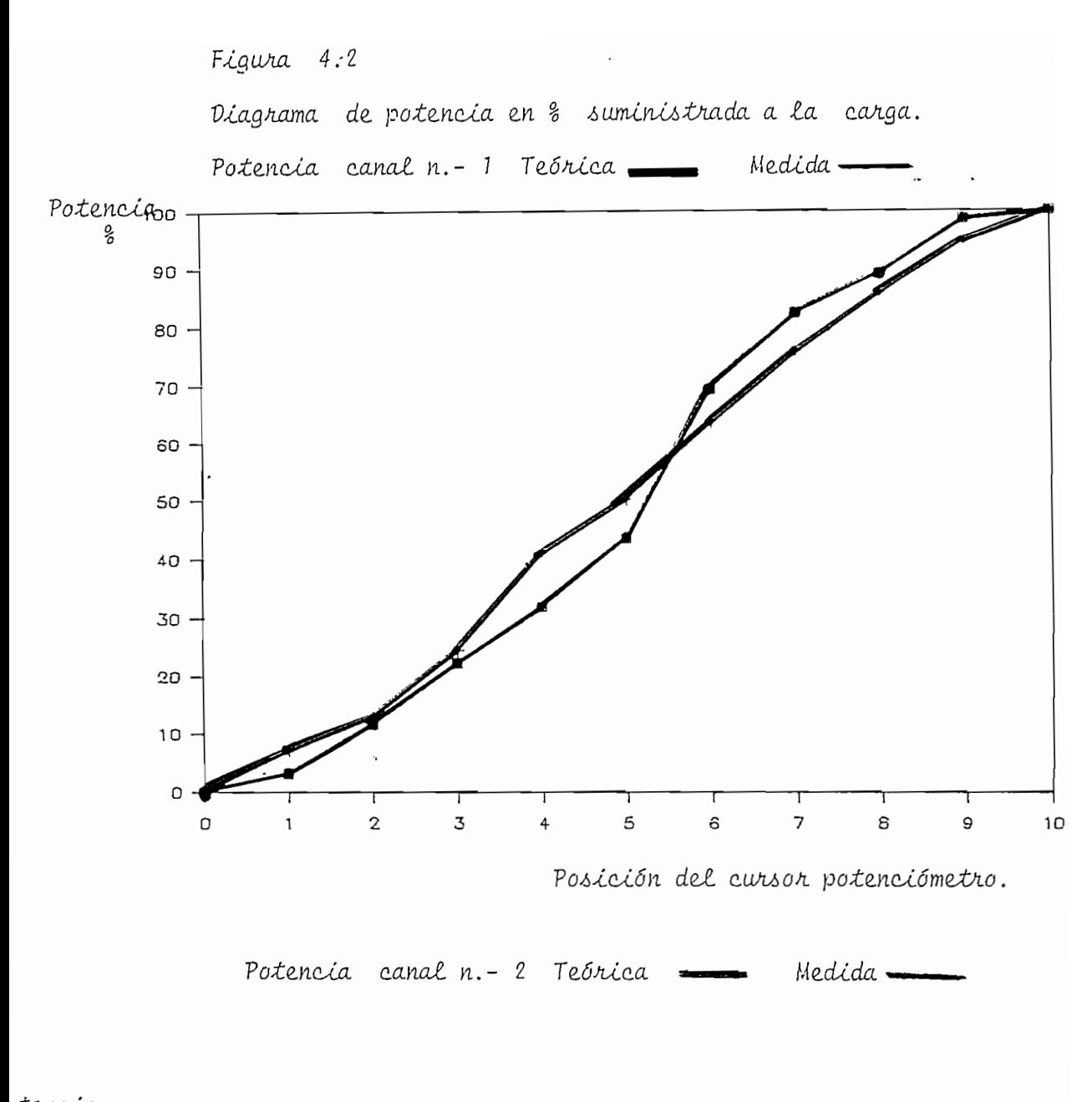

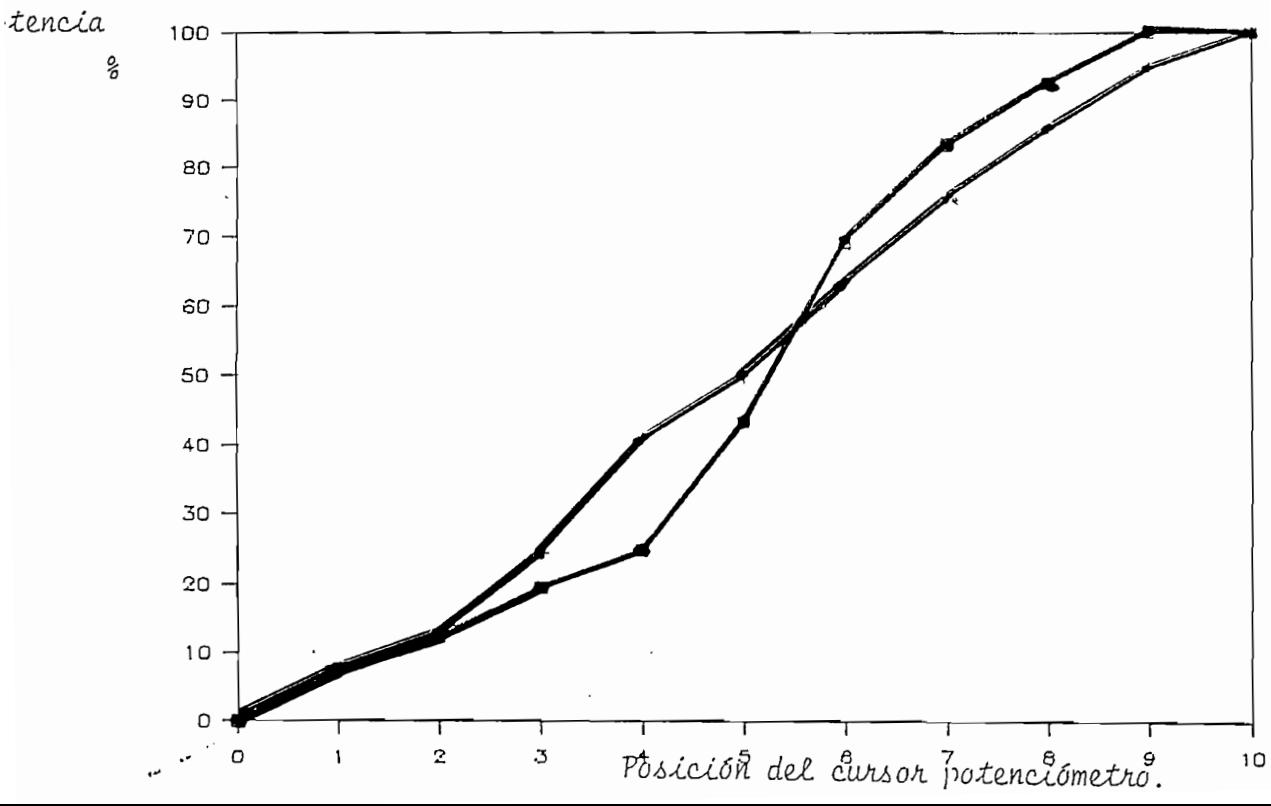

Figura 4.3

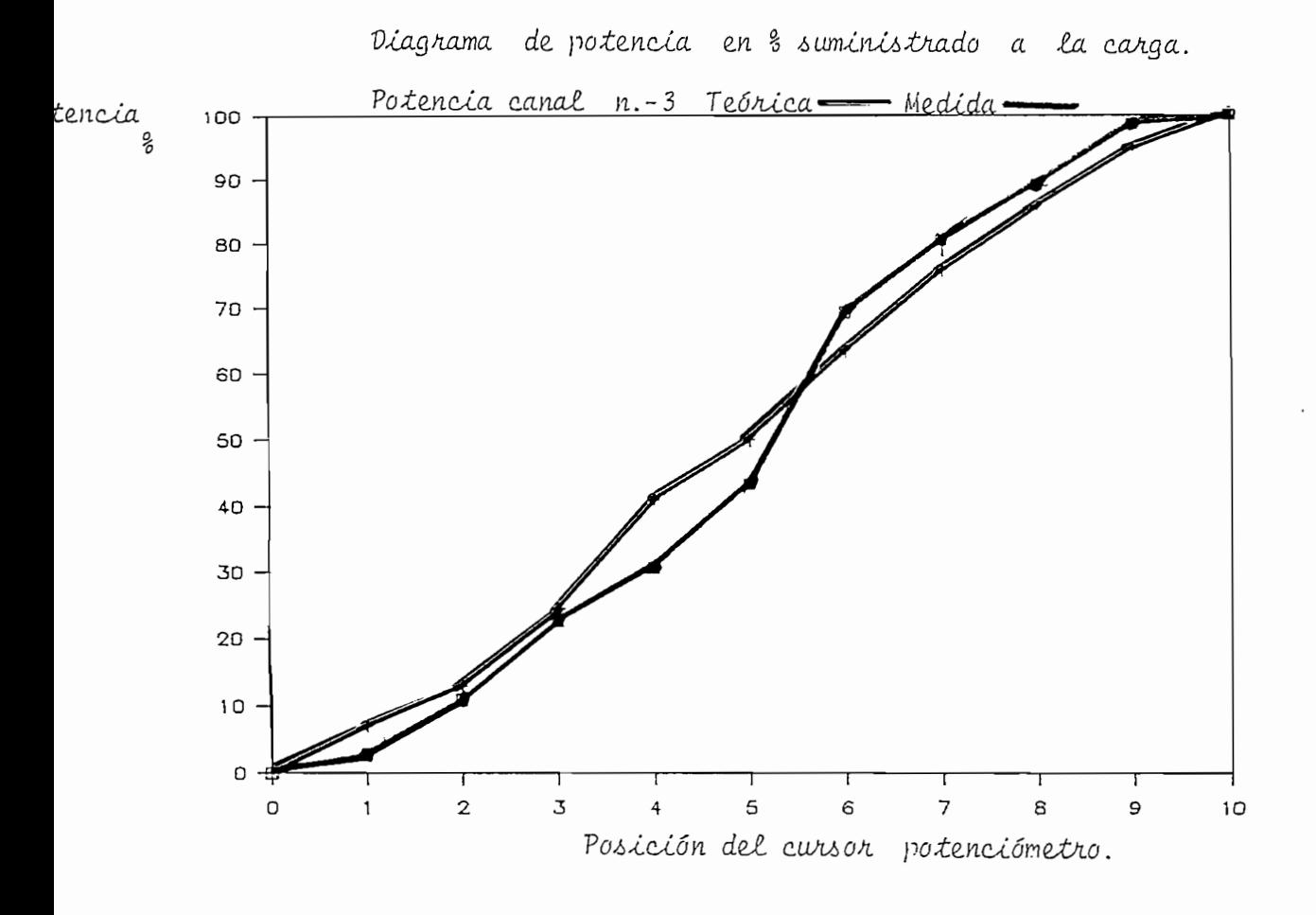

Potencia canal n. - 4 Teórica = Medida.

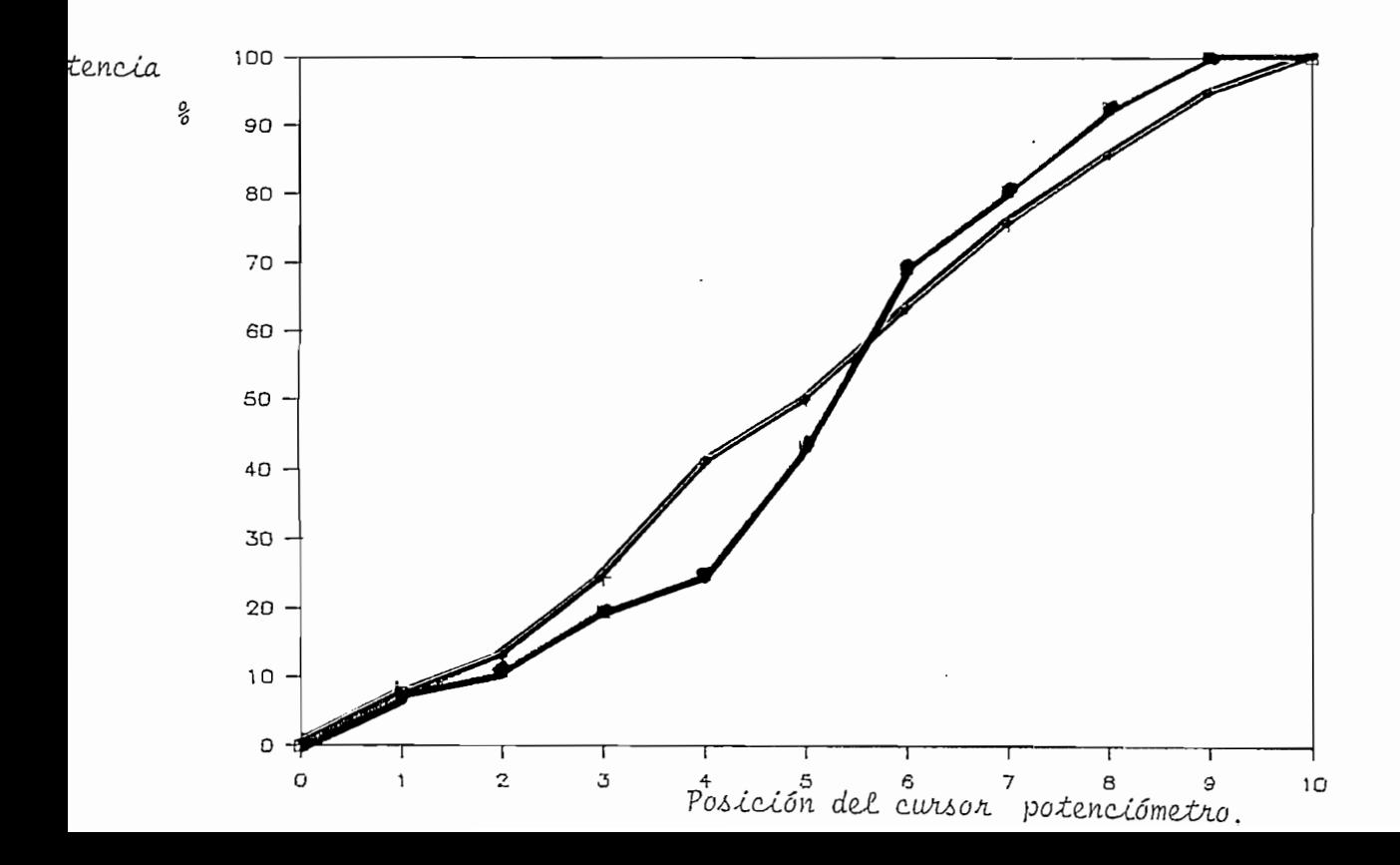

 $-75-$ 

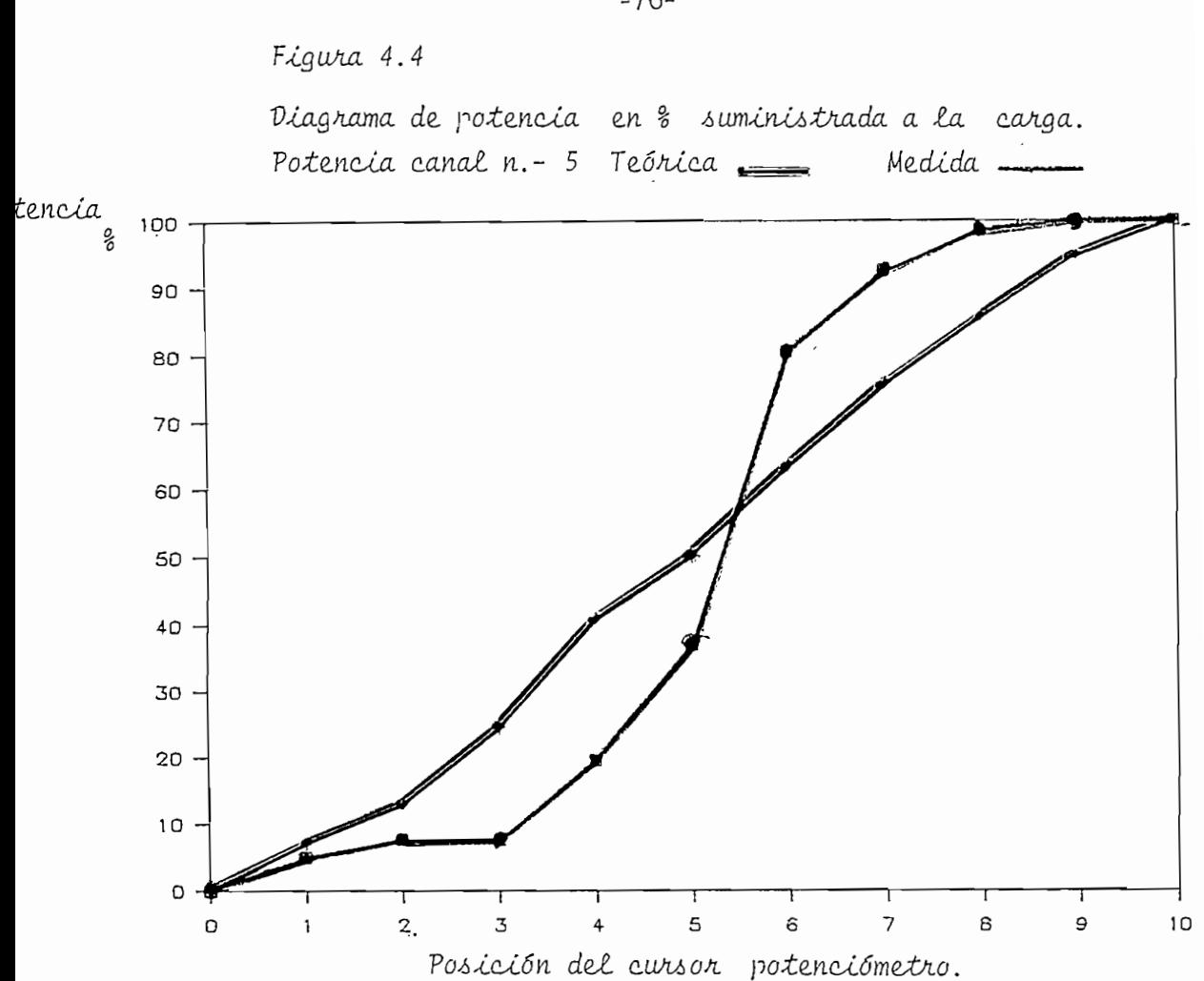

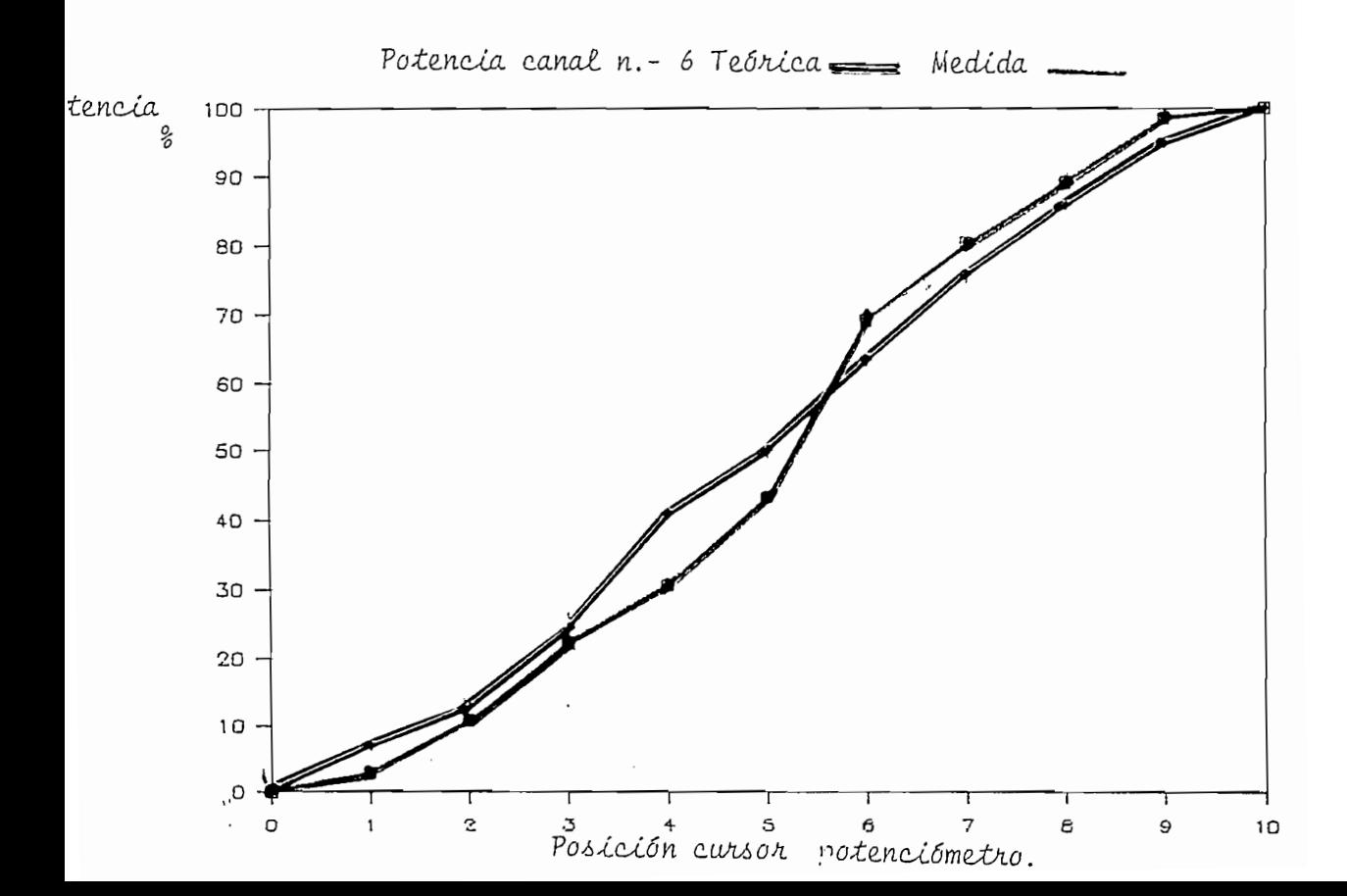

Las variaciones de los valores experimentales con los valores esperados podrían deberse a los errores que introducen los potenciómetros ya que no existen potenciómetros linealmente perfectos. Además, las diferencias se irán incrementando debido al uso del potenciómetro. Esto obliga a que continuamente se estén reemplazando estos potenciómetros.

# **CAPITULO 5** CONCLUSIONES Y RECOMENDACIONES

### $5.1$

Uno de los objetivos del sistema fue manejar una carga de 1000 W por canal, con un total de 6 canales, en los cuales se tenga un control total sobre todos los canales y un control individual por canal. En el numeral 4.5.3 se demostró el comportamiento del sistema cuando se variaba la carga desde 0 hasta 1000 W y del mismo se puede concluir que este sistema logró este objetivo.

En todos las pruebas en las que intervino el control total (Master) y los controles individuales se tuvieron resultados con márgenes de error en el orden de 13,3%, un valor que se encuentra dentro de los limites que rigen para este tipo de equipos. Lógicamente, dependiendo del uso a que se sometan tanto el control normal en este tipo de equipos. En aparatos comerciales similares, se llegan a cambiar hasta tres potenciómetros por año y en el presente trabajo, durante las pruebas realizadas, se tuvo que cambiar 3 veces los potenciómetros. Como dato curioso vale mencionar que en el canal cinco no se ha cambiado de potenciómetro. En los resultados de las pruebas de este canal (gráficos del numeral 4.5.3) se ve, por lo mismo, que es él que produce mayores errores en su linealidad.

Las pruebas que se describen en el numeral 4.5.3, por otro lado, demuestran

de los objetivos de esta tesis.

al mismo tiempo, en el mismo numeral antes mencionado, se demuestra que el equipo puede manejar con solvencia la carga máxima en todos los canales; es decir, sin calentamientos que afecten su comportamiento o pongan en peligro la confiabilidad del mismo.

Otro objetivo básico fue generar los colores del arco iris como resultado de la combinación de diversos colores de focos incandescentes con las sombras producidas por obstáculos en el escenario. Las fotos del numeral 4.5.2 muestran los logros obtenidos, pudiendo concluirse que el sistema cubre las expectativas de este objetivo plenamente.

Como el sistema genera secuencias directa e inversa se planteo como objetivo que estas se efectúen dentro de tiempos adecuados tal que el ojo humano pueda distinguir entre prendidos y apagados (o sea, hasta 1/30 s). En el numeral 4.3 se demostró que los tiempos de barrido generados comprenden el equivalente a 1/30 de segundo por lo que se puede concluir que el sistema satisface también este objetivo.

También se propuso como objetivo obtener un cierto grado de automatismo; es

decir, poder grabar rutinas que serían ejecutadas mas tarde. En este punto se debe reconocer que el sistema tiene un automatismo limitado debido principalmente a la poca capacidad de memoria del sistema. Como consecuencia, por ejemplo, la grabación de programas de secuencias directa e inversa o generación de colores se las debe grabar en una forma rígida, siempre grabando tres programas consecutivos. Este problema se aliviaría incrementando la

Otro objetivo importante fue manejar secuencias por medio de computador externo. Las pruebas que se desarrollaron para demostrar esta especificación del sistema, y que se describe en el numeral 4.5.1, permiten concluir que se logró satisfacer este objetivo.

En el análisis comparativo de este sistema con similares comerciales se puede concluir que las diferencias se deben principalmente a razones económicas.

En cuanto a diferencias técnicas con los aparatos comerciales, solamente se carece de un sistema capaz de controlar más de un escenario. Nuevamente, esto no se implementó por razones económicas.

adicionales producto de concentrar la luz emitida por los reflectores. Sin embargo, debe notarse que tal cosa se consigue gracias a que utilizan un sin número de aparatos complementarios como lentes especiales, espejos con servomecanismos que los convierten en móviles y gobos (placas metálicas que permiten generar figuras). Aquí se puede concluir que agregando tales

Otra diferencia que se tiene con los aparatos comerciales es que el sistema razones de costos.

Por último, es importante concluir que diseños de este tipo de sistemas, en donde se deben integrar software y hardware, son de mucho beneficio para el autor. Se debieron enfrentar muchos problemas durante el desarrollo del mismo, problemas que enriquecieron la experiencia práctica del diseñador. Circuitos probados individualmente requirieron de filtros, circuitos separadores de impedancia, etc. para lograr un funcionamiento óptimo.

#### $5.2$ RECOMENDACIONES.

Una de las principales reglas de diseño obliga a la selección de elementos de óptima calidad. Este aparato tuvo que ser desarmado varias veces totalmente por el mal funcionamiento de un solo potenciómetro. Esto me obliga a recomendar que en el diseño se haga un estudio serio de la distribución de los componentes

-82-

del sistema para facilitar labores posteriores de mantenimiento y/o reparación.

En el trabajo presente se necesitaba potenciómetros lineales especiales para consola, los cuales no hay en Quito (los que hay son de muy mala calidad) lo que retrasó a este proyecto. En el caso de potenciómetros lineales para consolas los más recomendables resultaron los hechos en Japón que fueron los que en definitiva se instalaron en el presente proyecto.

Otra recomendación muy importante es que este equipo debe ser complementado con filtros de radio frecuencia pues las pruebas indican que introducen ruido de alta frecuencia en equipos cercanos al mismo.

Por último en este proyecto se puede desarrollar un sin fin de posibilidades más que, como ya se mencionó, no fueron desarrolladas por razones económicas.

El sistema de control con computador externo queda prácticamente por desarrollar. Equipos comerciales con tecnología de punta en este tipo de sistemas manejan en la actualidad ya directamente todo el sistema de iluminación con computadores personales, los mismos que son complementados con paquetes especiales desarrollados por las grandes compañías de producción de iluminación para set de televisión y teatro.

# BIBLIOGRAFÍA

## **BIBLIOGRAFIA.**

Robert Stollberg y Faith Fitch Hill Física Fundamentos y Fronteras, México, D.F.1973.

Jacob Milman, Ph. D. Y Christos C. Halkias, Ph. D. Electrónica Integrada, Barcelona 1976.

Fredrick J. Hill y Gerald R. Peterson Digital Systems: Hardware Organization and Desing, New York 1978.

Roland S. Phelps Electrónica Práctica, México 1986.

Raymond Ramshaw Electrónica de Potencia, Barcelona.

Phillip Cutler Analisis de Circuitos con Semiconductores, California 1960.

H. Lilen Tiristores y Triacs, Barcelona 1984.

# APENDICES

 $\sim$ 

**Anexo I**

 $\cdot$ 

# **Resultado del Análisis de Costos**

 $\ddot{\phantom{0}}$ 

 $\mathcal{O}(\mathcal{E}^{\mathcal{E}}_{\text{max}})$ 

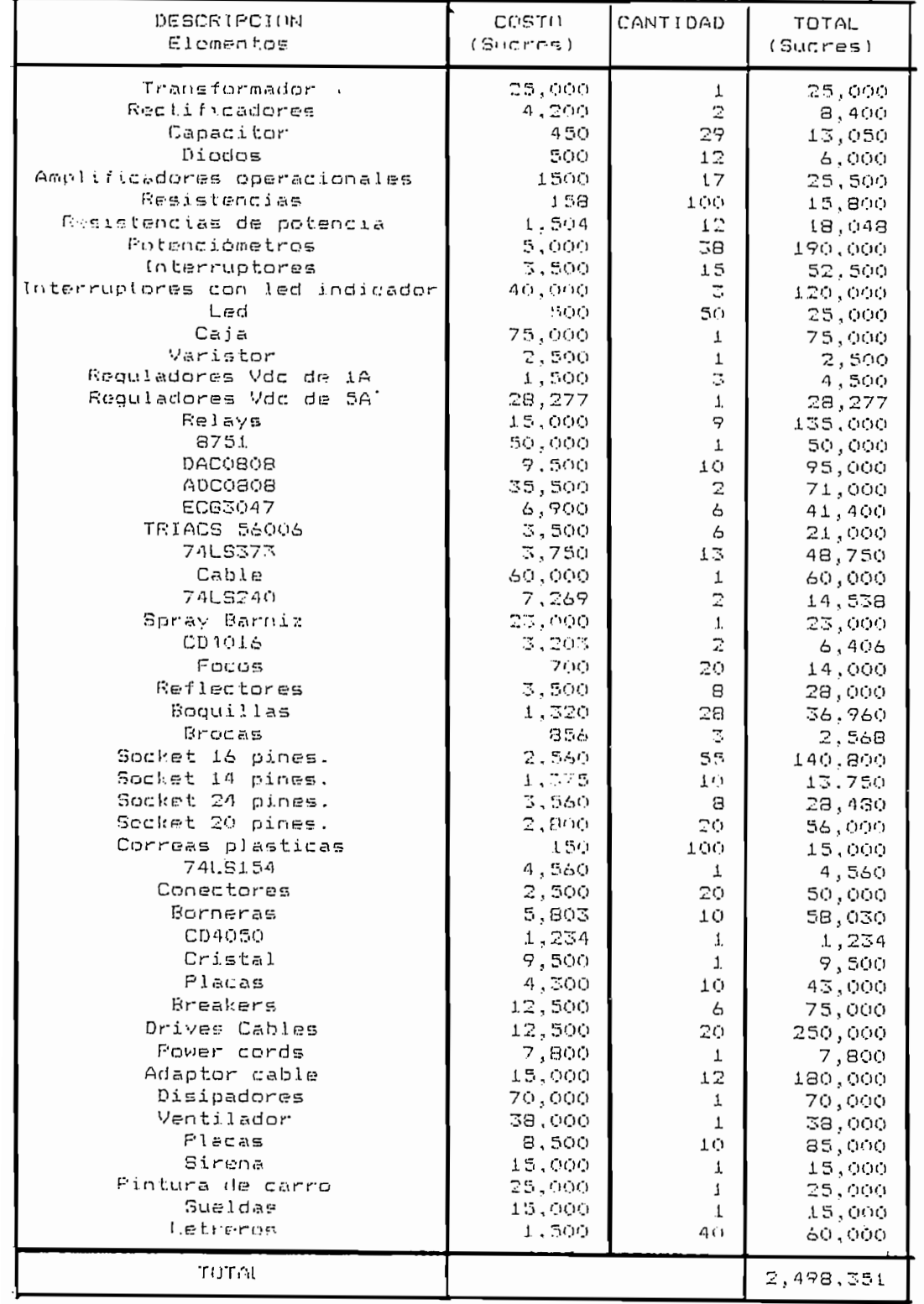

Anexo II

l.

 $\label{eq:2.1} \mathcal{L}_{\text{max}} = \left\{ \begin{array}{ll} \mathcal{L}_{\text{max}} & \mathcal{L}_{\text{max}} \\ \mathcal{L}_{\text{max}} & \mathcal{L}_{\text{max}} \end{array} \right.$ 

 $\overline{\phantom{a}}$ 

 $\cdot$ 

Fotos del Aparato

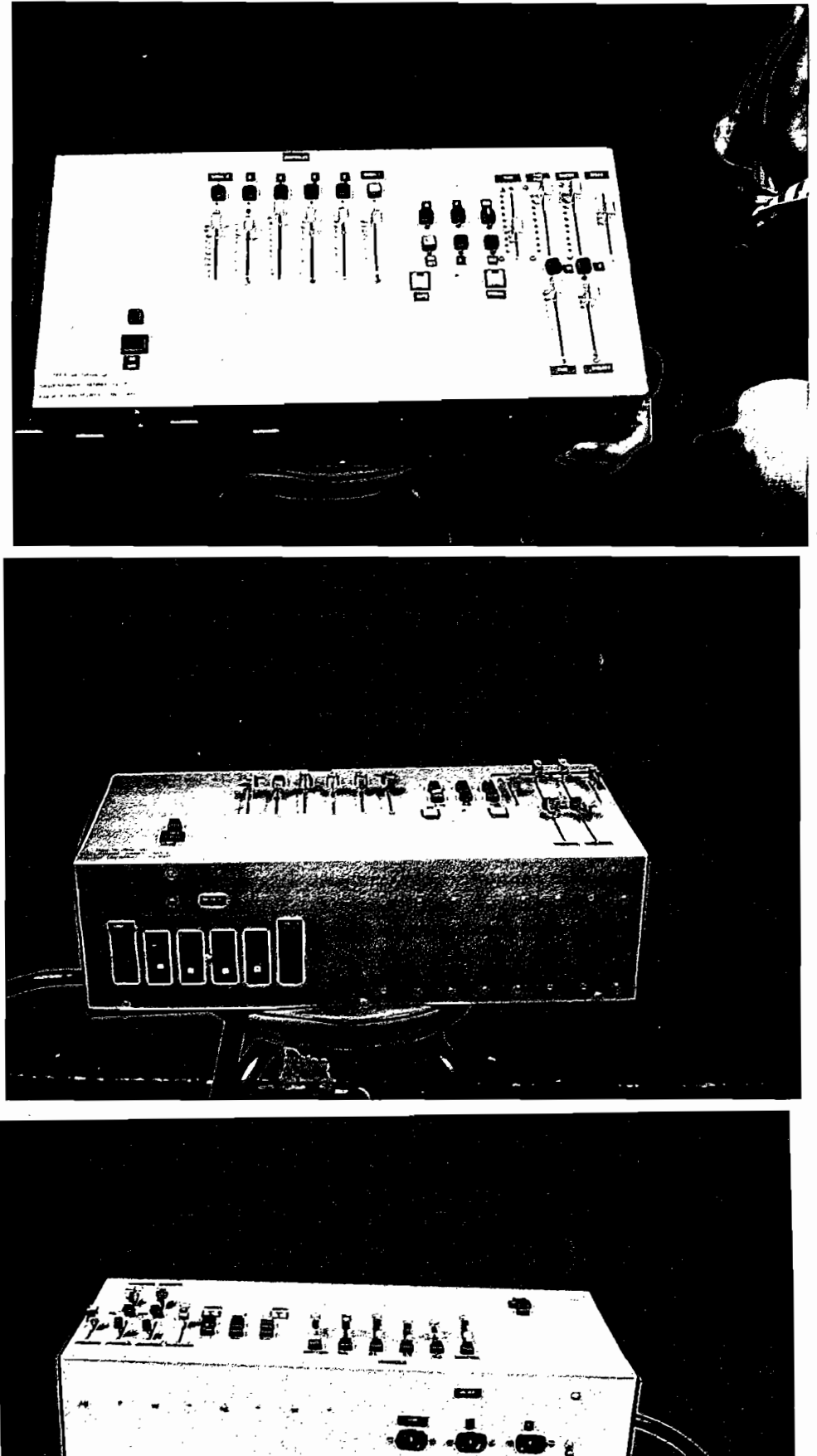

 $-A.3.1-$ 

Anexo III

 $\ddot{\phantom{1}}$ 

 $\bar{\beta}$ 

Manual de Operación del Aparato

 $\ddot{\phantom{0}}$ 

## **INSTRUCCIONES DE OPERACIÓN.**

- A.- Desconectar breakers para evitar falsos prendidos de canales al  $A$ conectar breakers para evita
- $B -$ Pulsar switch ON/OFF prender el aparato.
- $C -$
- D.~ Si esta sonando alarma de error desconectar switch P. P es el  $D$ sta sonando alarma de error desconectar switch P. P es el switch que permite continuar los diferentes procesos cuando esta<br>conectado.
- E.- Al desconectar P se debe prender led amarillo, que indica que el  $E$ lesconectar P se debe prender led amarillo, que indica que el aparato esta listo para recibir información. En este momento se puede escoger las diferentes opciones.
- F.- Si quiere trabajar en Manual en este instante se tiene que  $F$ quiere trabajar en Manual en esté instante se tiene que comprobar que el led del pulsante de Manual está prendido. Si se quiere trabajar en Automático se debe comprobar que el led del pulsante de automático está prendido. Si no es así pulsar el pulsante deseado.
- G.- A más de haber escogido cualquiera de las dos opciones anteriores  $G$ as de haber escogido cualquiera de las dos opciones anteriores en dichas formas de operación existe nuevas opciones las mismas que una vez escogidas. Para que el aparato realice estas se debe conectar el switch P.

#### **OPERACIÓN MANUAL.** ERACIÓN MANUAL se tiene tres posibilidades que son: Manual Directa, Manual Directa, Manual Directa, Manual Directa, Manual Directa, Manual Directa, Manual Directa, Manual Directa, Manual Directa, Manual Directa, Manual Dir

operación Manual se tiene tres pos

H.- Si se escoge Manual Directa se la puede hacer funcionar sin estar  $H$ e escoge Manual Directa se la puede hacer funcionar sin estar conectado ningún switch simplemente se conecta P y el sistema esta en esta manera de operación.

En Manual Directo para habilitar un canal se tiene que pulsar el Manual Directo para habilitar un canal se tiene que pulsar el switch del canal correspondiente, el cual se puede verificar su habilitación en el instante que se prende el led frontal de dicho switch. Antes de habilitar cualquier canal de salida se debe verificar si el valor del potenciómetro de dicho canal es el adecuado a la necesidad del momento. Por lo que previamente se pone la intensidad de luz que se desea dar ha dicho canal por medio de su potenciómetro. Al prender dicho canal en la consola se podrá observar en el led posterior del switch lo que está ocurriendo a la salida.

Lo único que hay que tomar en cuenta adicionalmente es que los valores de los potenciómetros de los canales están determinados a su vez por el valor que tiene el potenciómetro Master en ese instante y si esta conectado el switch Directo el valor de los potenciómetro Master, como del valor del potenciómetro Directo.

Además en operación Manual Directo se puede utilizar opciones Además en operación Manual Directo se puede utilizar opciones especiales como son las posibilidad que se tiene el pulsar los switchs SL (Solo) y B (Bump).

El switch SL (Solo) si en un momento dado se escoge esta opción permite al pulsar lo prender los canales apagados y apagar los canales prendidos.

Si el switch escogido es B (Bump), al pulsarlo este hace que a más as switch escogido es  $B$  (Bump), al pulsarlo este hace

Si se aplastara ambos switchs a la vez SL y B lo que ocurriría es Si se aplastara ambos switchs a la vez  $SL y$  B lo que ocurriría es que el aparato solo reconozca como que solo está conectado el<br>Swicth SL.

I.- Si se opta por Secuencia, se tiene tanto Secuencia Directa como  $I$ e opta por Secuenc

Para que se realice Secuencia Directa se tiene que pulsar SQ i que se realice Secuencia Directa se tiene que pulsar SQ (Secuencia), entonces verificar si el valor del potenciómetro Speed, que es el que dará el valor de tiempo de barrido total está en el valor deseado. Los valores de barrido total están entre 6 segundos y  $0,1$  segundo. Lo que significa que al usar el tiempo máximo de barrido permitirá prender cada canal por lo menos por un segundo y el tiempo mínimo dará un tiempo de prendido. aproximado por canal de 0,01 segundo. Tiempo el cual apenas se puede apreciar el prendido y apagado de los canales.

Cuando se trabaja en Secuencia también se puede habilitar o ndo se trabaja en Secuencia también se puede habilitar o deshabilitar los diferentes canales y el barrido de los mismos se podría hacer con la única condición que hay que tomar en cuenta que por lo menos para que exista un barrido se tiene que tener por lo menos dos canales habilitados. Siendo barrido en Secuencia Directa los canales en forma ascendente o sea desde el canal 1 al 6. Si alguno no está habilitado simplemente se salta este y continua con el respectivo inmediato superior.

Para secuencia Inversa a más de pulsar SQ ( Secuencia ) se debe e secuencia Inversa a más de pulsar  $SQ$  (Secuencia) se debe pulsar INV (Inverso), entonces verificar el valor que tiene el potenciómetro Time que es el que da en este tipo de secuencia el valor de barrido total. Siendo el tiempo máximo de barrido total de 6 segundos y mínimo de  $0,1$  segundos. Lo que indica que se va ha tener los mismos efectos que el barrido de Secuencia Directa con la única diferencia que el barrido en Secuencia Inversa se realiza en forma descendente o sea del canal 6 al 1.

En secuencia Inversa también se a de tener por lo menos habilita\_ ecuencia Inversa también se a de tener por lo menos habilita\_ dos dos canales. En el momento de barrer los mismo lo único que pasa es que los canales no habilitados el aparato no los prende y se salta al inmediato inferior.

 $j$ eración de Colores para esta opción se pulsa únicamente INV o como también se lo llama en este aparato INT (Intermitente) que indica la opción para generación de colores. Una vez pulsado INV o INT se pulsa P para que empiece a correr esta función del aparato. En ese instante se prende led amarillo que indica que el sistema esta listo para recibir información.

Como en esta parte se quiere producir variación de intensidad en io en esta parte se quiere producir variación de intensidad en un tiempo a escoger, comenzando esta variación desde cero lúmenes hasta una intensidad a escoger los datos que se necesita meter son la intensidad que tal o cual canal debe llegar cuyo dato se puede almacenar previa su transformación de dato analógico a dato digital por medio del potenciómetro Fide y el respectivo conversor A/D, y el tiempo en que a de llegar a esa intensidad por medio del potenciómetro Fide Time. Como este aparato tiene<br>6 canales hay que meter la información de los seis canales.

i meter la información del primer canal se debe poner el valor deseado tanto en Fide, como en Fide Time una vez hecho eso se desconecta P se desconecta INV, se observa que el led amarillo se prende y se apaga con lo que se tiene el primer dato almacenado en memoria, para meter el segundo dato se aplasta primero INV y luego P el led amarillo deja de estar intermitente que da prendido y nuevamente indica que está listo para meter información nuevamente se pone el dato que se desee meter para el segundo canal. Así sucesivamente hasta llegar al último canal el cual una vez pulsado INV y  $P$  se debe dejar conectado P, simplemente desconecto INV y el programa comienza a correr con los tiempos e intensidades ya establecidos.

forma de funcionamiento se la a denominado Generación de Colores debido a que como los diversos canales van variando su intensidad en el transcurso del tiempo a diferentes velocidades el efecto que se obtiene si se usa los colores adecuados o sea los colores primarios en los diferentes canales la mezcla de los mismo se tiene una generación de los colores secundarios.

o los colores primarios son azul, rojo, amarillo para producir este los colores secundarios basta con utilizar los tres primeros canales con los colores ya mencionados para obtener los colores secundarios.

Los colores secundarios se forman de la siguiente forma: De la unión del azul y el rojo nace el violeta; del rojo más el amarillo el naranja, y del azul y el amarillo el verde. El número de matices posibles de estos colores secundarios es infinito. El verde se compone de azul y amarillo, pero si la parte de azul es mayor que la de amarillo, resultará un verde azulado; si es el amarillo el predominante, un verde amarillento. Un mismo color puede tener diferentes matices y diferente luminosidad. Esta última propiedad es llamada comúnmente valor de color.

En este aparato los contrastes de color se puede apreciar fácilmente gracias a las sombras producidas por los objetos o personas. Si se quisiera obtener colores secundarios perfectamente difundidos en un ambiente se necesitaría mezclar los colores primarios en forma perfecta por medio de lentes si es posible y de ese modo se tendría colores secundarios de matices deseados con alta precisión.

En este modo de operación una vez metidos los datos la consola comienza a operar sola si se desea salir de este programa simplemente se desconecta P. Aparece nuevamente el led amarillo prendido y el aparato está listo para recibir nueva información.

### OPERACIÓN AUTOMÁTICA.

En operación Automática se tiene dos posibilidades la una con la cual se puede operar con computador externo y la otra que es el sistema automático interno del aparato.

K.~ Operación Automática Interna.- Se tiene las mismas posibüídades  $K -$ Operación Automática Interna. - Se tiene las mismas posibilidades que en operación Manual. Pero en este tipo de operación se graba en memoria la opción escogida.

Esta forma de funcionamiento se la a denominado Generación de

 $L$ utilizar un programa pregrabado simplemente se aplasta tanto Automático como Run. El programa comienza a correr, si es secuencia Directa o Inversa el tiempo de barrido hay que es secuencia Directa o Inversa el tiempo de barrido hay seleccionarlo antes de aplastar el run con el potenciómetro Speed<br>o Time.

Los programas pregrabados se puede usar alternando con la utilización del aparato en operación manual. La capacidad máxima es de tres programas a grabarse.

Para salir de un programa que se esté haciendo correr simplemente salir de un programa que se esté haciendo correr simplemente se desconecta Run. Teniendo siempre lista ya la siguiente opción que se desee, continuar en cualquiera de las formas de operación.

- $\mathcal{M}=\{0,1\}$  operación Automática computador externo.  $M -$ Operación Automática con computador externo. - En este caso se debe conectar el cable de recepción de datos al aparato y al pórtico serie del computador externo entonces se aplasta el pulsante de automático (AUTO) y el switch SL (solo) que indica al aparato que a de trabajar con computador externo. En este instante se aplasta el switch P para que el aparato quede listo a para recibir el dato del computador externo y correr el programa transmitido por el mismo.
- N.- En un computador externo se corre el programa de trasmisión de  $N$ in computador externo se corre el programa de trasmisión de datos de operación externa en el cual se tiene las siguientes pantallas.

o se ve en estas pantallas se puede ir escogiendo las diferentes opciones. Como se ve en la primera pantalla nos sale el mensaje de aplaste cualquier tecla para continuar. Una vez aplastada cualquier tecla aparece la segunda pantalla en la cual se puede seleccionar las diferentes opciones una vez aplastada la tecla enter. En ese instante se ilumina la tecla S de secuencia y es entonces cuando puedo ir escogiendo las diferentes opciones simplemente con ayuda de los cursores.

Si quiero cambiar de datos simplemente desconecto P meto los nero cambiar de datos simplemente desconecto P meto los nuevos datos escojo de nuevo la nueva opción. Conecto nuevamente P y transmito el dato. Y así sucesivamente.

Si quiero salir de la opción Automática con computador externo uiero salir de la opcion Automatica con computador externo simplemente desconecto SL y luego desconecto P. Se prende el led amarillo y estoy listo para escoger cualquiera de las opciones anteriores.

## **OPERACION DEL RESET.**

switch se lo trata en forma particular por considera

Este tiene la función de reinicializar al sistema se esté en cualquier tipo de tiene la función de r

Anexo IV

# Chips Principales del Sistema

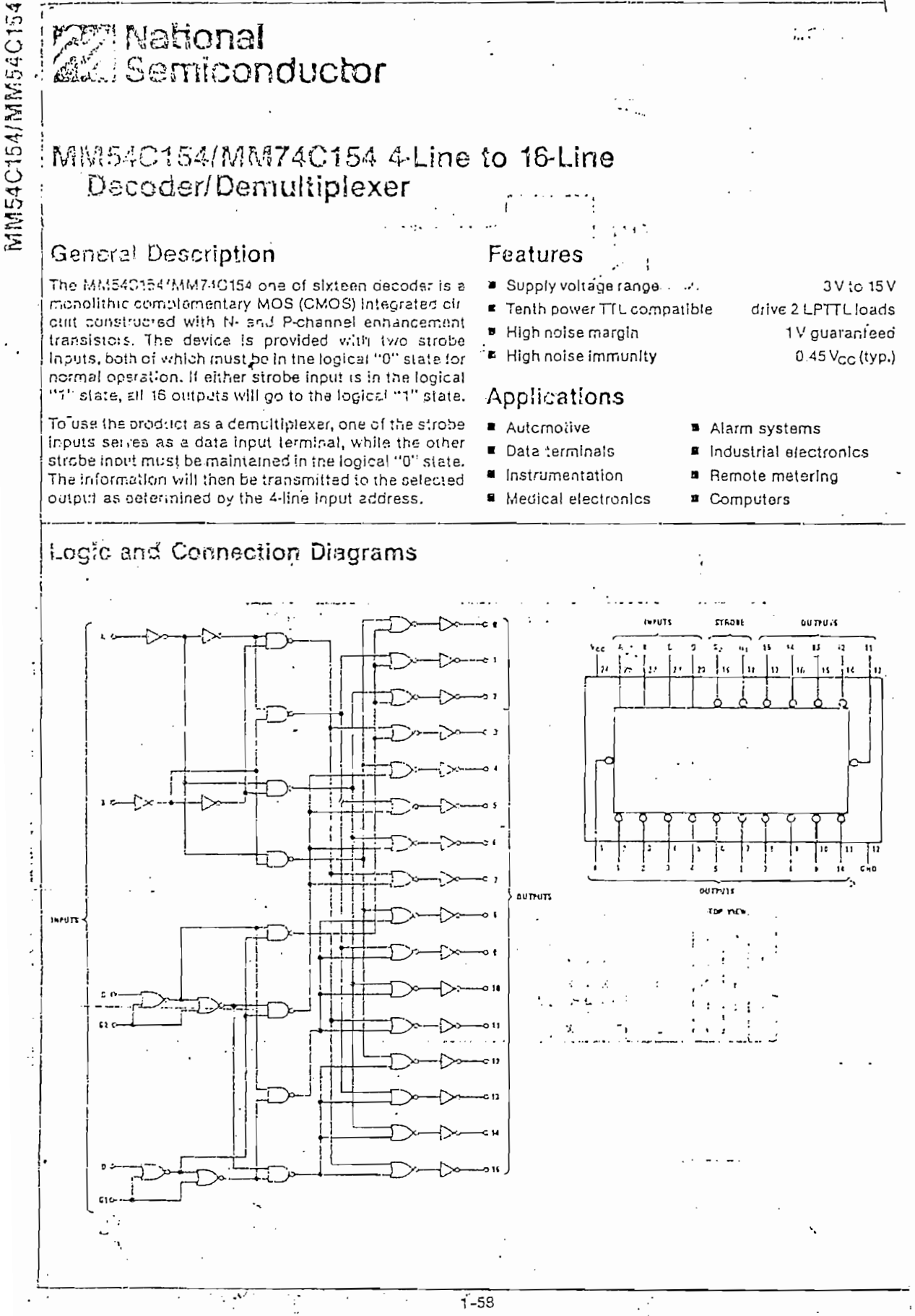

 $-A.II3-$ 

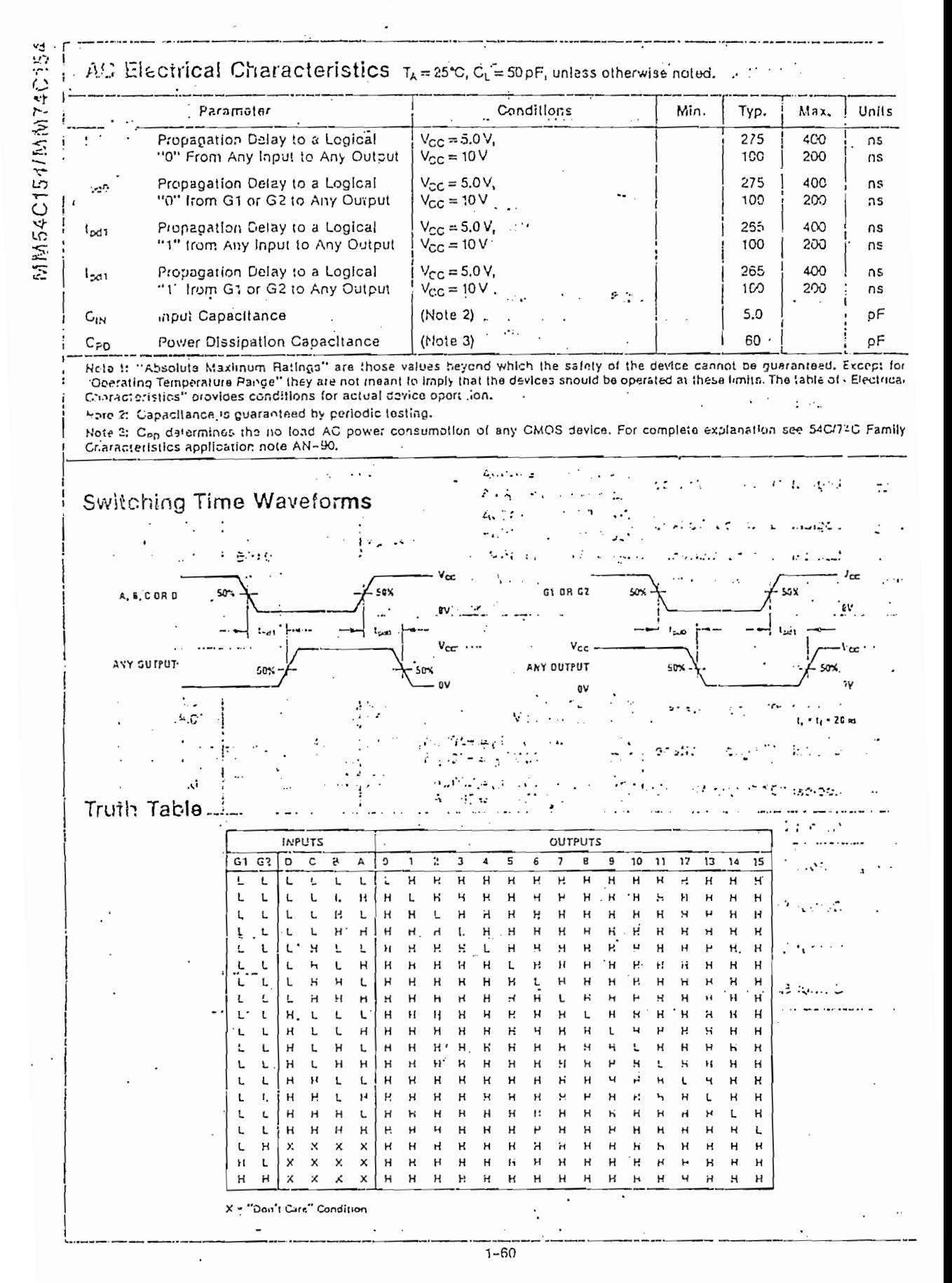

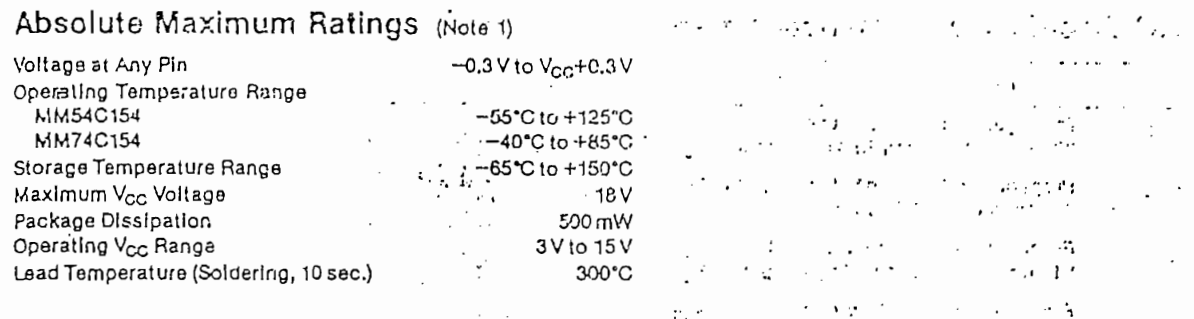

DC Electrical Characteristics MaxJmln. limits apply across temperature range, unless otherwise noted.

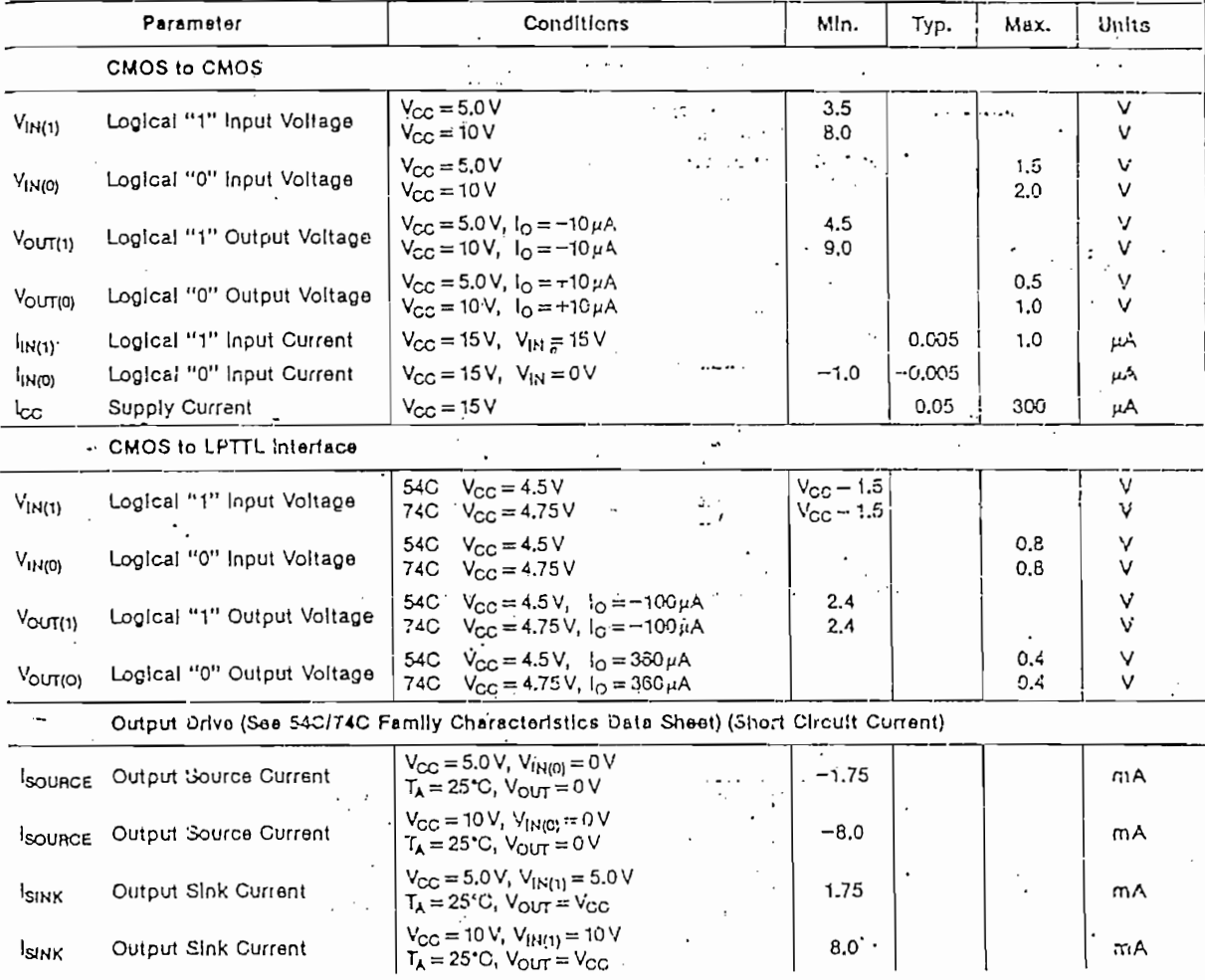

MM54C154/MM54C154

÷.

 $-A.14-$ 

# ା<br>ନିର୍ଦ୍ଦା Semiconduc<mark>tor</mark>

# DAC0200, DAC0801, DAC08028-Bit Digital-to-Analog Converters

### General Description

The DAC0300 series are monolithic 8-bit high-speed current-output digital-to-analog converters (DAC) featuring typical settiing times of 100 ns. When used as a multiplying DAC, monotonic performance over a 40 to 1 reference current range is possible. The DAC0800 series also features high compliance complementary current eurputs to allow differential output voltages of 20 Vp-p. with simple resistor loads as shown in Figure 1. The reference-to-full-scale current matching of better than ±1 LSB elimi ares the need for full-scale trims in most applications while the nonlinearities of better than #0.1% over temperature mirrinizes system error accumulations.

The noise immune inputs of the GAC0800 series will accept TTL levels with the legic threshold pin, VLC pin 1 grounded. Simple adjustments of the VLC potential allow direct intertive to all logic families. The performance and characteristics of the device are essentially unchanged over the full ± 4.5V to ±18V power supply range; power dissipation is only 33 mW with ±5V supplies and is independent of the logic input states.

The DAC0800, DAC0802, DAC0200C, DAC0201C and DAC0802C are a direct replacement for the DAC-08. DAC-08A. DAC-08C, DAC-08E and DAC-08H, respectively.

A to D, D to A

 $00p$ 

 $+11.85$ 

±0.1%

 $±10$  ppm $\degree$ C

#### Fea!ures

- Fast settling output current
- Full toals error
- Nonlinearity over temperature
- Full scale current drift
	- $-10V$  to  $+18V$ High output compliance
- Complementary current outputs  $\mathbf{a}$
- Interface directly with ITL, CMOS, PMOS and others
- \* 2 quadrant wide range multiplying capability
- $\mathbf{z}$ +4.5V to +18V Wide power supply range
	- Low power consumption 33 mW at ±5V
- Low cost

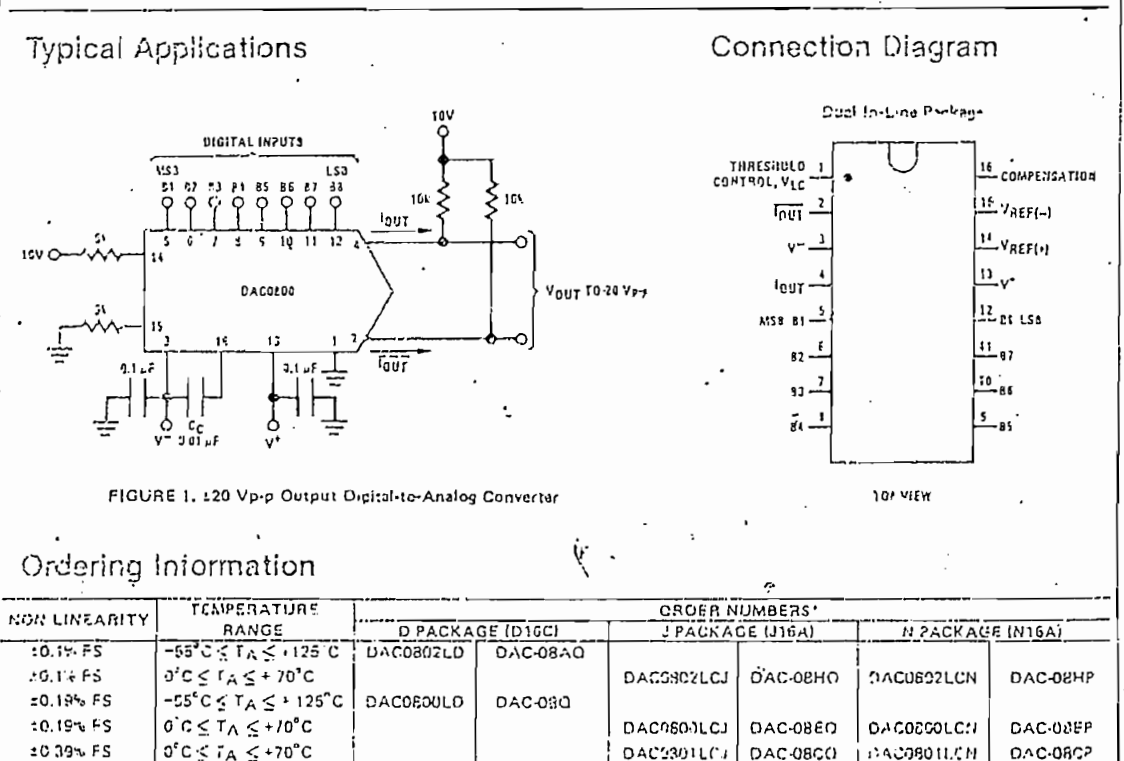

Note, Devices may be urdered by using oither orricl number.

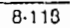

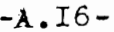

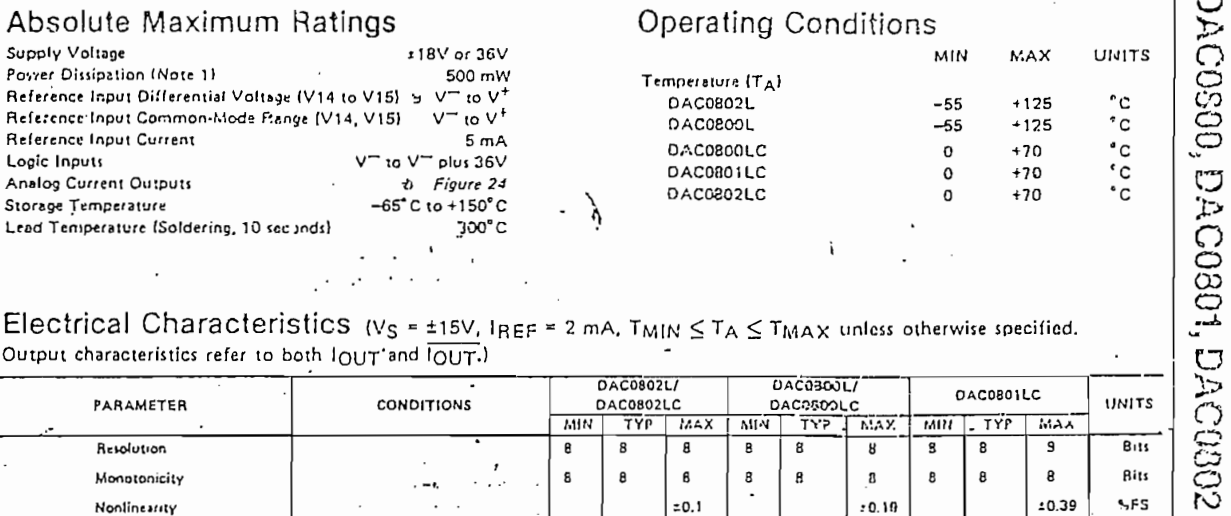

# Electrical Characteristics ( $V_S = \pm 15V$ ,  $I_{REF} = 2$  mA,  $T_{MIN} \le T_A \le T_{MAX}$  unless otherwise specified.<br>Output characteristics refer to both  $I_{OUT}$  and  $\overline{I_{OUT}}$ .)

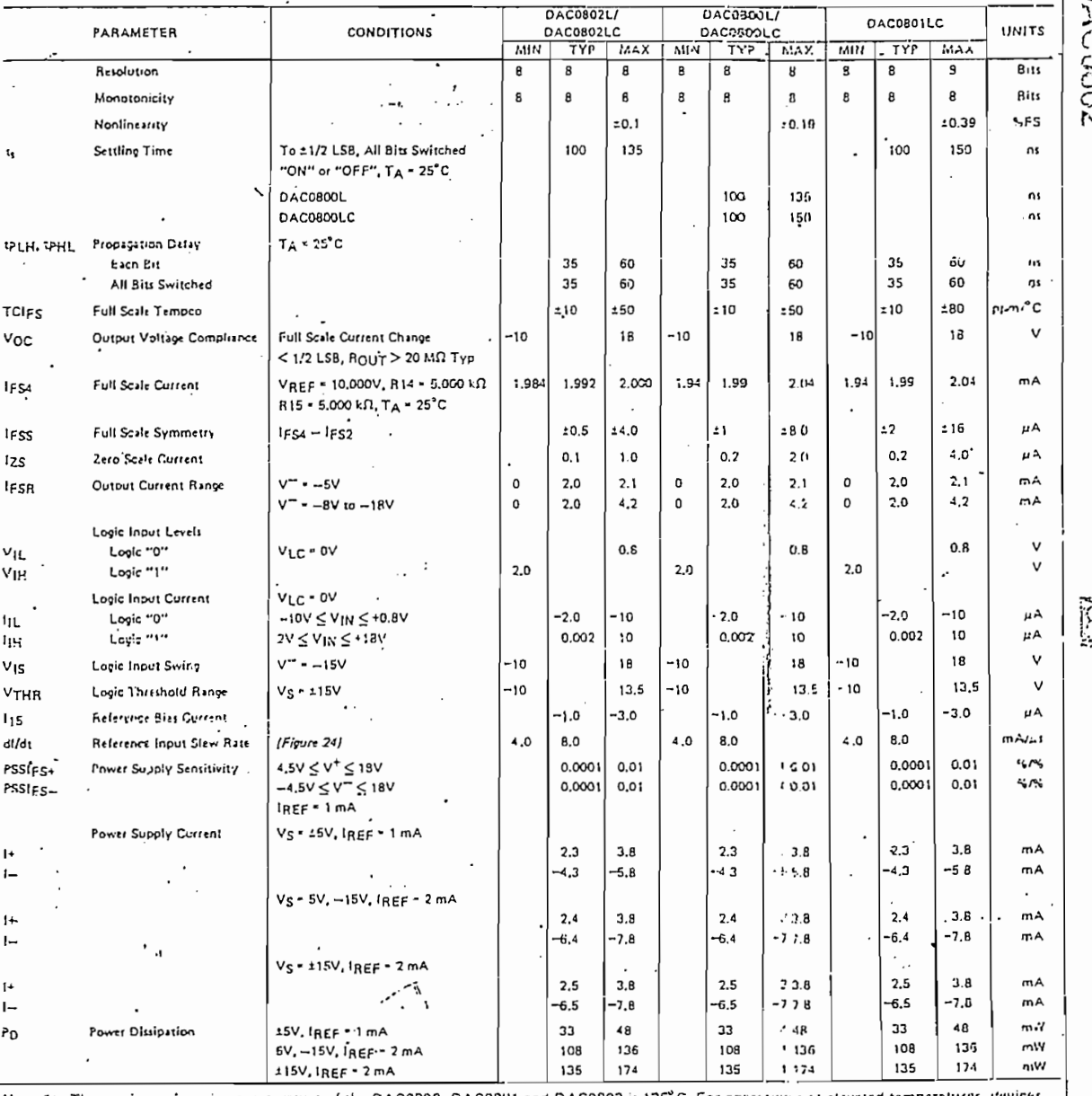

Note 1: The maximum junction temperature of the DAC0800, DAC0811 and DAC0802 is 125°C. For operature and elevated temperatures, devices<br>in the dual-in-line J or D package must be derated based on a thermal resistance of 10

 $\sim$   $\sim$  $\overline{\phantom{a}}$ 

 $\overline{\phantom{a}}$ 

 $8.119$ 

 $\lambda=\sqrt{2}$ 

 $-A.17-$ 

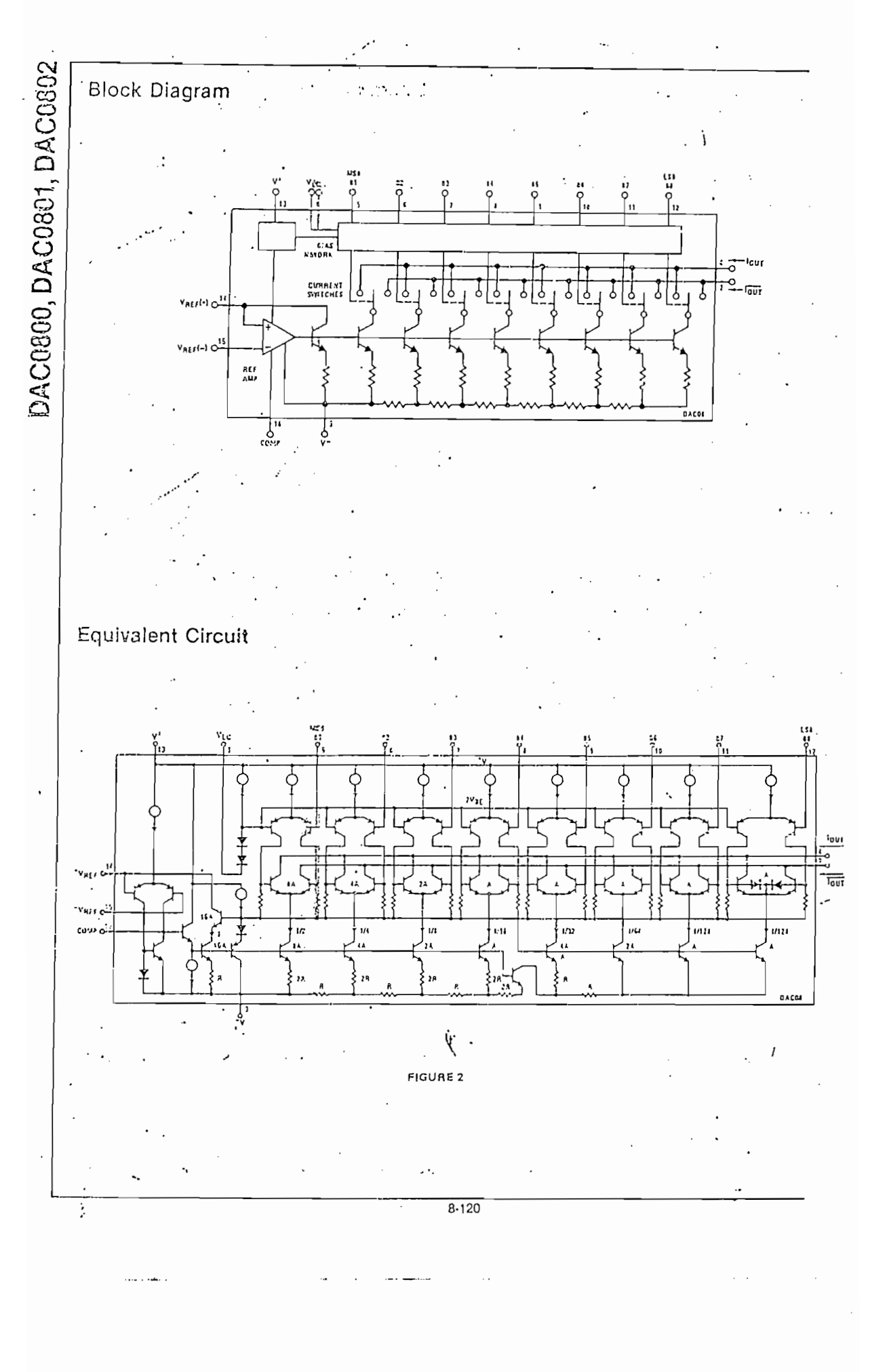
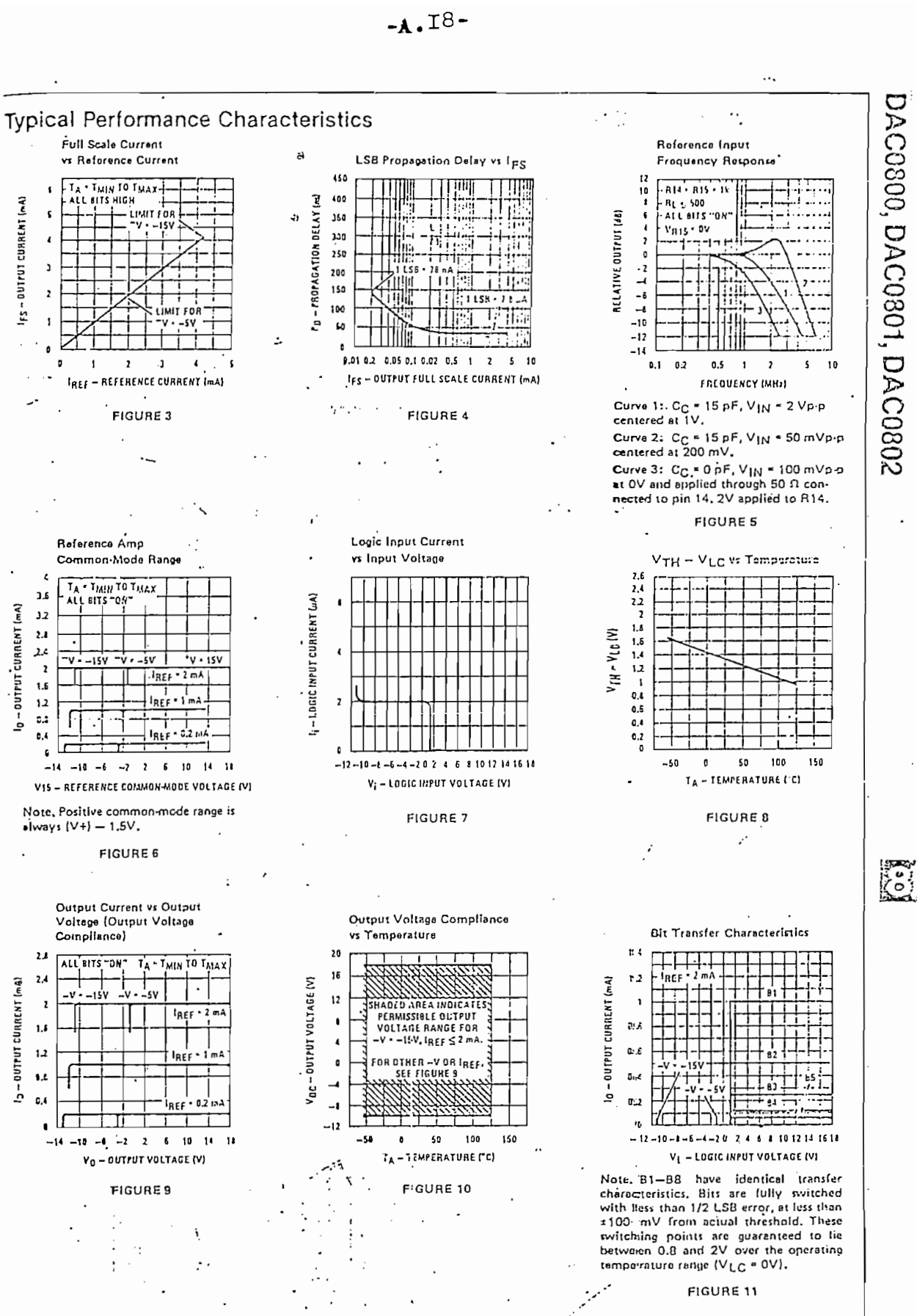

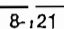

عامل منتها

 $\mathbb{R}^n$  . The contract of

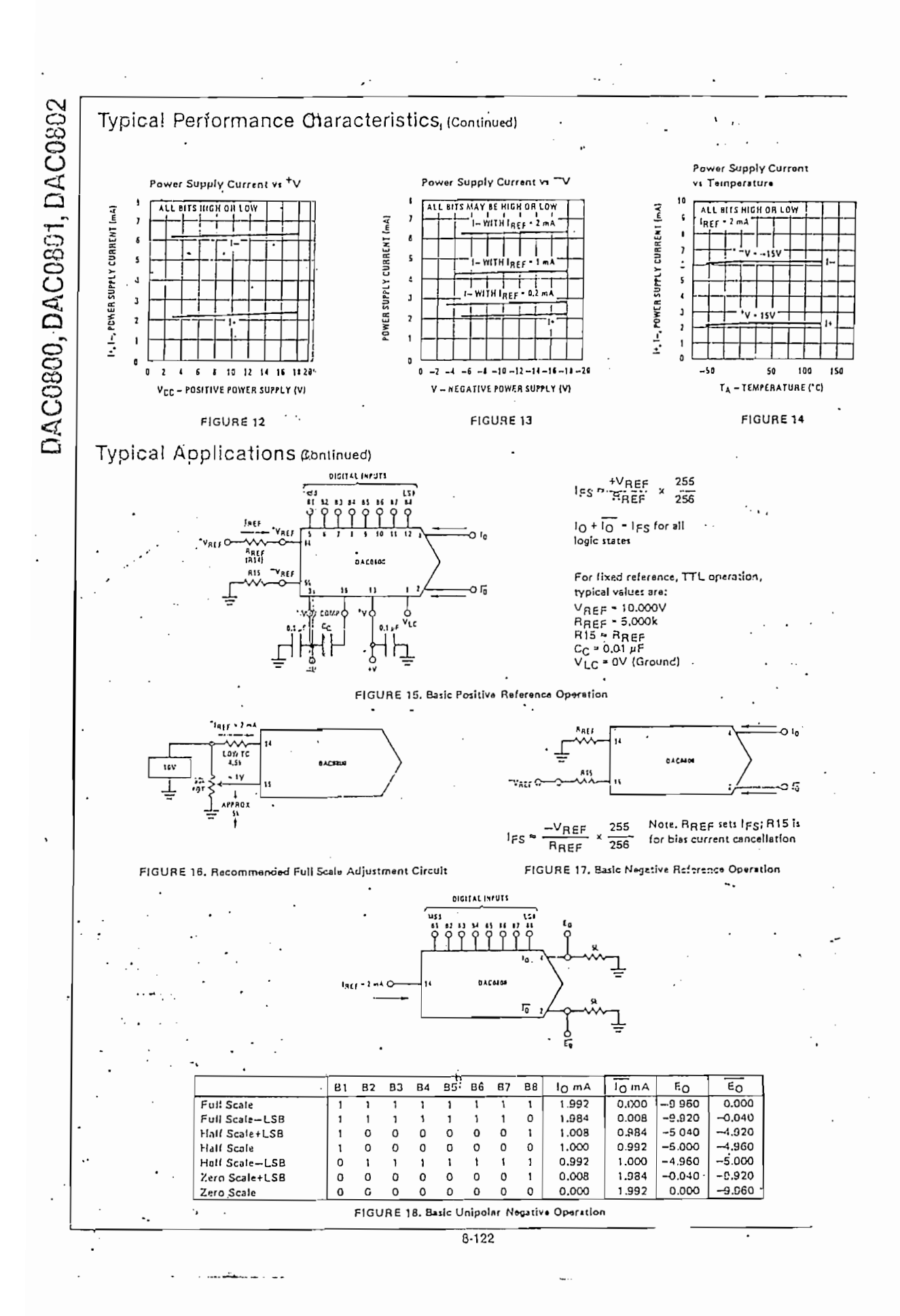

 $-A.$  I9 -

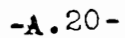

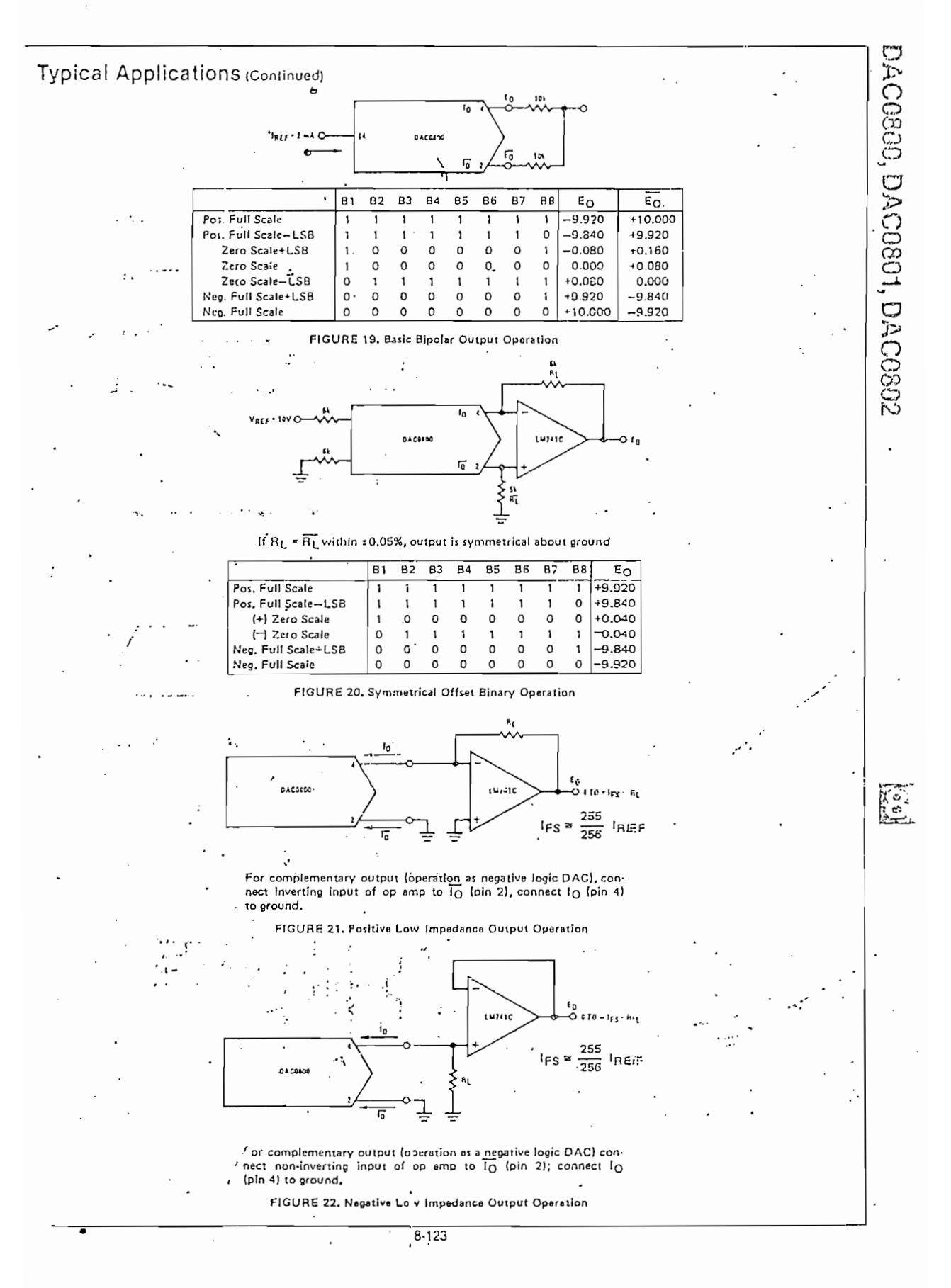

 $\overline{\phantom{a}}$  . . .

The Intel 87C51 is the EPROM version of the 80C51BH, and is fabricated on Intel's CHMOS II-E process, contains 4K x 8 of on-chip Program memory that can be electrically programmed, and can be erased b. exposure to ultraviolet light.

The 87C51 is the EPROM version of the 80C51BH and a member of the MCS1-51 family of microcontrolly It is equipped with a 2-level program memory security system which protects the on-onla program again soltware piracy.

This EPROM device can be electrically programmed by means of the Intellgent Programming algorithm.

The extremely low power consumption, along with two reduced power modes (idle and Power Down), man this part very suitable for low power applications.

Υŕ

The Idle mode freezes the CPU while allowing the RAM, Timer/Counters, serial port, and interrupt system continue functioning. The Power Down mode saves the RAM contents but freezes the oscillator, causing ether chip functions to be inoperative.

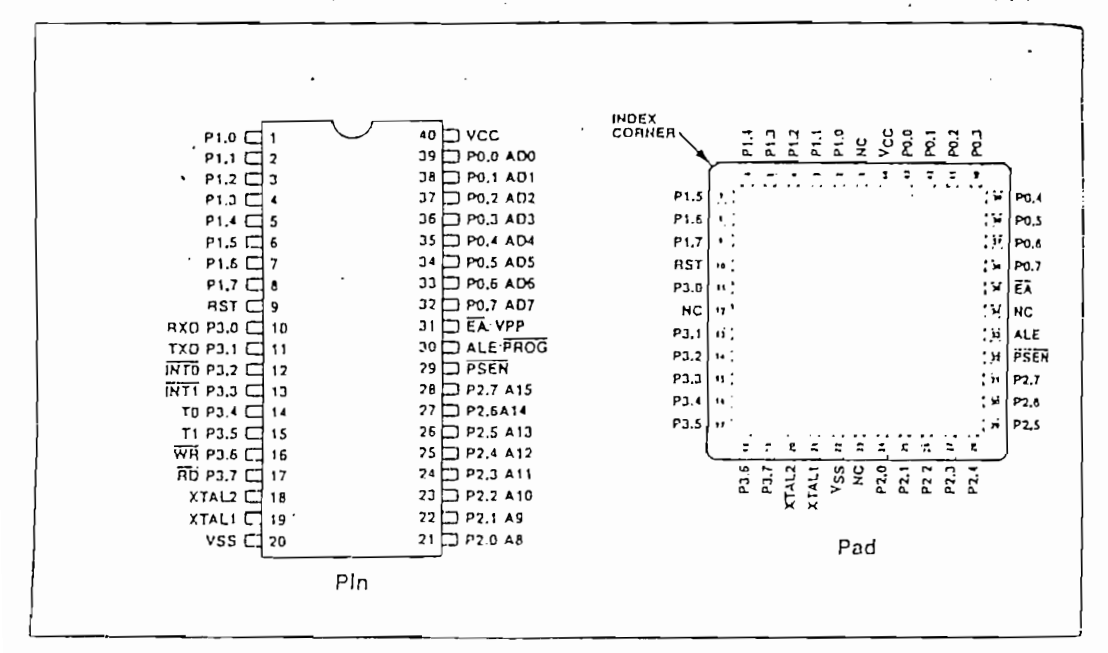

Figure 2. Pin Connection

#### THE NEW TWO-LEVEL PROGRAM **SECURITY SYSTEM**

The security system of the 87C51 is designed to give the user the maximum control in protecting the internal program memory of the part. It allows the user to apply the degree of security suitable for the application.

Two security bits are implemented in the 87C51; the SECURE EXTERNAL EXECUTION, and the VERIFY bit. Programming both bits denies any external access to the on-chip program memory.

The security bits, when programmed, prohibit the controller from reading or moving the internal code when executing out of external program memory, and als disable the verify mode.

It is possible to maintain the verify capability where securing the code. This is done by programming or

# **Operational Amplifiers/Buffers**

## LM741/LM741A/LM741C/LM741E Operational Amplifier **General Description**

 $-1.22-$ 

. . . . . . .

 $\overline{1}$  . . . .

 $10.944$ 

The LM741 series are general purpose operational amplifiers which feature improved performance over industry standards like the LM709. They are direct, plug in replacements for the 709C, LM201, MC1439 and 748 in most applications.

| National<br>| Semiconductor

<u>2</u>.

. . .

.<br>1. . . . <del>.</del>

The amplifiers offer many features which make their application nearly foolproof: overload pro. . tection on the input and output, no latch up when the common mode range is exceeded, as well as freedom from oscillations.

The LM741C/LM741E are identical to the LM741/LM741A except that the LM741C/ LM741E have their performance guaranteed over a 0°C to +70°C temperature range, instead of  $-55^{\circ}$ C to  $+125^{\circ}$ C.

I

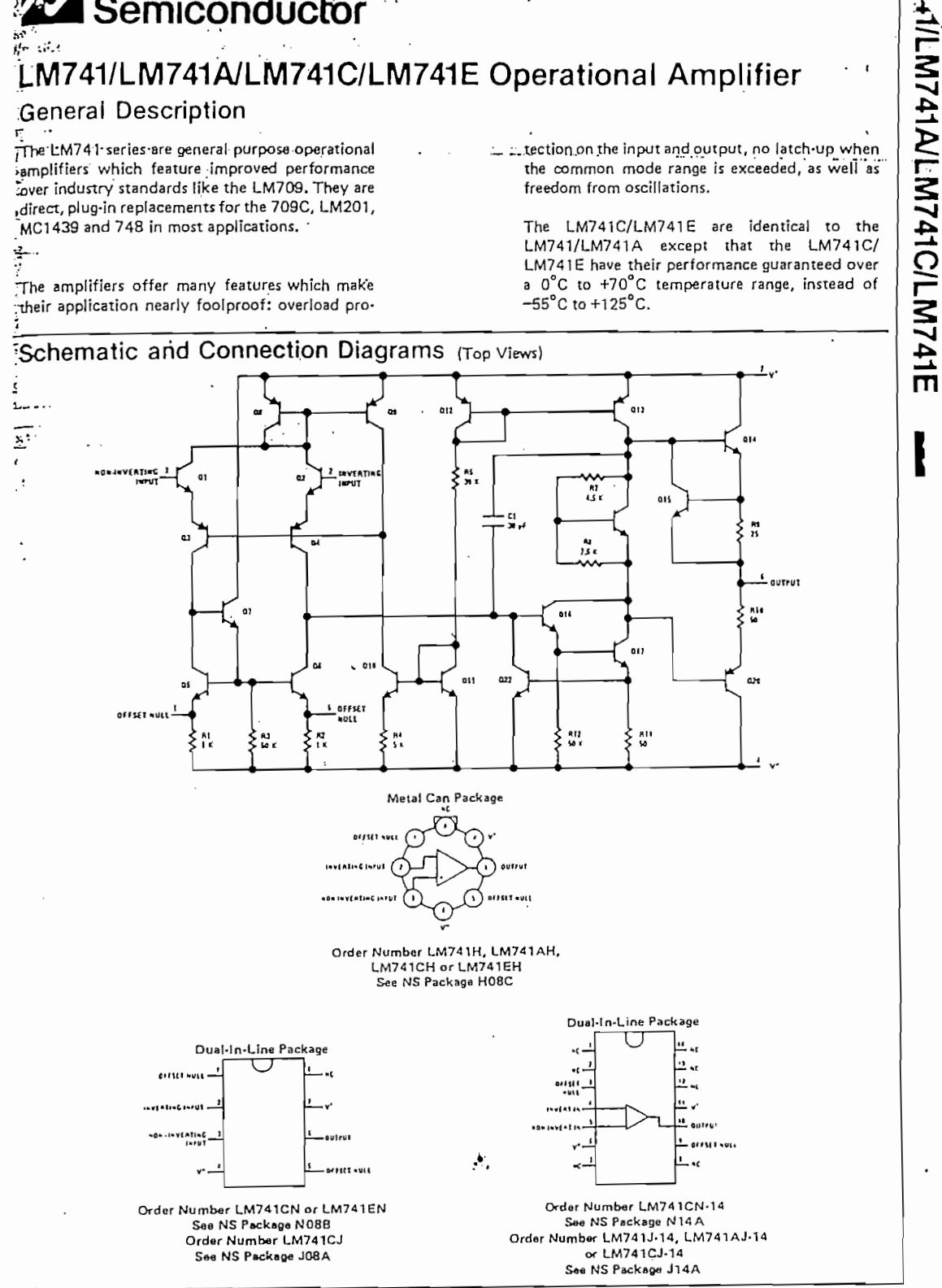

# $-A.23-$

LM741/LM741AVLM741C/LM7411

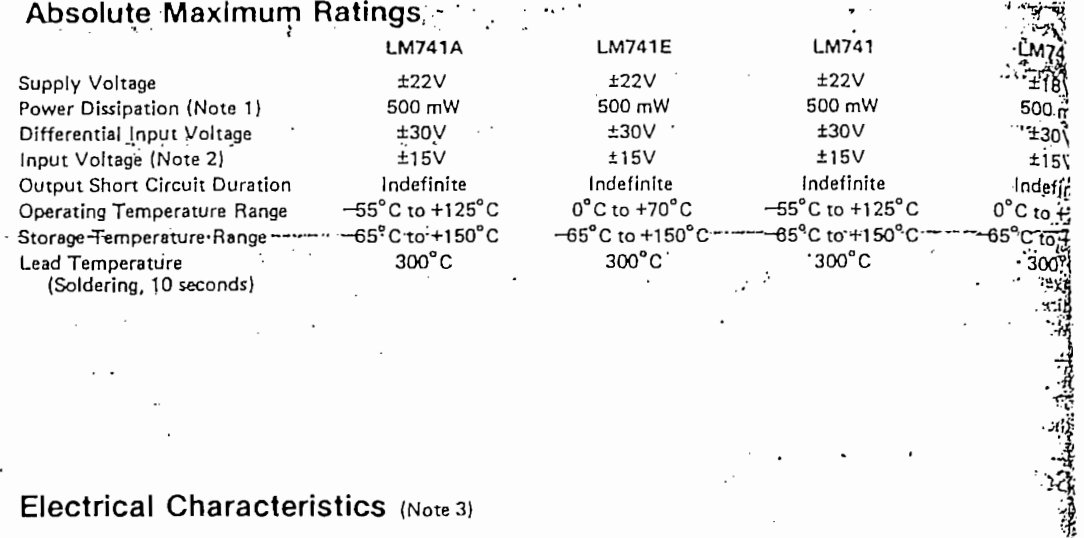

# Electrical Characteristics (Note 3)

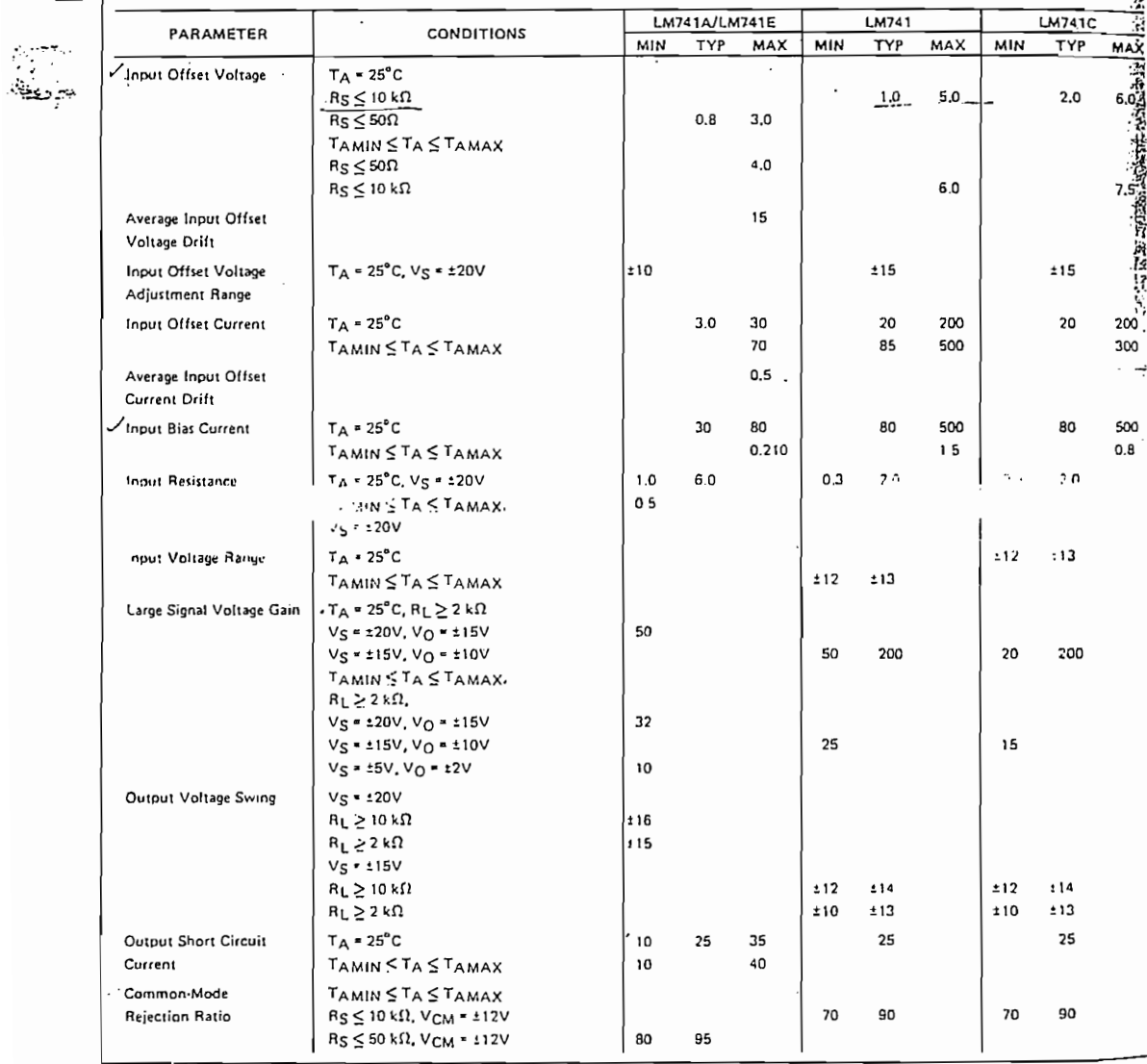

 $3 - 258$ 

۔<br>فر

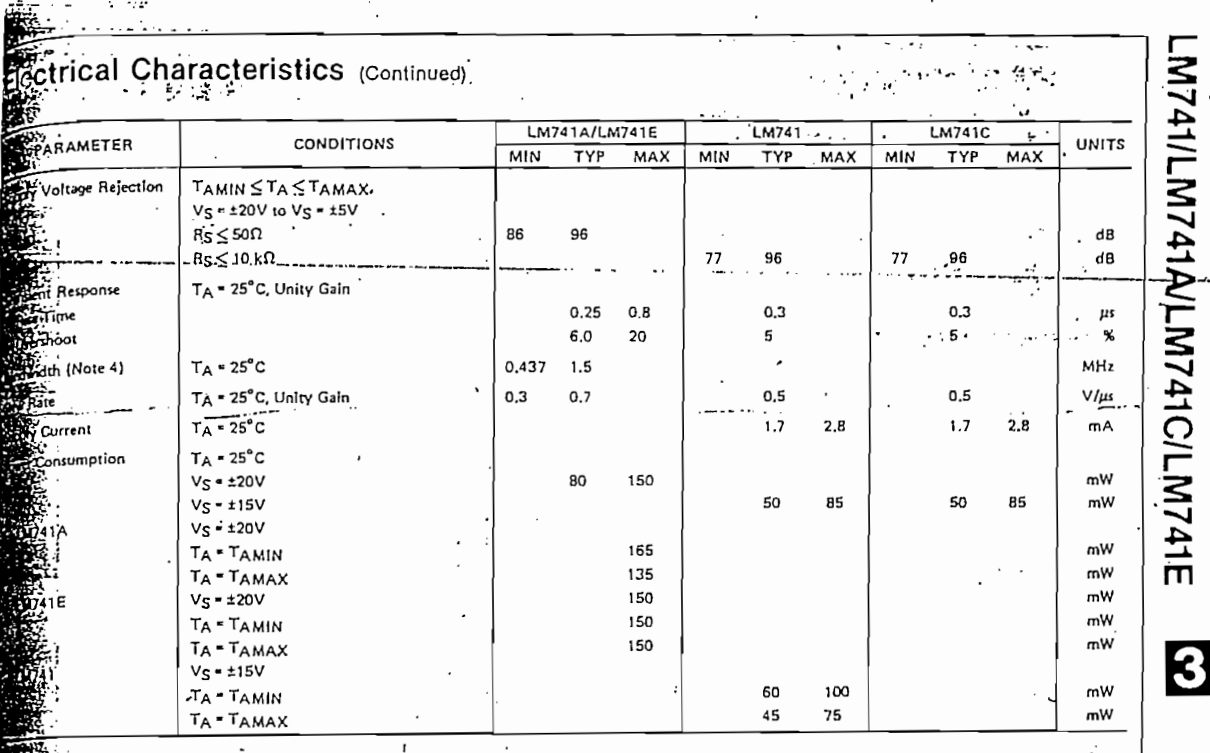

**Transport Common Service** 

 $\sim$ 

A. The maximum junction temperature of the LM741/LM741A is 150°C, while that of the LM741C/LM741E is 100°C. For operation at the TO-5 package must be derated based on a thermal resistance of 150°C/W junction to ambient, or

Begins the thermal resolution of the dominants perhaps is too of a photon to enterest.<br>The for supply voltages less than  $\pm 15V$ , the absolute maximum input voltage is equal to the supply voltage.<br>As these specifications

4:<br>4: Calculated value from: BW (MHz) = 0.35/Rise Time(µs).

 $3 - 259$ 

 $\bar{z}$ 

# )<br>4 National<br>4 Semiconductor

## CD4049MICD4049C Hex Inverting Buffer CD4050BM/CD4050BC Hex Non-Inverting Buffer

 $-A.25-$ 

#### General Description

These hax buffers are monolithic complementary MOS (CMOS) integrated circuits constructed with N- and Pchannel enhancement mode transisions. These devices feature logic level conversion using only one supply voltage (Vop). The input signal high level (VH) can exceed the V<sub>oo</sub> supply vortage when these devices are used for lonic level conversions. These devices are intended for use as nex buffers. CMOS to DTL/TTL converters, or as CMOS current drivers, and at  $V_{UD} = 5.0 V$ , they can drive directly two DTL/TTL loads over the full operating temperature range.

... ...

#### Features

- Will Vide sueply voltage range
- a Direct drive to 2 TTL loads at 5.0V over full temperature range
- <sup>18</sup> High source and sink curjent capability
- # Special input protection bermits input voltages greater than Vop

3.0 V to 15 V

#### Applications

- CMCS hex inverter/buffer
- G CMOS to DTL/TTL hex converter
- CMOS current "sink" or "source" driver
- # CMOS high-to-low logic level converter

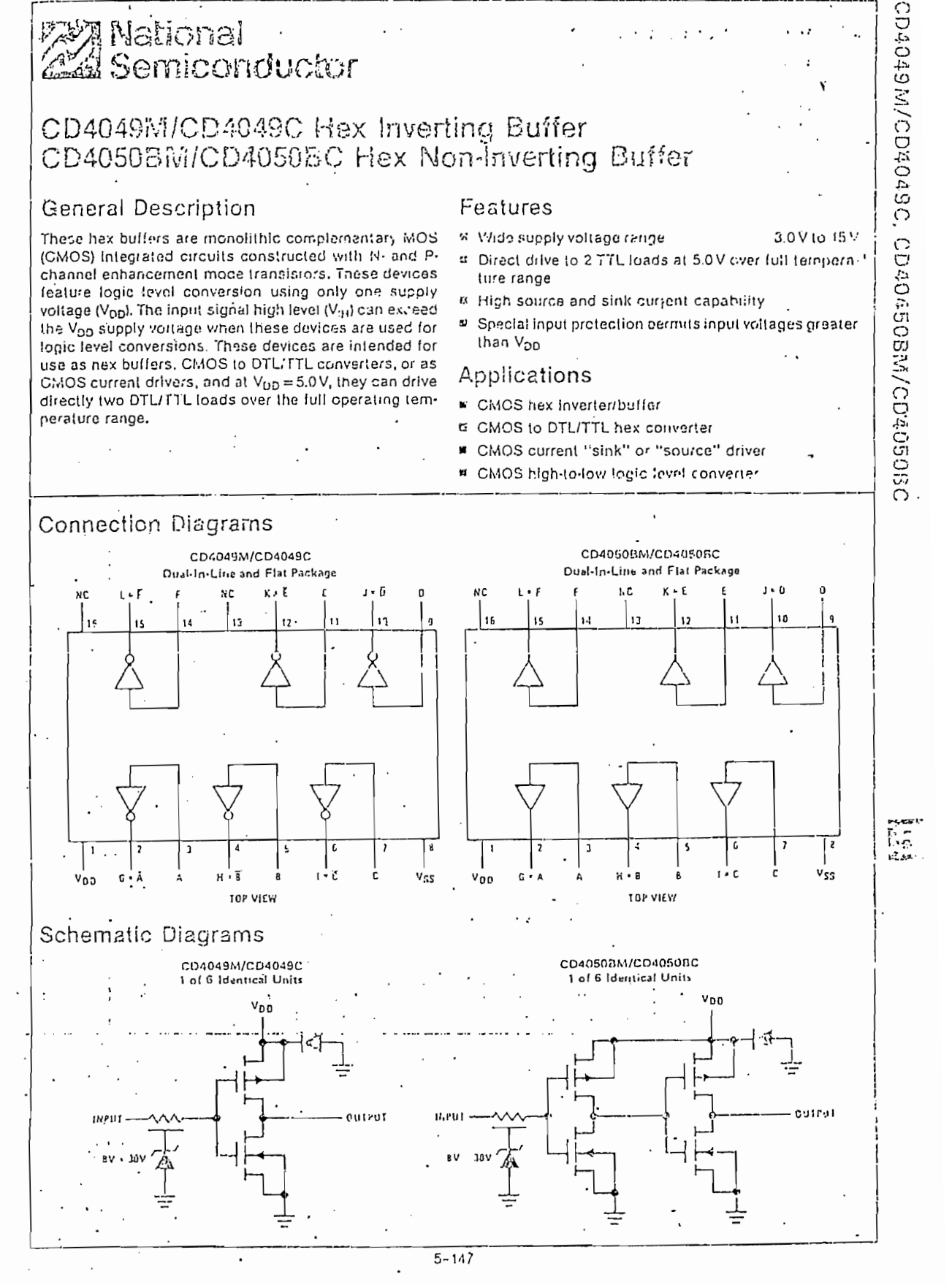

### Absolute Maximum Ratings (Notes 1 and 2)

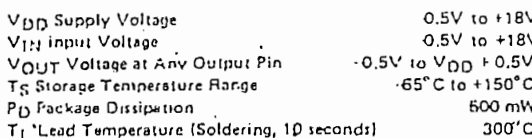

### **Recommended Operating Conditions**

#### $(Note 2)$

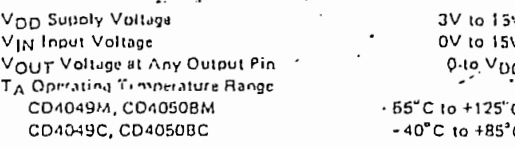

#### DC Electrical Characte tics CD4049M/CD4050BM (Note

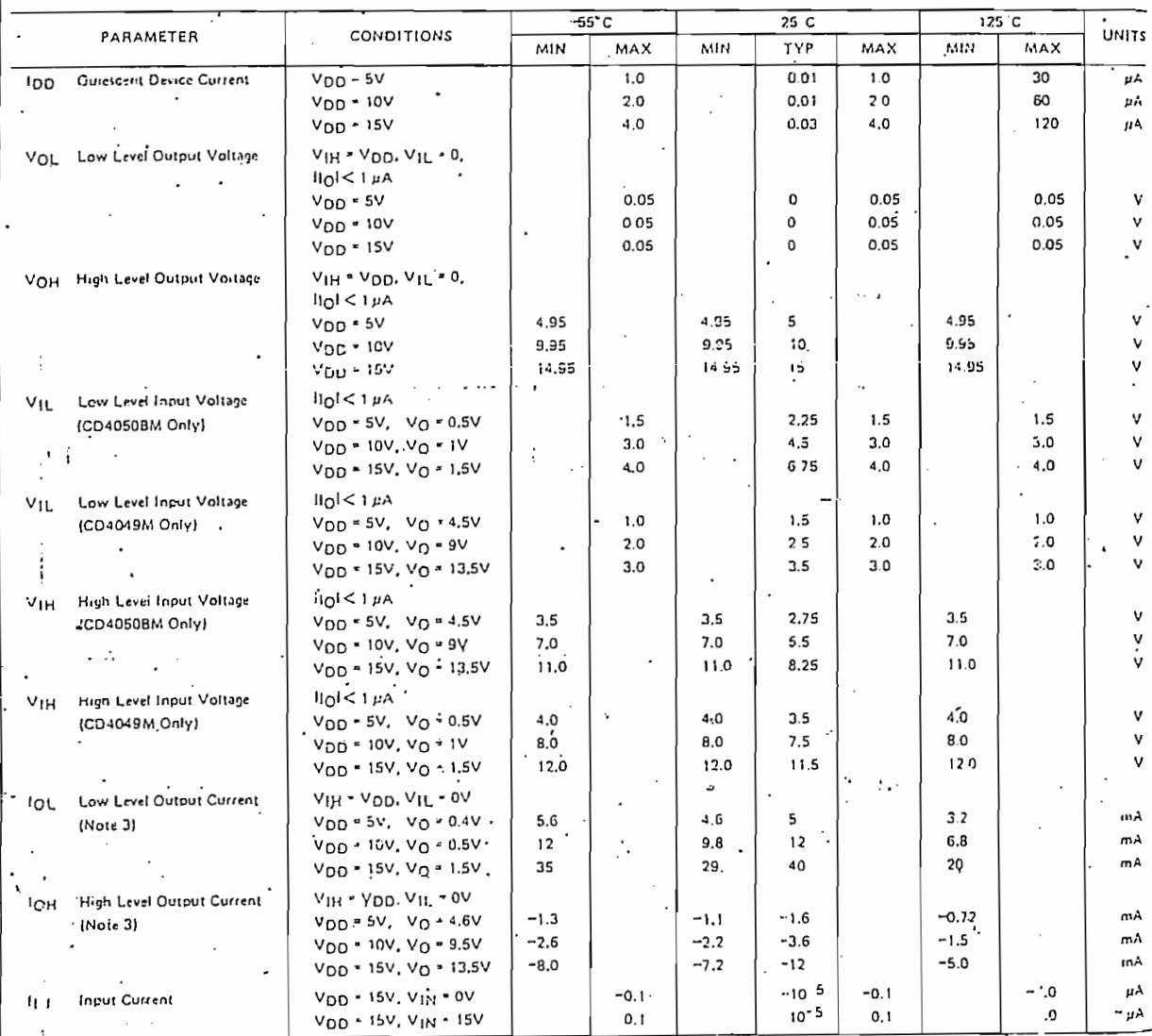

Nrite 1: "Absolute Maximum Ratings" are those values beyond which the safety of the device cannot be guaranteed; they are not in eart to imply<br>this time devices should be operated at these limits. The table of "Recommended

Nr to 2: V<sub>SS</sub> = 0V unless otherwise specified.

Ni te 3: These are peak output current capabilities. Continuous output cyrrent is rated at 12 mA maximum. The output current hould not be all iwed to exceed this value for extended periods of time.

CD4049M/CD4049C, CD40450BM/CD4050BC

 $\frac{P}{T}$ 

 $-A.27-$ 

l,

 $\overline{a}$ 

# 90 Electrical Characteristics свиди основов с (Note 2)

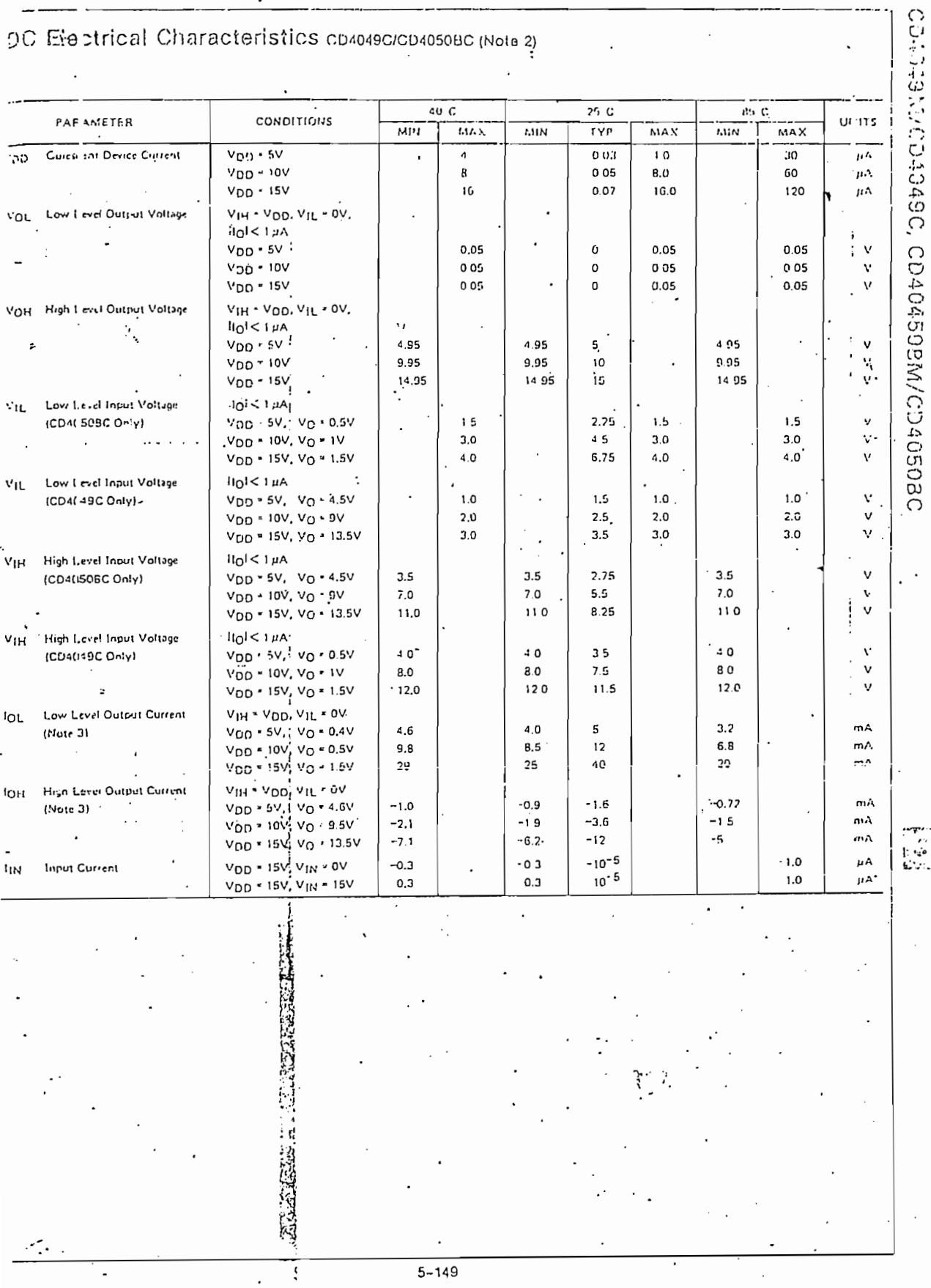

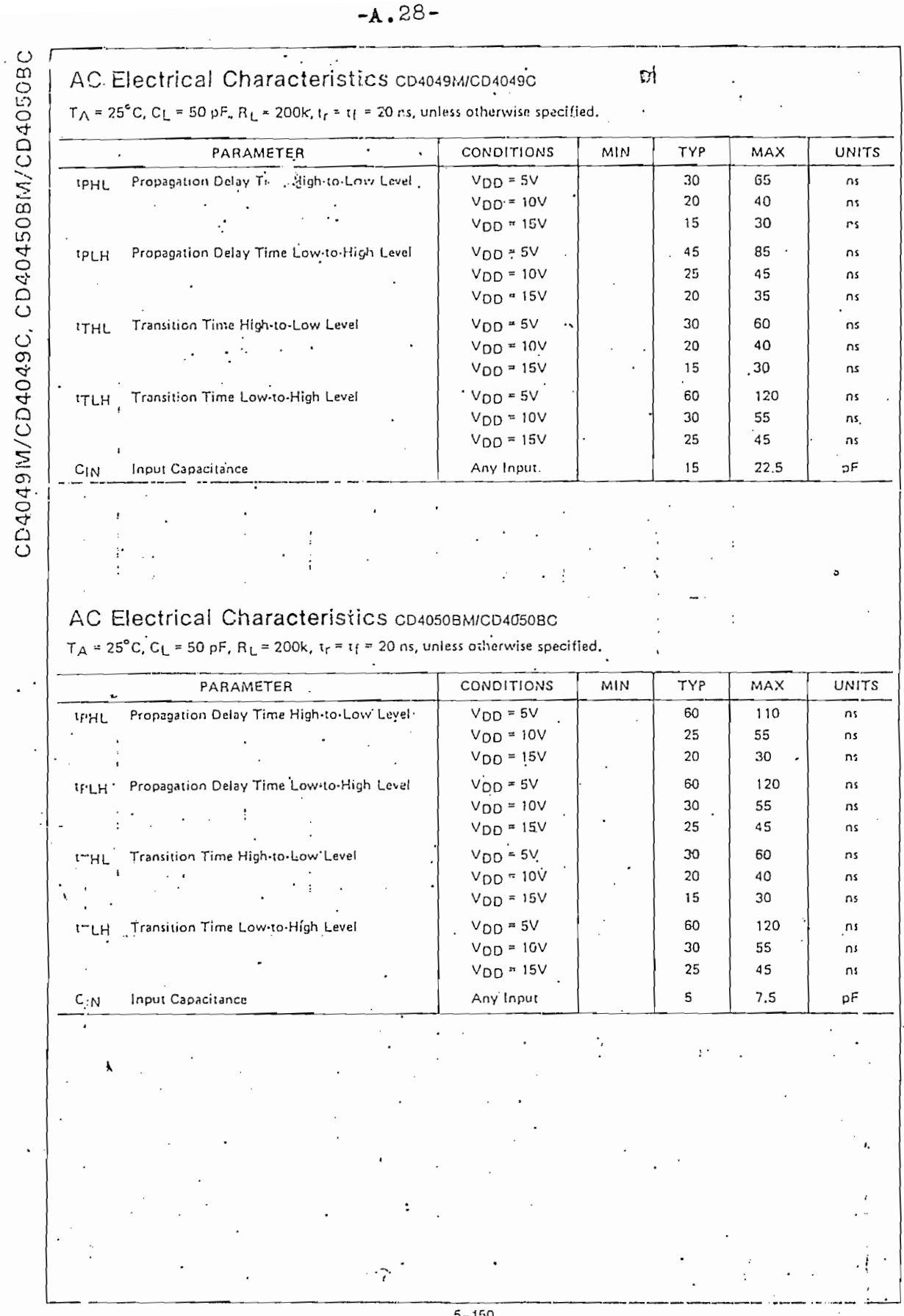

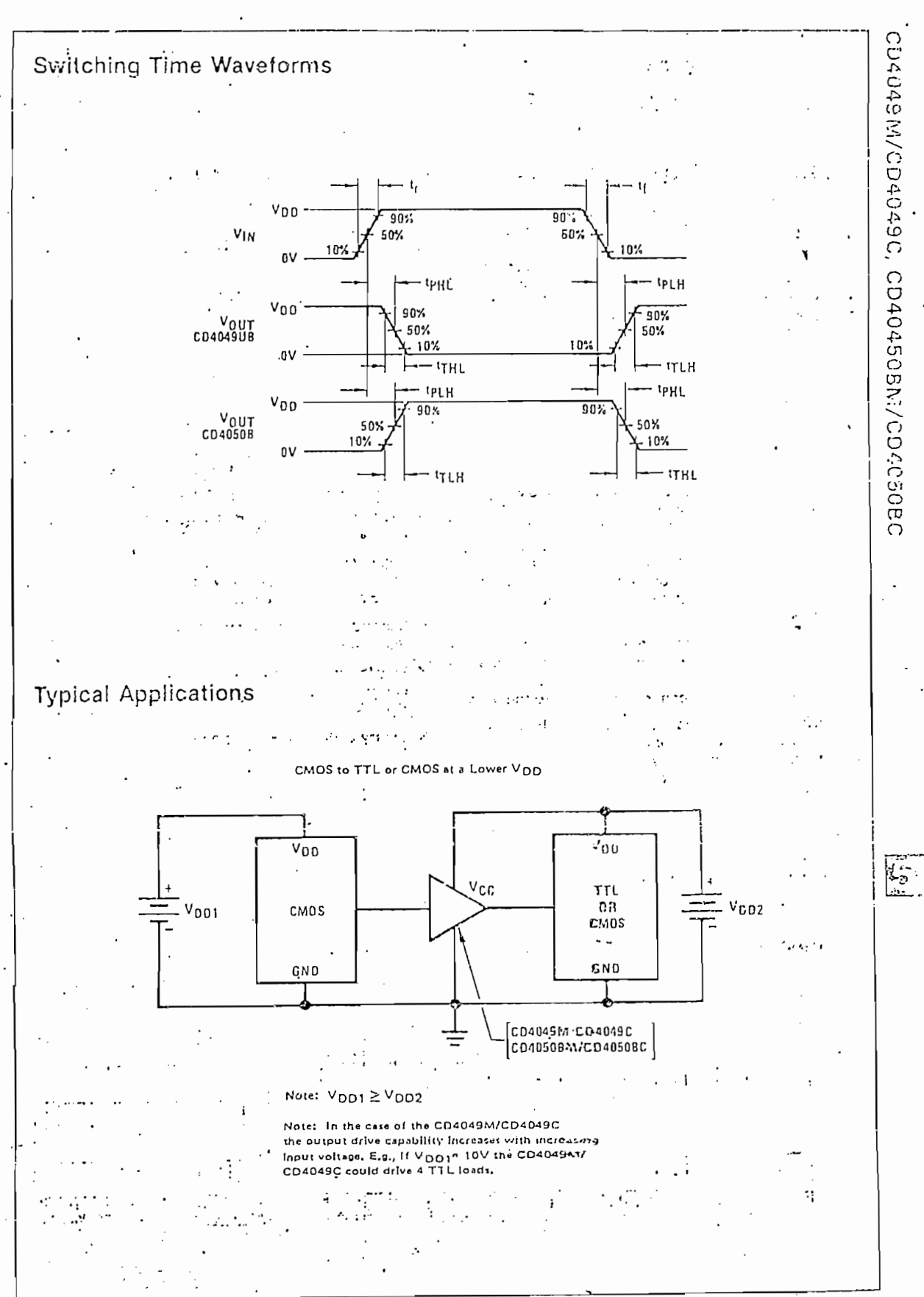

 $5 - 151$ 

 $\cdots$  .

 $-A.29-$ 

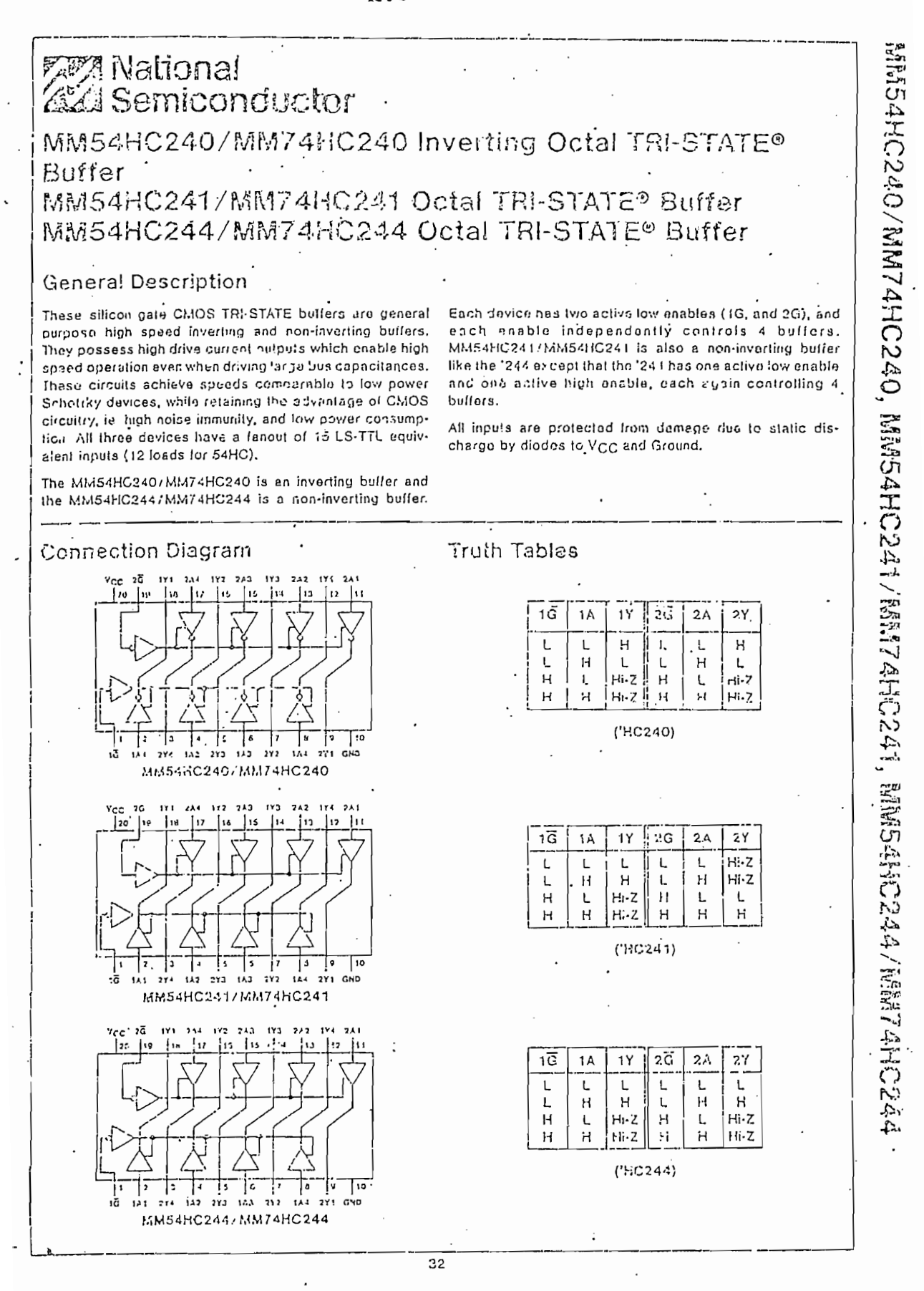

 $-A.30-$ 

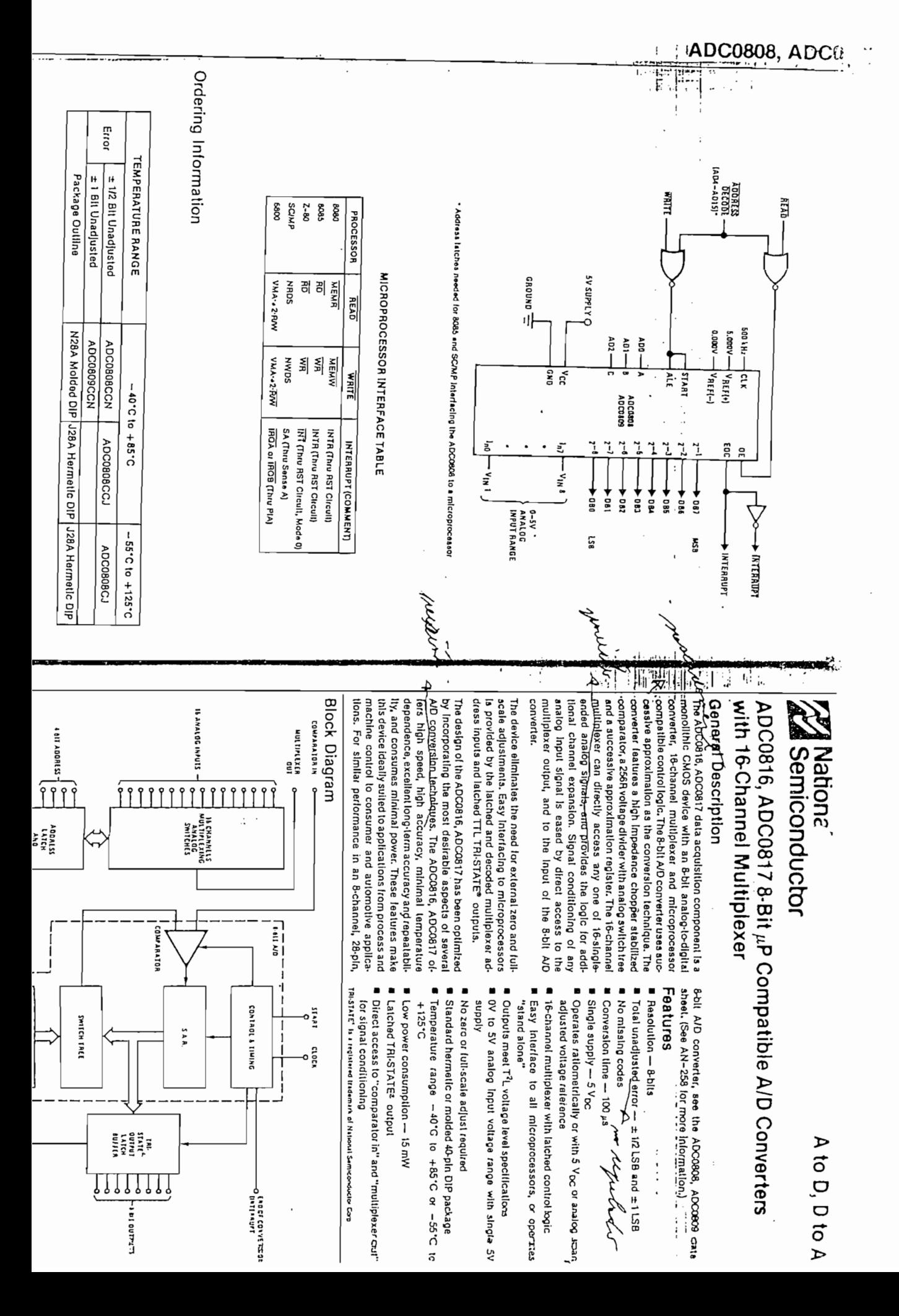

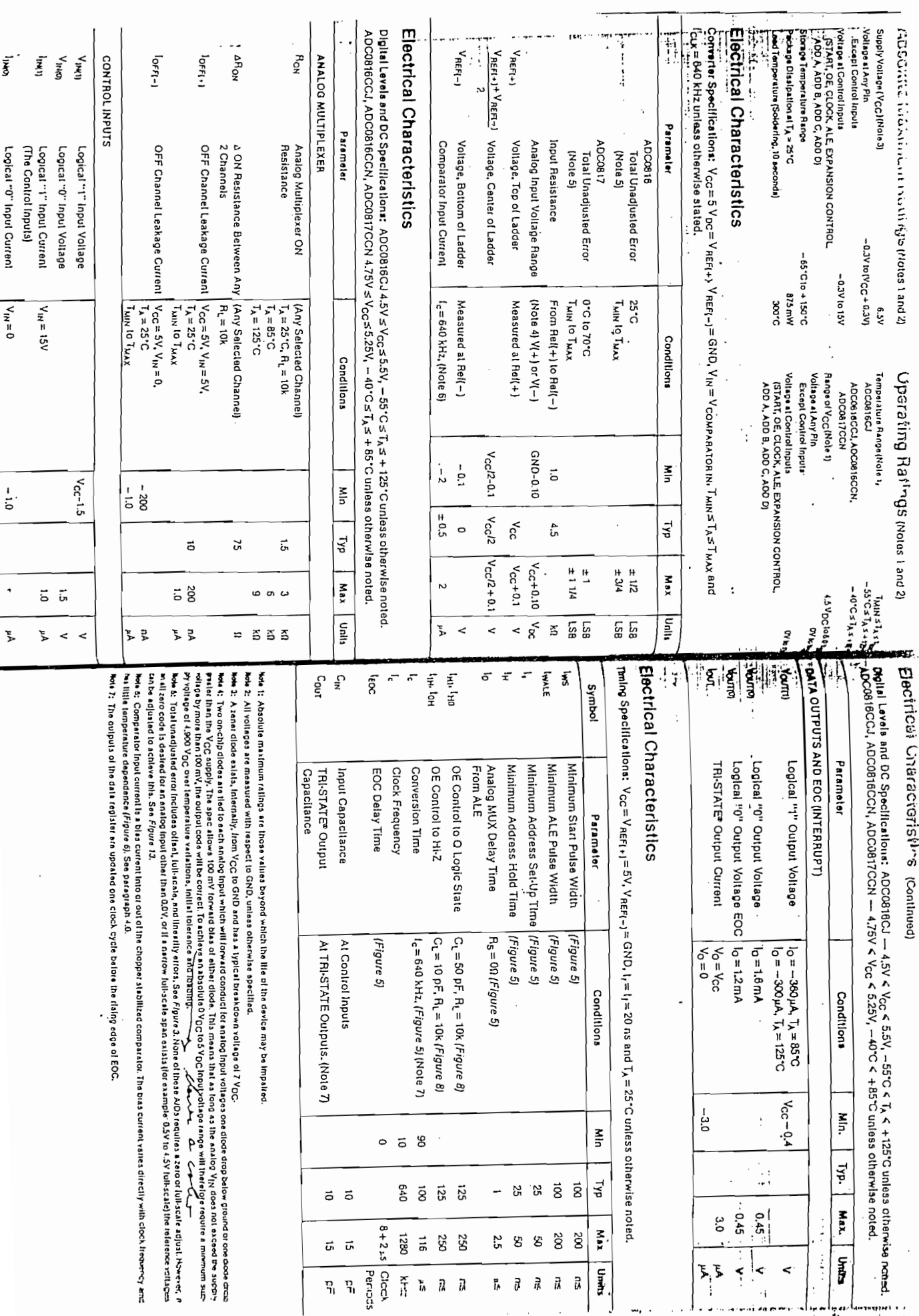

µ<br>יי

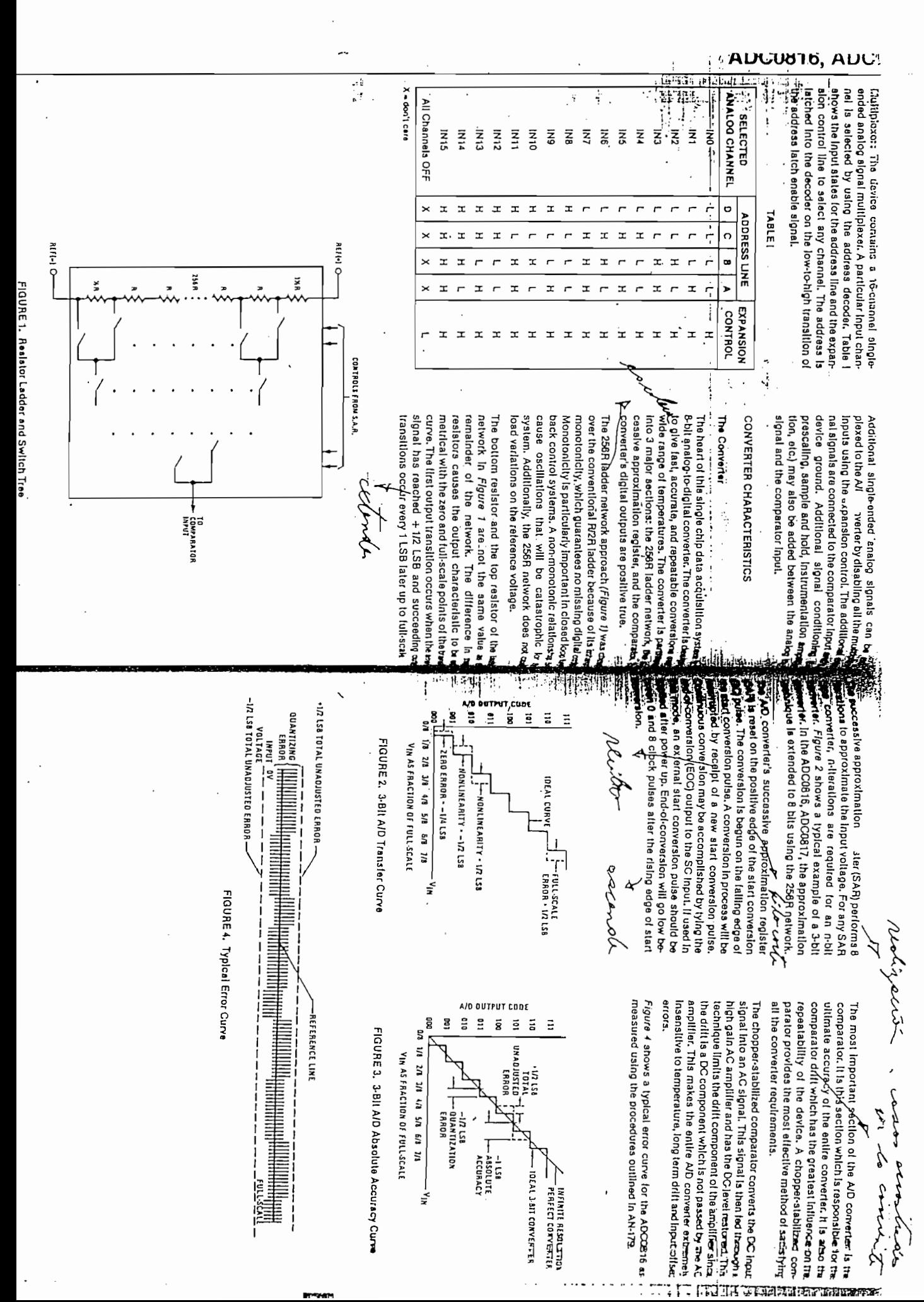

 $-A.33-$ 

 $-A.34-$ 

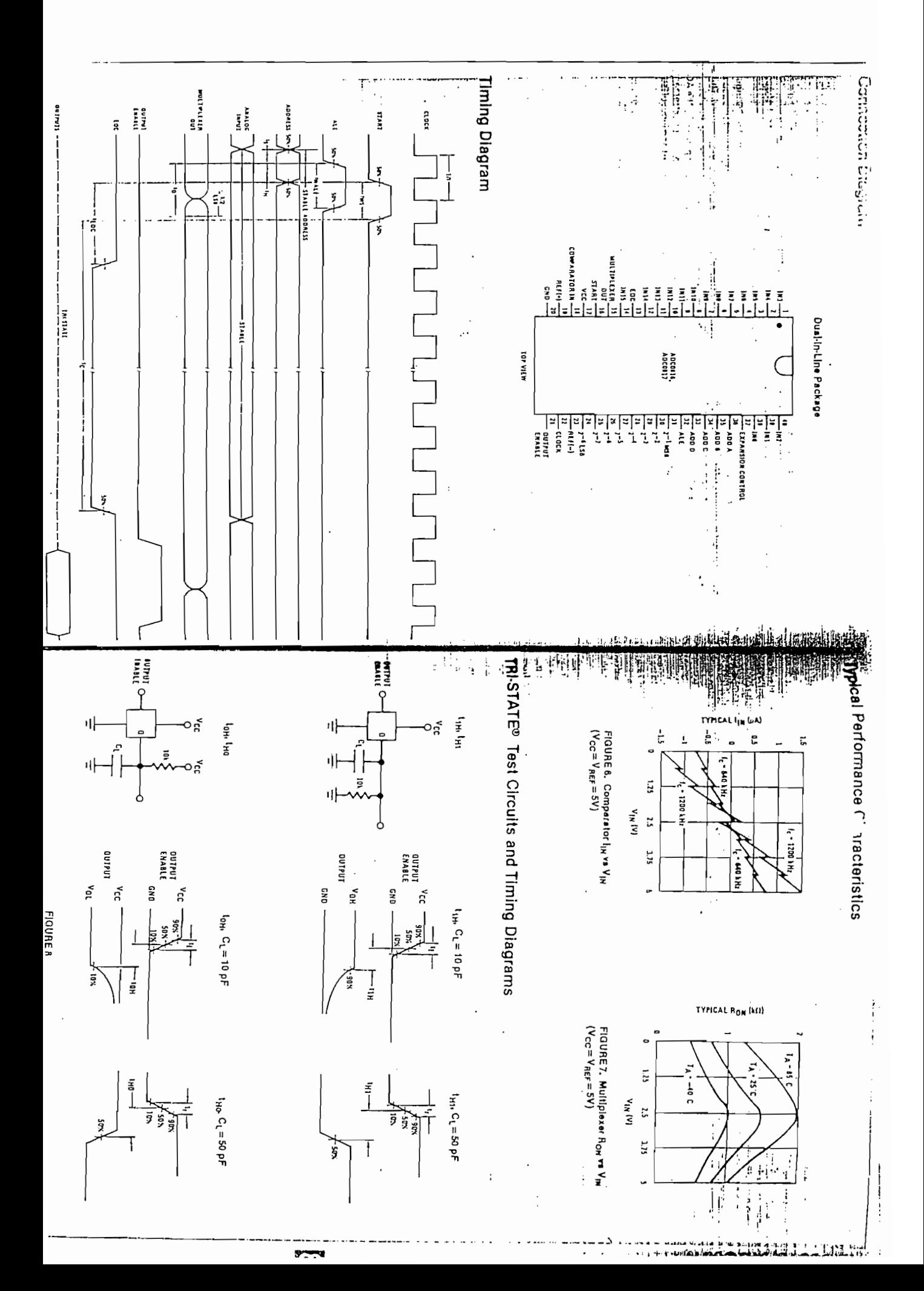

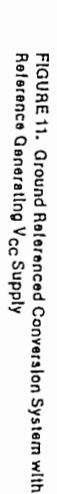

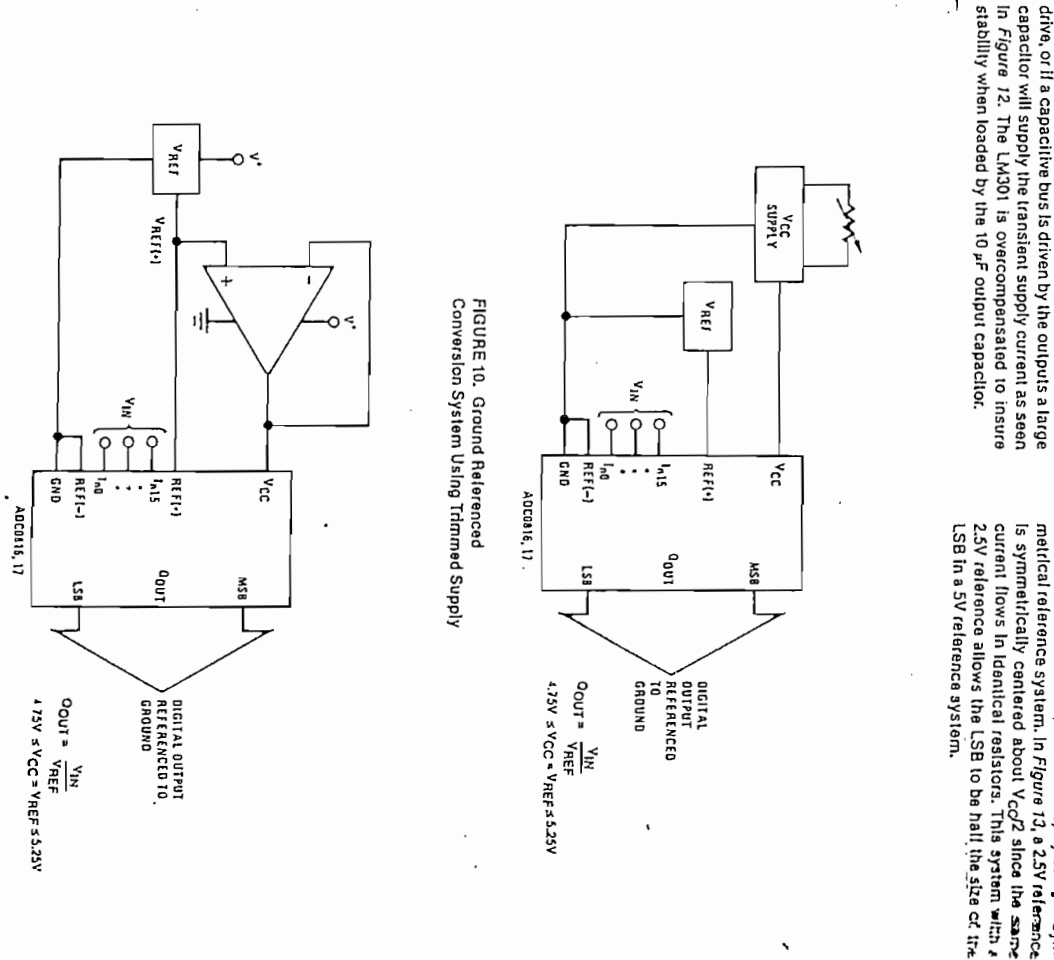

FIGURE 9. Ratlometric Conversion System

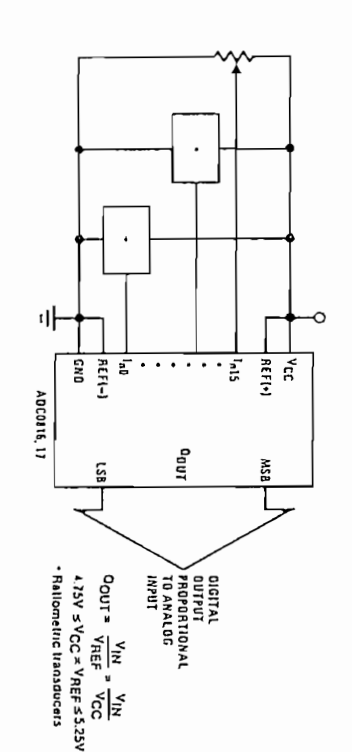

npuțs, (Figure 9). and their outputs connected directly into the multiplexer cransducers can be connected directly across the supply

 $\rm V_{CC}$   $=$   $\rm V_{REF}$  = 5.12V, than the full-scale range is divided in-<br>to 256 standard steps. The smallest standard step is 1 are sultable lor measuring proportional relationships; gauges, thermistor bridges, pressure transducers, etc., to an absolute standard such as voltage or current. This however, many types of measurements must be referred Rationetric transducer\_ ..uch as potentiometers, strain LSB which is then 20 mV. the full-scale voltage to the slandard volt. For example, if means a system relerence must be used which relates mom

The voltage input to the ADC0816 is expressed by the being measured is expressed as a percentage of tull-scate systems. In ratiometric systems, the physical variable Acquisition System (DAS) for ratiometric conversion The ADC0816, ADC0817 Is designed as a complete Data

which is not necessarily related to an absolute standard.

volation

 $v_{\rm k} = v_{\rm z}$ 

 $\overline{a}$ <sub>x</sub>  $\overline{a}$  =  $\overline{b}$ <sub>x<sup>x</sup></sub>  $\mathbf{S}$ 

.<br>''

viù = Input voltage Into the ADC0816

1.0 detionetic Conversion

הלבינומא

mod

where

20 Resistor Ladder Limitations - -

Ξ

and bottom of the ladder must be controlled to mainlain ls referenced to the supply. The voltages at the top, center coupled to the comparator via an analog switch tree which selected input 8 times in a conversion. These voltages are The voltages irom the resistor ladder are compared to the proper operation.

N-channel switches to P-channel switches. These limitasupply because the analog switch tree changes from the ladder vollage must also be near the center of the and can be easily met in ground referenced systems. tions are automatically satisfied in ratiometric systems should not be more negative than ground. The center of than the supply, and the bottom of the ladder, Rel(-) The top of the ladder, Rel(+), should not be more positive

when is directly proportional to the output voltage which 4 good example of a ratiometric/transducer is a poten-

lometer used as a position sedsor. The position of the

Dun = Minimum data limit Dy = Data point being measured

بمهرمهز

S<br>S

 $D_{MAX}$  = Maximum data limit

P<sub>Z</sub>i≖ Zero voltage /<sub>i</sub>i = Full-scale voltage

s represented as a proportion of full-scale, reference

voltage range is equal to the supply range so the advantage of the ADC0816, ADC0817 is that the input equirements are greatly reduced, eliminating a large s a railo of the full-scale vol/age across it. Since the data

source of error and cost for many applications. A major

stance, if a 5.12V reference is used, the supply should be must be trimmed to match the reference voltage. For inadjusted to the same voltage within 0.1Y. separate supply and reference. In this system, the supply Figure 10 shows a ground referenced system with a

drive, or if a capacitive bus is driven by the outputs a large capacitor will supply the transient supply current as seen supply the milliamp of supply current and the desired bus buffer shown can be an op amp of sufficient drive to so developing the supply from the relerence is readily The ADC0816 neds stands shown which generates the supply from the reference. The accomplished. In Figure 11 a ground referenced system is rue and Arddins jo durer

is symmetrically centered about V<sub>CC</sub>/2 since the same metrical reference system. In Figure 13, a 2.5V reference 神社と Line Journal of the separation about the month of the separation of the separation of the distribution of the separation of the distribution of the separation of the separation of the separation of the separation of (i.e., size of the LSB steps decreased) by using a symsupply. The sensitivity of the converter can be increased ladder voltage should always be near the center of the less than Y<sub>CC</sub> and greater than ground. The center crithe and ground, respectively, but they can be symmetrically

 $-A.35-$ 

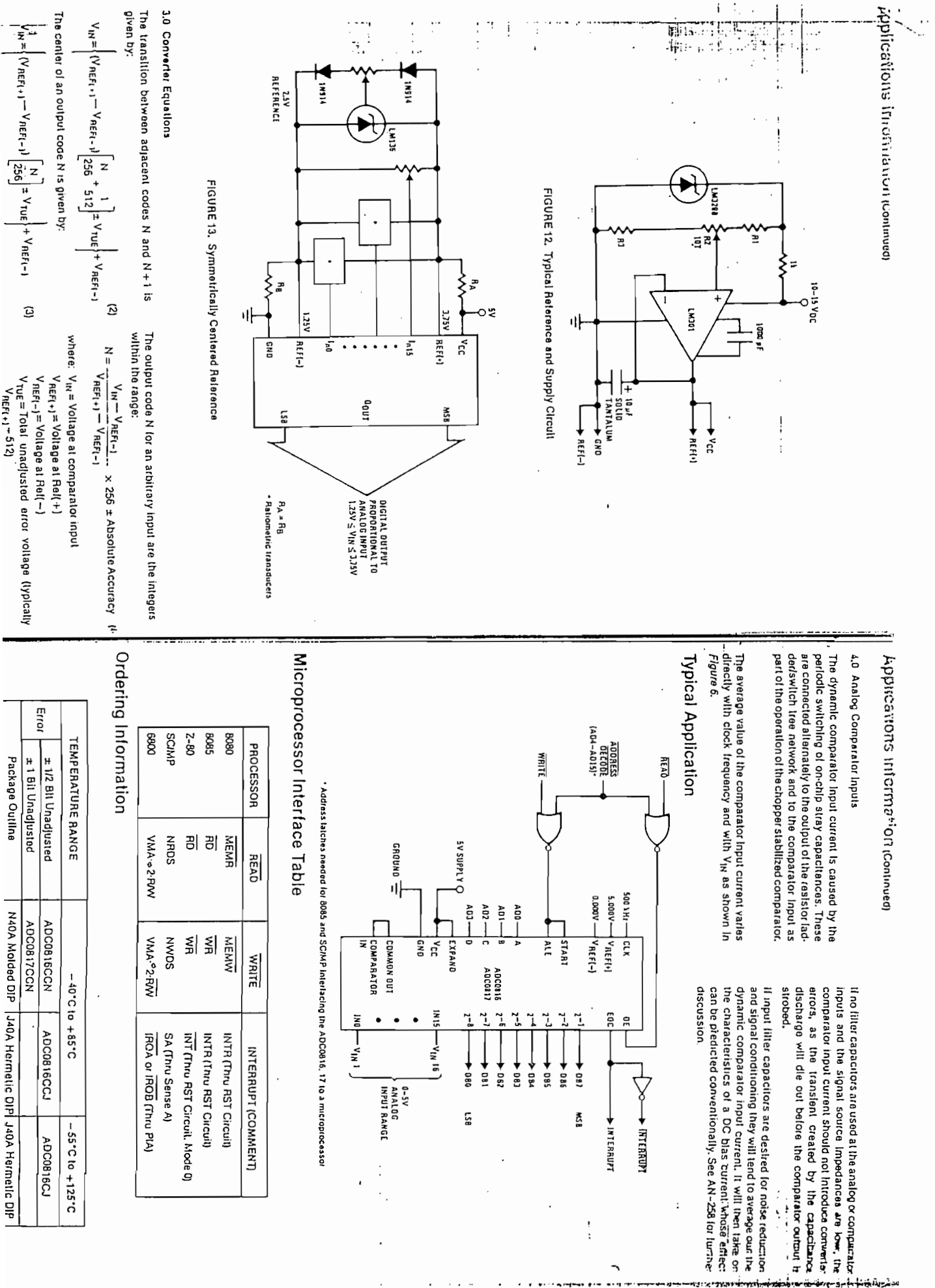

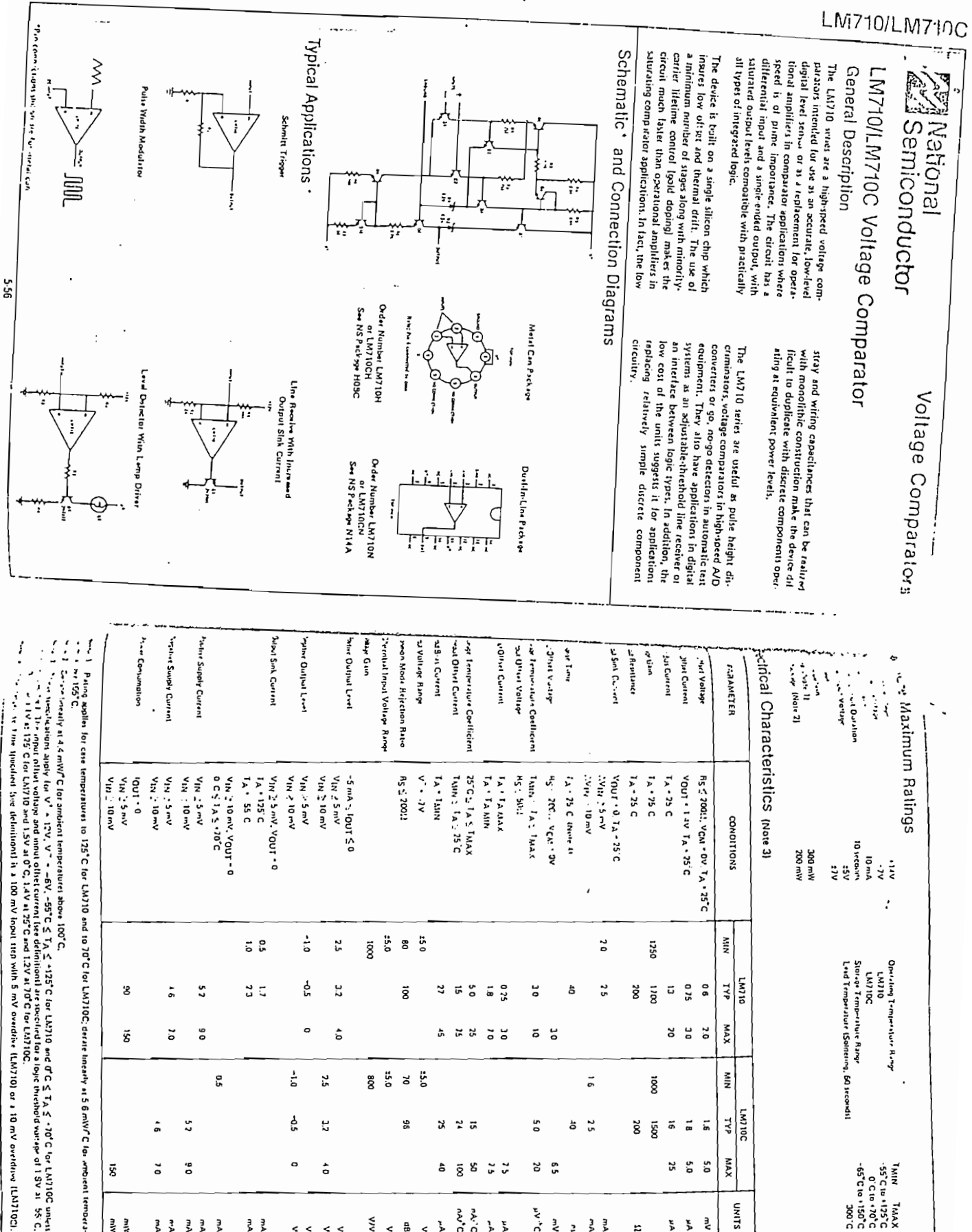

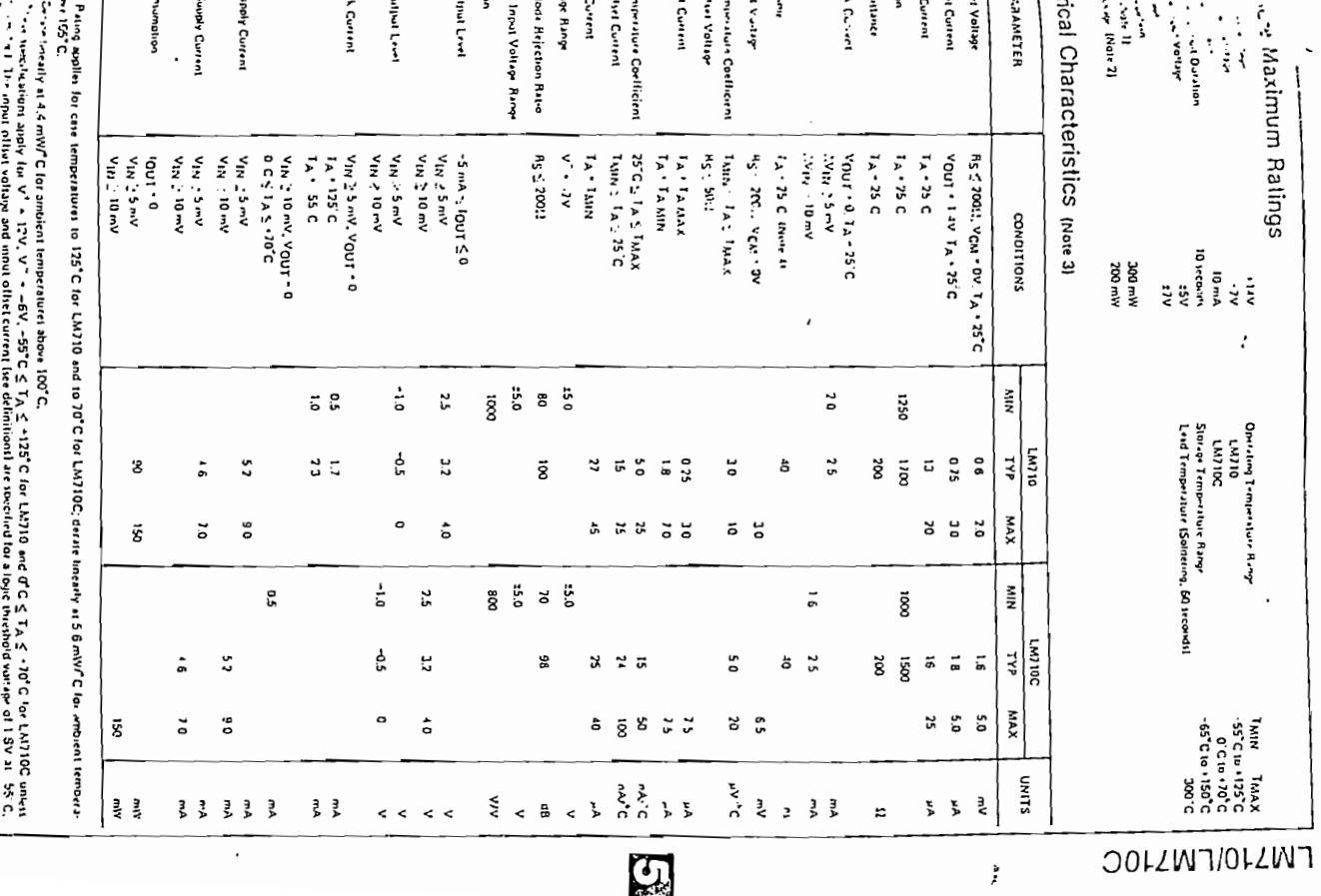

 $-A.37-$ 

5.57

 $-A, 38-$ 

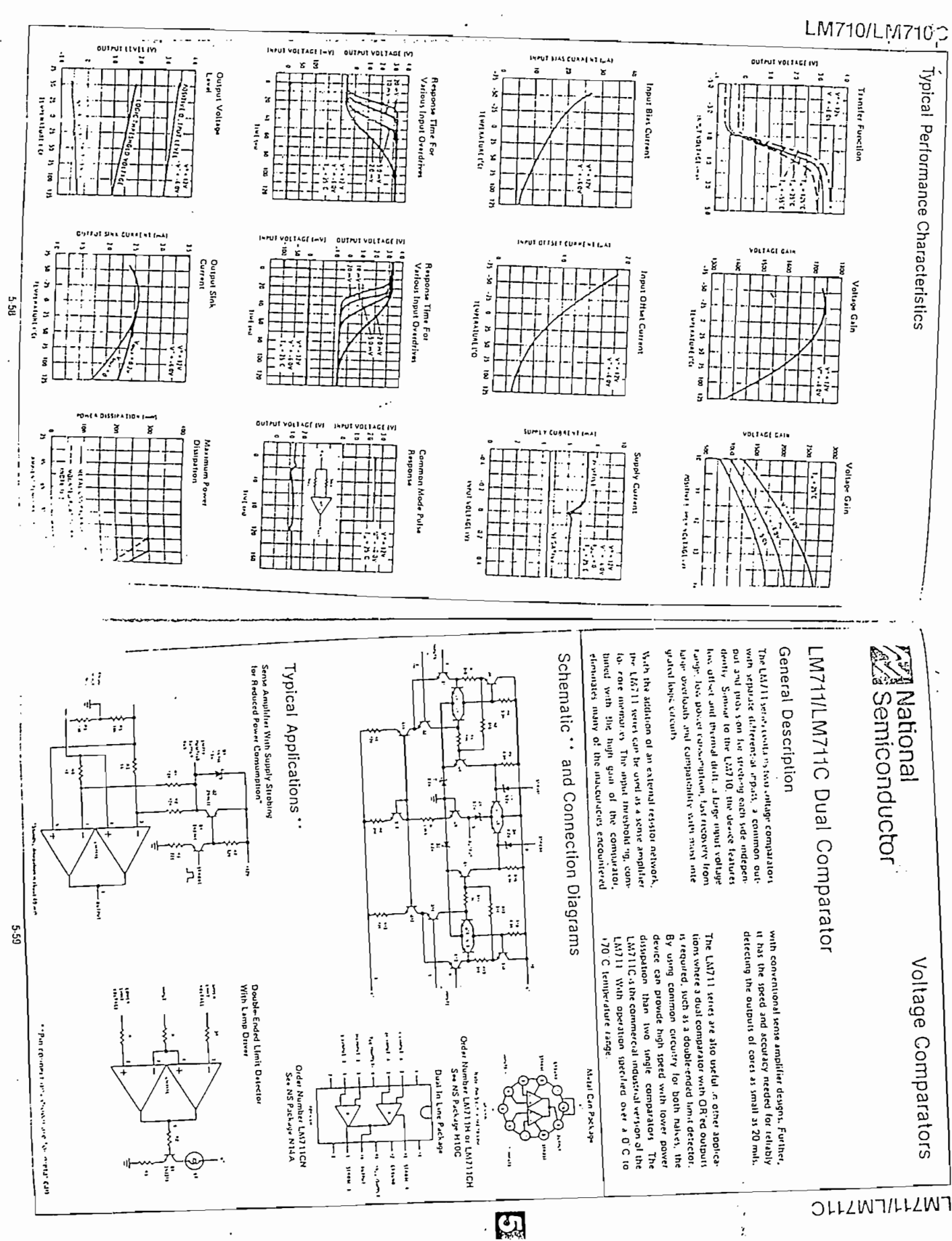

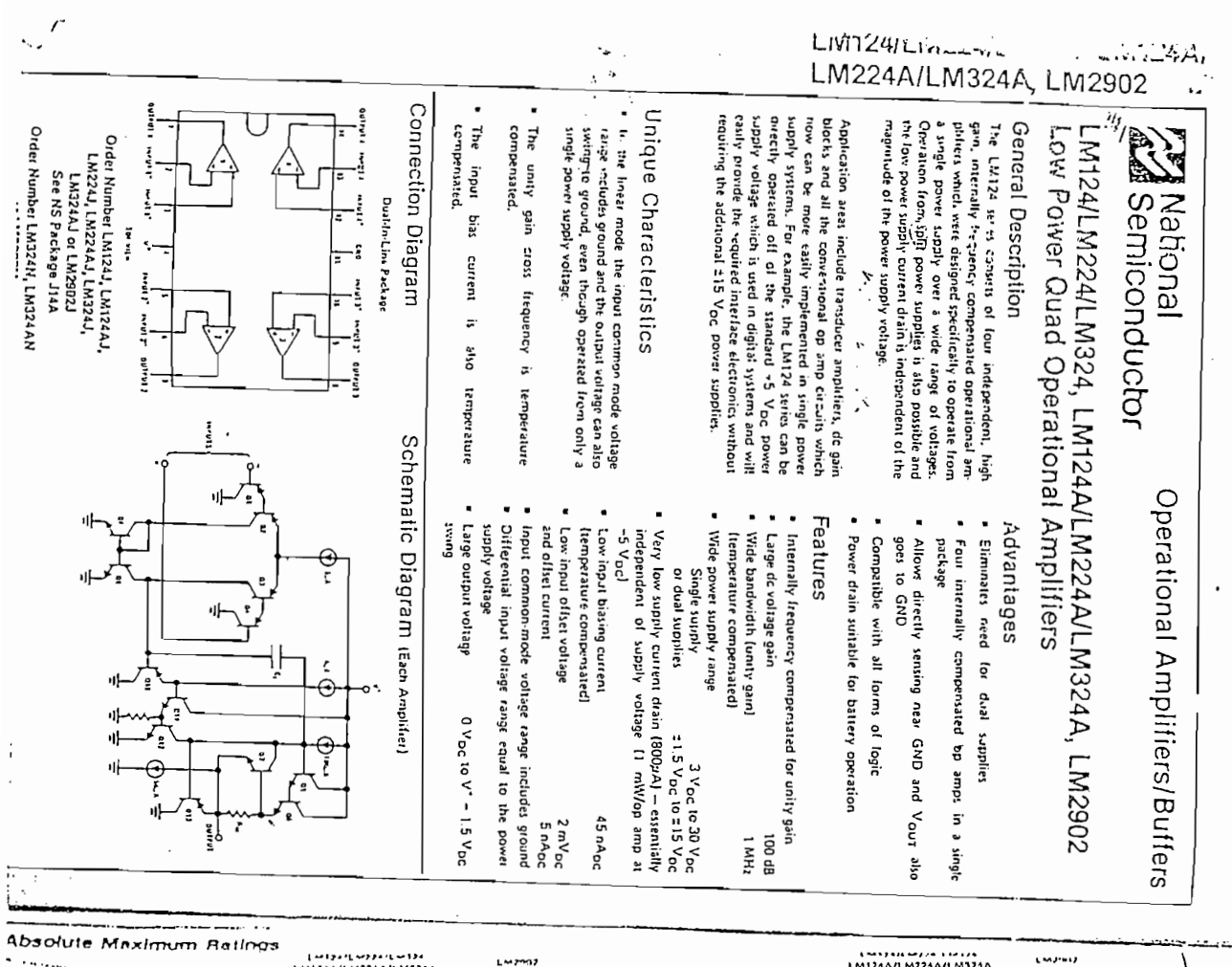

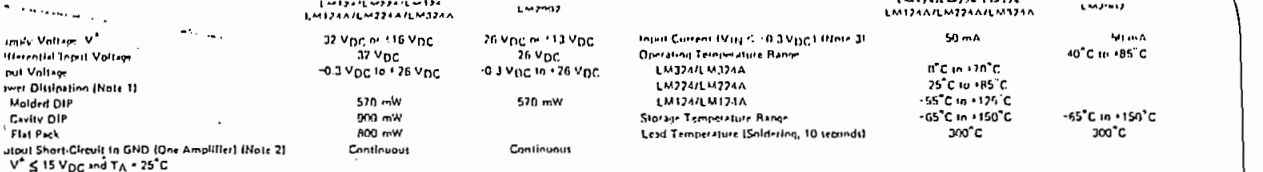

#### Electrical Characteristics (v<sup>+</sup> - +5.0 V<sub>DC</sub>, Note 4)

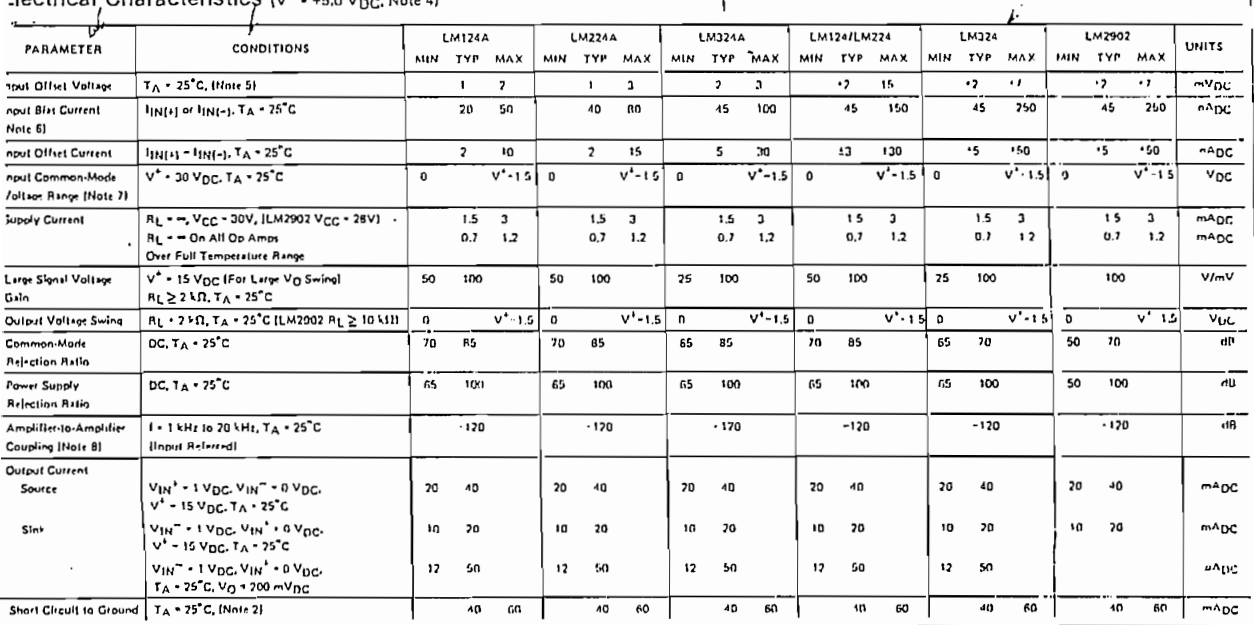

 $\frac{1}{2}$ 

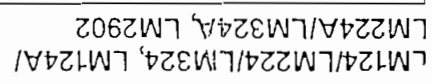

 $\mathcal{L} = \mathcal{L}$ 

 $-A.39-$ 

#### $-A.40-$

#### LIM124/LM224 LM324 LM124A/ LM224A/LM324A, LM2902

#### Electrical Characteristics (Continued)

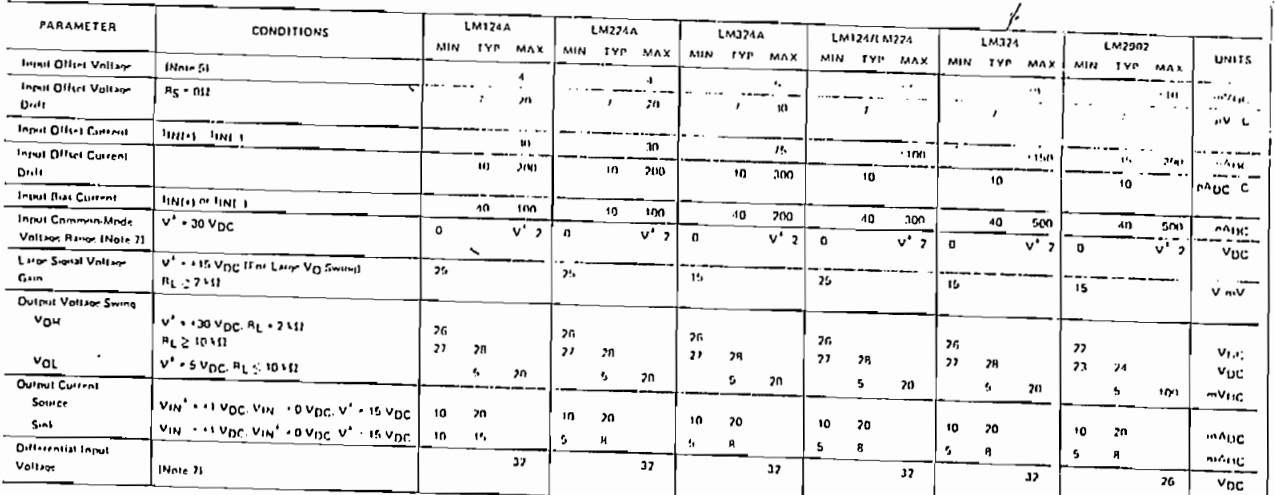

Note 1: For constricts hash temperature, the LM324LM324A,LM3902 mut be distable and interded in a 1125C construme interded and a regional security of a heating hashed in a child first distable in a child first distable in

Robert Community

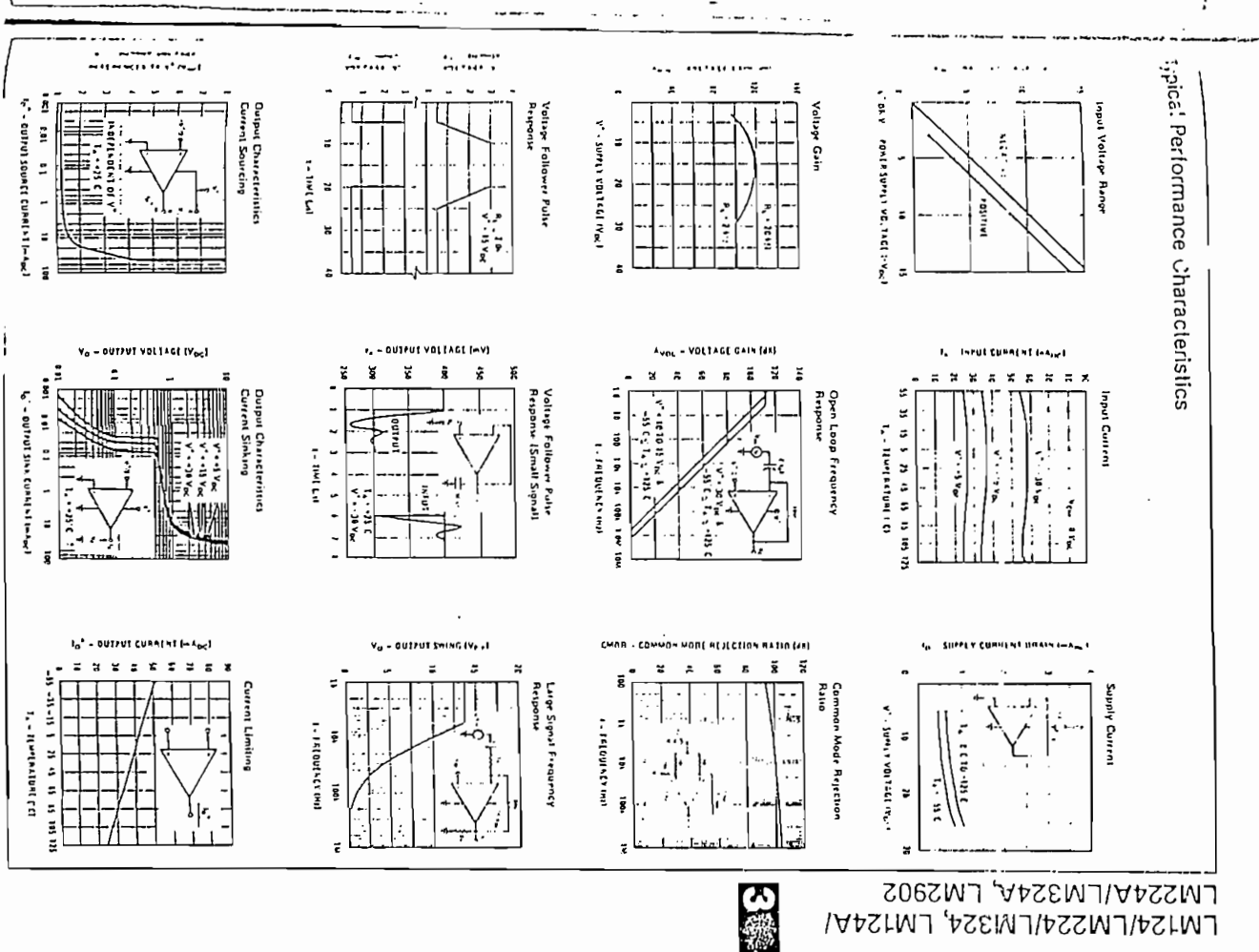

LM124/LM224/LM324, LM124A/

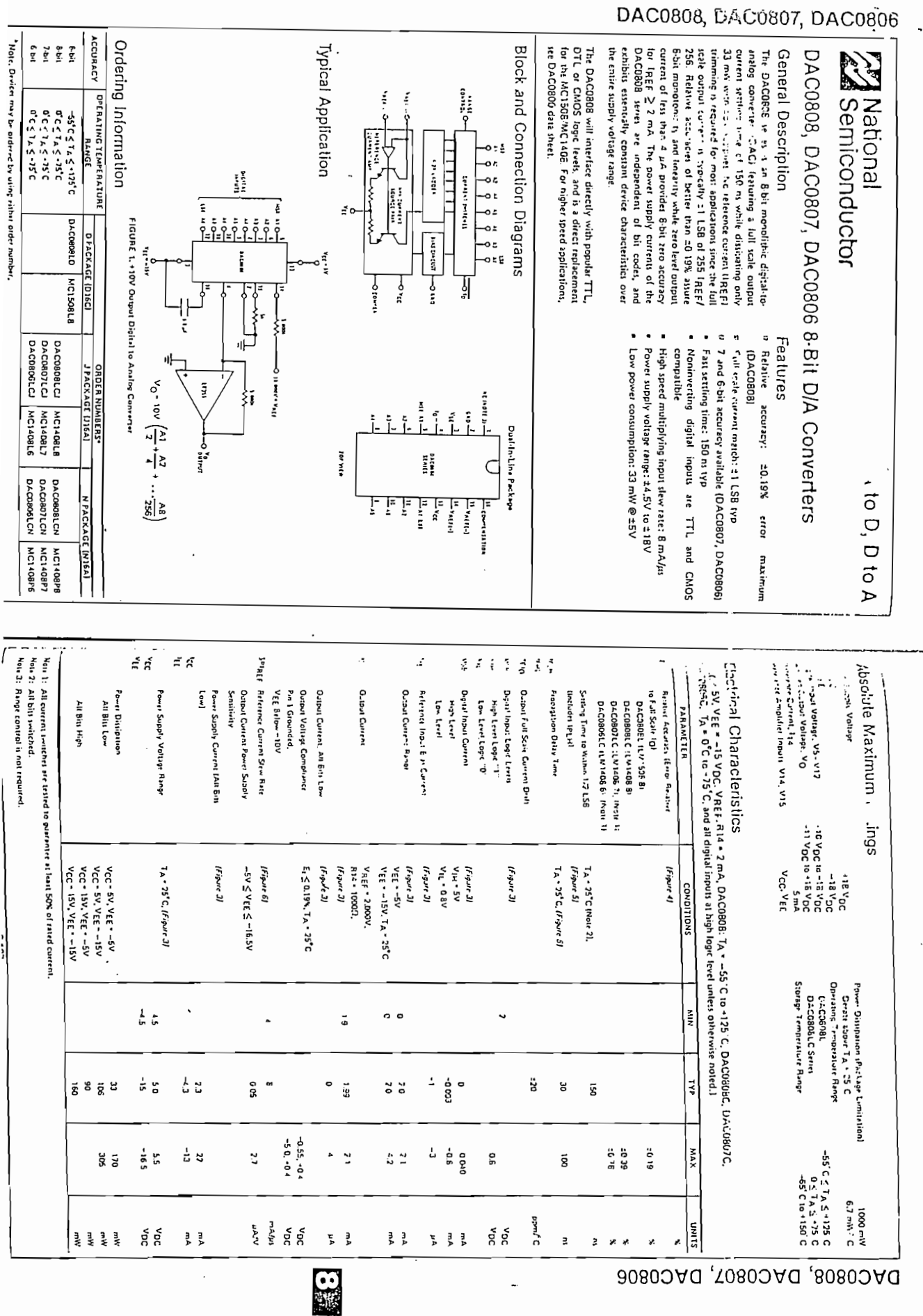

 $-A.4I-$ 

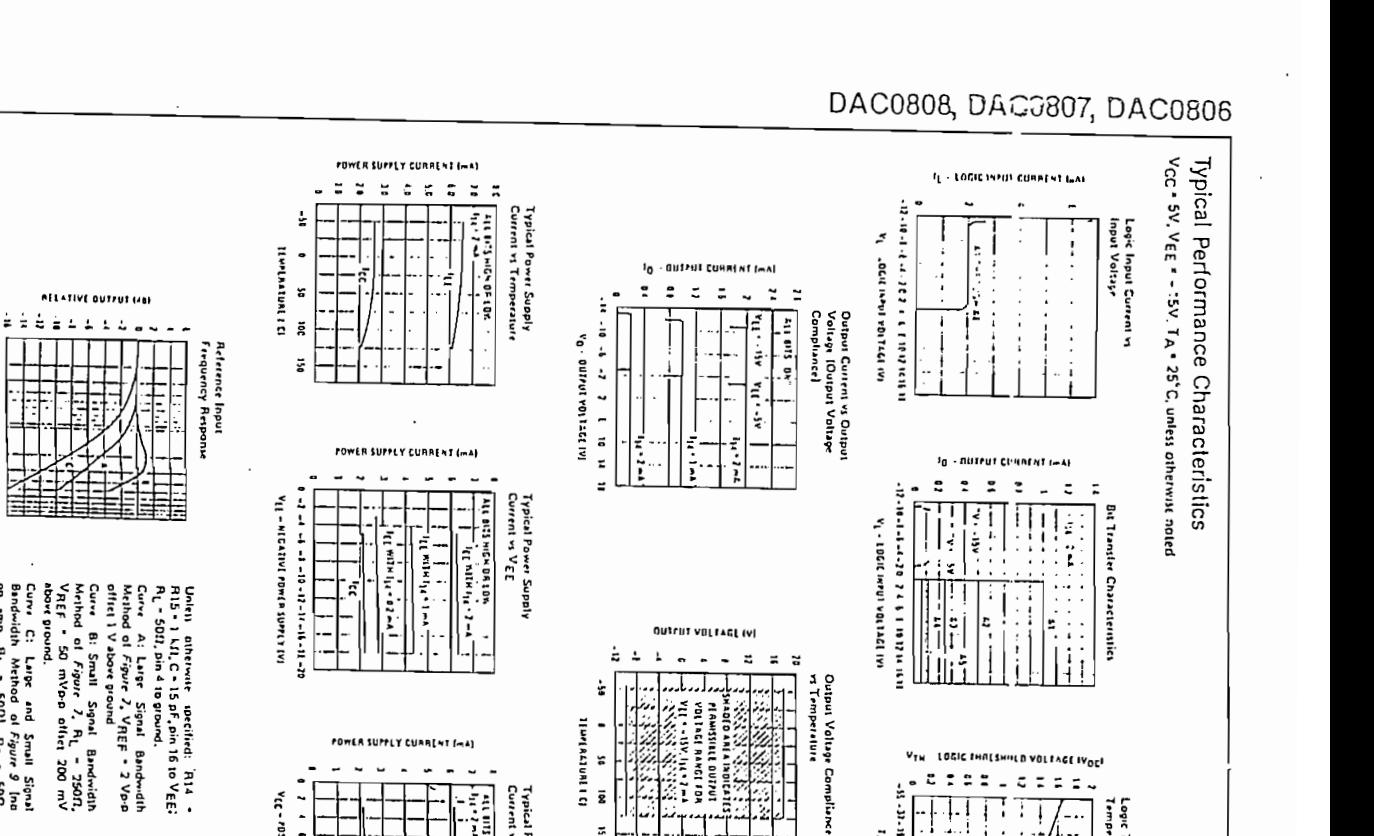

 $\mathbf{v}_{\mathsf{TM}}$ 

 $\frac{1}{1}$ 

 $\dot{i}$ 

İ  $\blacksquare$  $\frac{1}{2}$ 

and a late of the standard and structure

Ortentistinity 1

TOEIC INUTENIITU AOFIVOLIA<sup>OE</sup>I

Ţ

.............

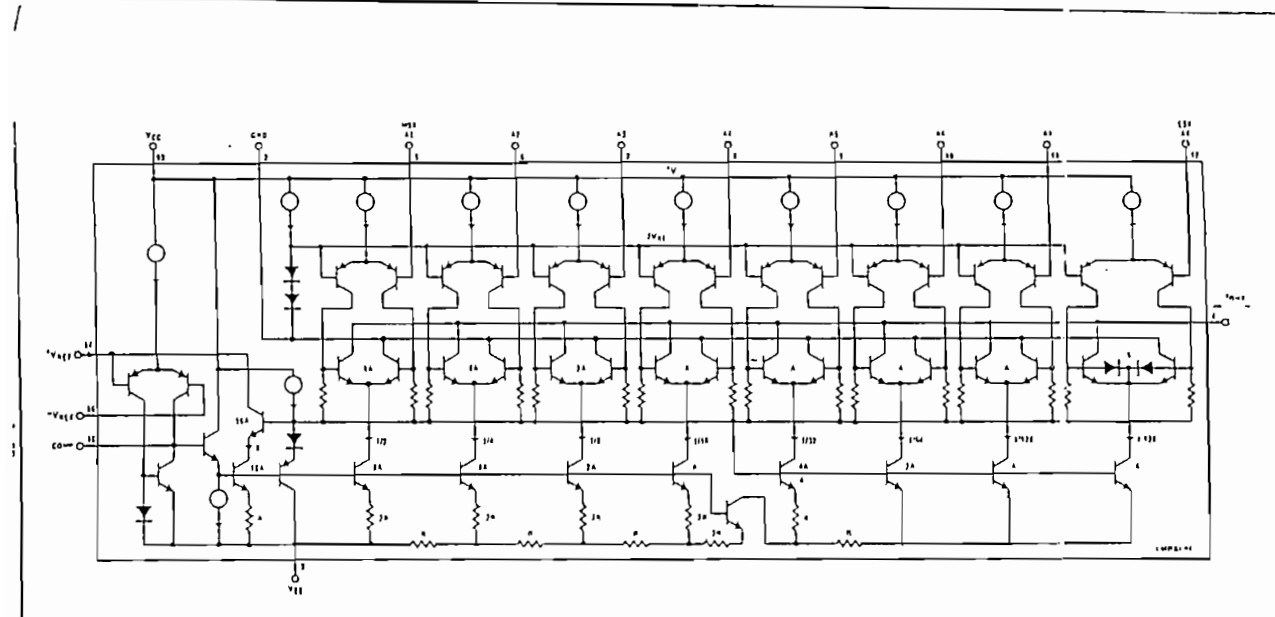

 $\tilde{\mathbf{a}}$ 

 $\overline{2}$ 

š

L  $\overline{\phantom{a}}$  $\ddot{\phantom{0}}$  $\blacksquare$  $\ddot{ }$ 

ا<br>أ

**9<br>第1** 

Typical Power Supply<br>Current to V<sub>CC</sub>

**NUMBER 0100 11000** 

 $\begin{bmatrix} 1 \\ -1 \\ 1 \end{bmatrix}$ 

Ē --

MAAINT VONTE POLE SUPPORT 31

FIGURE 2. Equivalent Circuit of the DAC0808 Saries

Logic Threhold Voltion<br>Temperature

 $\ddotsc$ 

 $\ddotsc$ 

j

**DAC0808, DAC0807, DAC0806** 

 $\ddot{ }$ 

ă

L

 $\overline{a}$ 

Curv. C: Lurge and Small Signal<br>op any R. Method of *Figure 9* Joa<br>op any R.L. - SOID, Fig. - SOID.<br>VREF - 2V, Ys - 100 mVpap cen-<br>tred al OV.

医主角

I - Intaut×Crawll

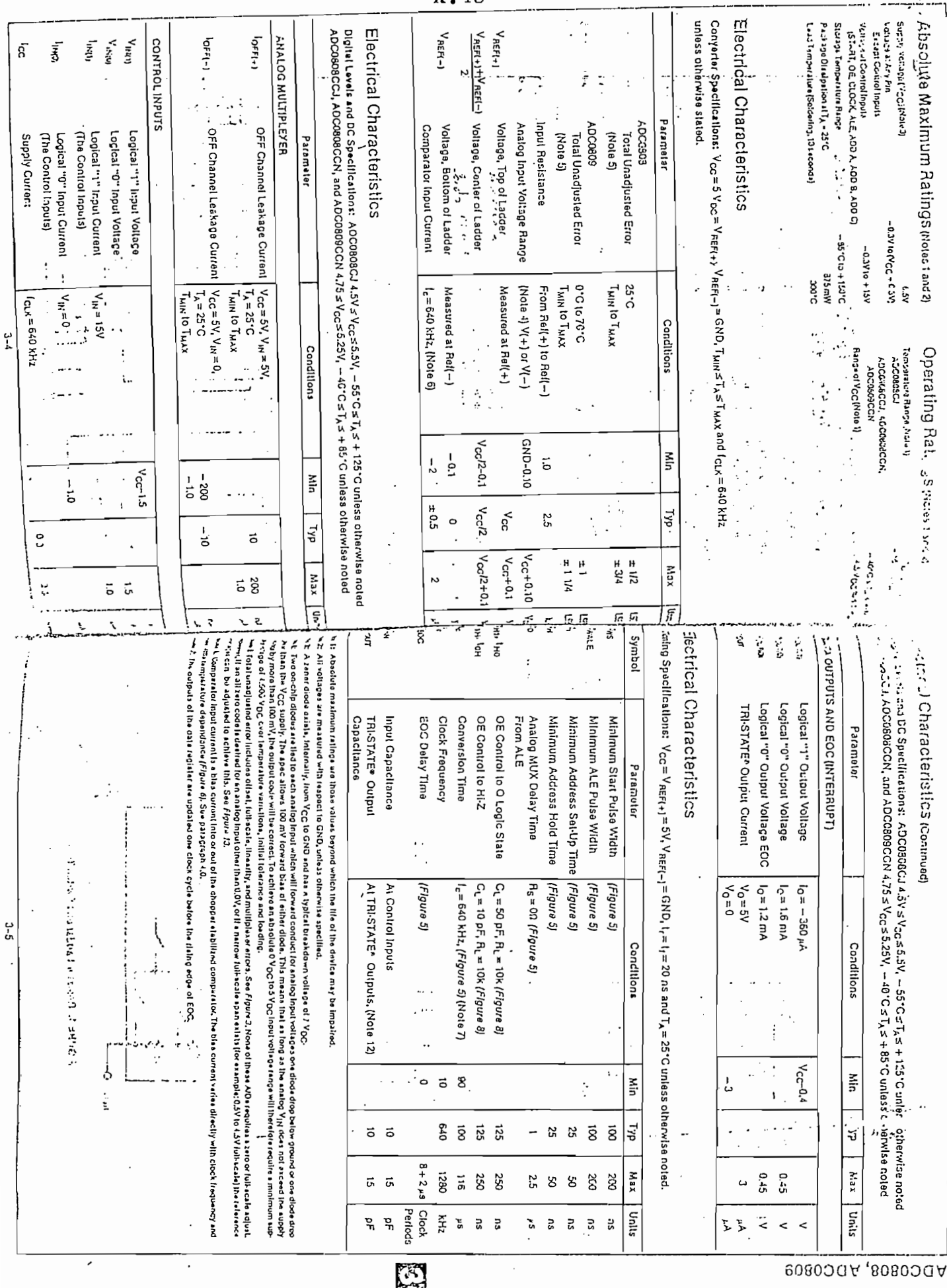

 $.43-$ 

ADCO800, ADCORS

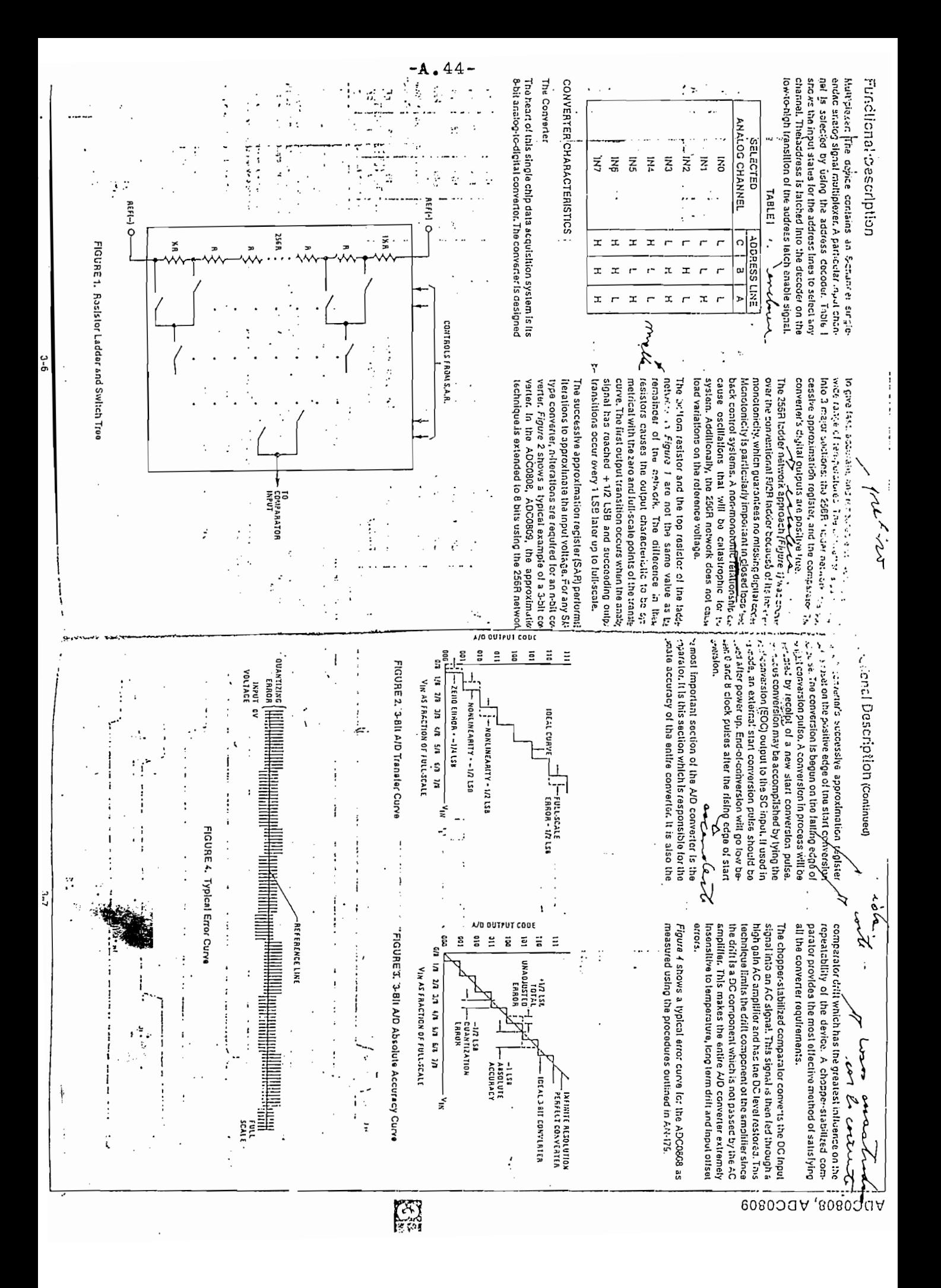

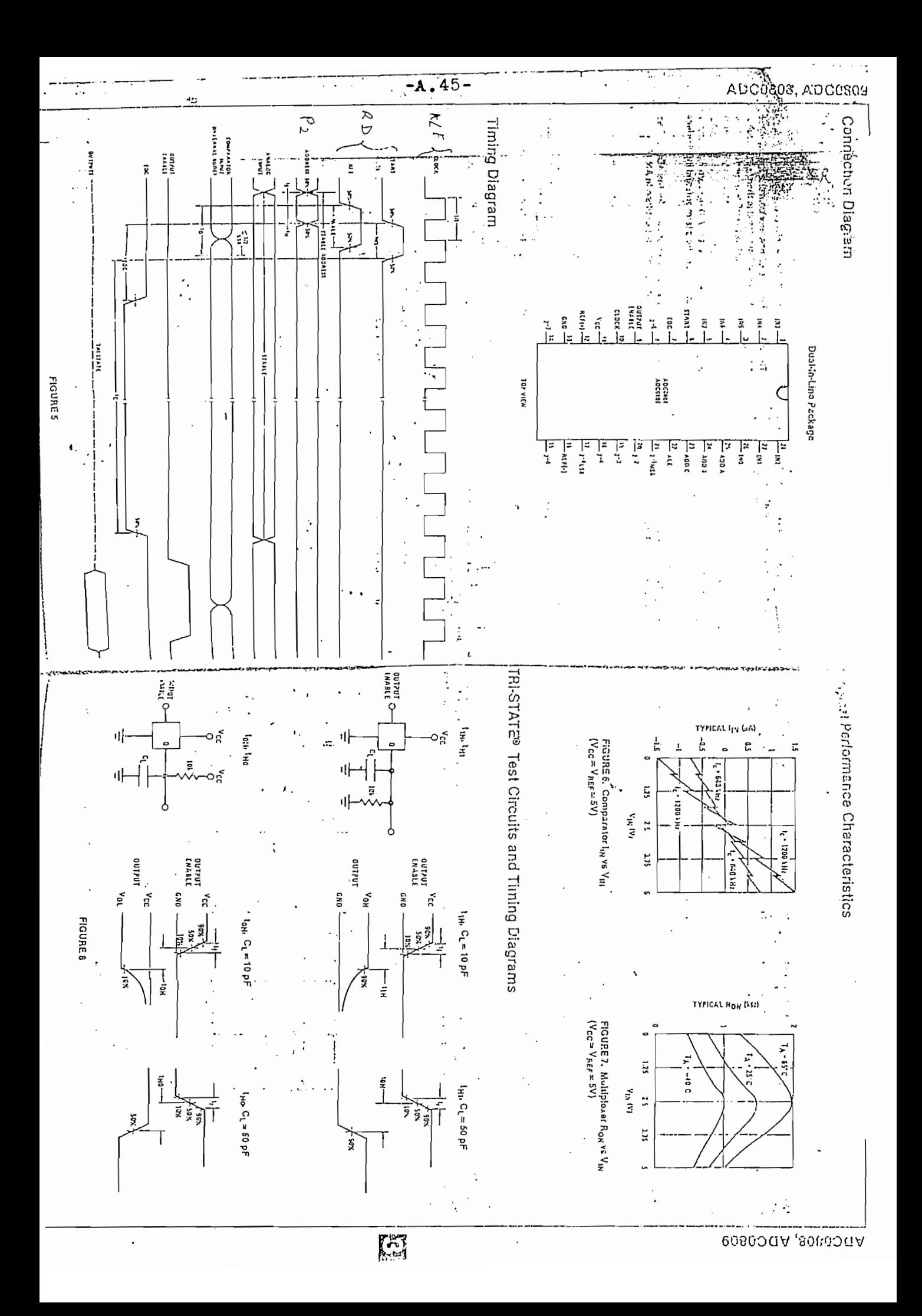

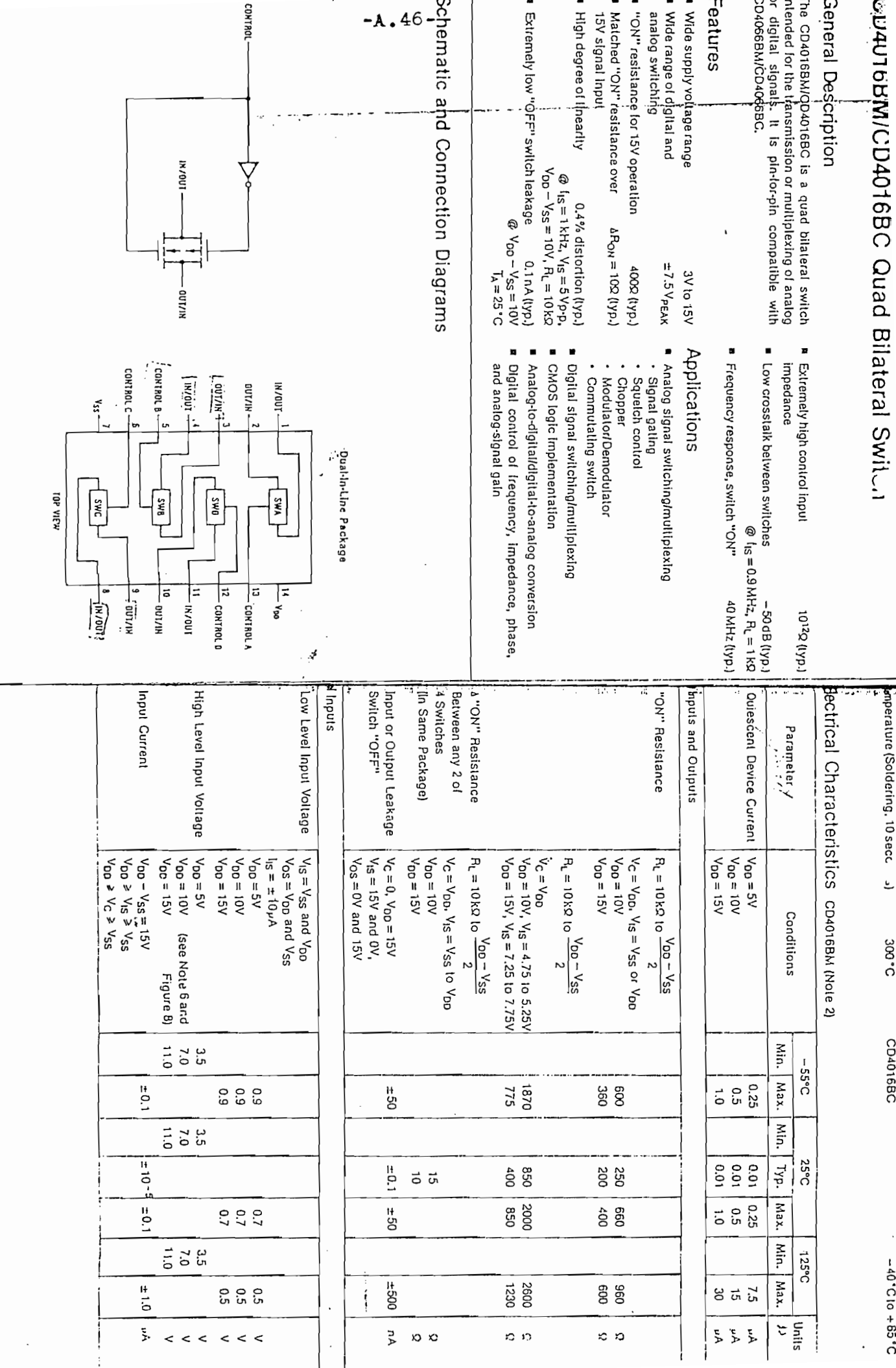

 $\sim$